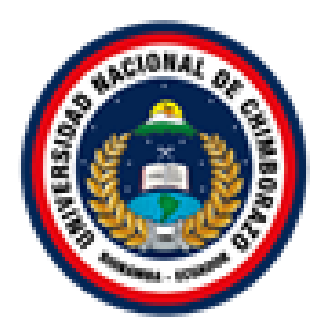

# **UNIVERSIDAD NACIONAL DE CHIMBORAZO FACULTAD DE INGENIERÍA CARRERA DE ELECTRÓNICA Y TELECOMUNICACIONES**

**DISEÑO E IMPLEMENTACIÓN DE UN SISTEMA TRADUCTOR DE LENGUA DE SEÑAS MEDIANTE INTELIGENCIA ARTIFICIAL PARA PERSONAS CON DISCAPACIDAD AUDITIVA**

**Trabajo de titulación para optar al título de Ingeniera en Electrónica y Telecomunicaciones**

> **Autor: Valeria Esthefanía Andrade Guaraca**

> > **Tutor: Mgs. Deisy Inca**

**Riobamba, Ecuador. 2022**

## **DERECHOS DE AUTORÍA**

Yo, **Valeria Esthefanía Andrade Guaraca**, con cédula de ciudadanía **0604223487**, autor del trabajo de investigación titulado: **DISEÑO E IMPLEMENTACIÓN DE UN SISTEMA TRADUCTOR DE LENGUA DE SEÑAS MEDIANTE INTELIGENCIA ARTIFICIAL PARA PERSONAS CON DISCAPACIDAD AUDITIVA**, certifico que la producción, ideas, opiniones, criterios, contenidos y conclusiones expuestas son de mí exclusiva responsabilidad.

Asimismo, cedo a la Universidad Nacional de Chimborazo, en forma no exclusiva, los derechos para su uso, comunicación pública, distribución, divulgación y/o reproducción total o parcial, por medio físico o digital; en esta cesión se entiende que el cesionario no podrá obtener beneficios económicos. La posible reclamación de terceros respecto de los derechos de autor de la obra referida, será de mi entera responsabilidad; librando a la Universidad Nacional de Chimborazo de posibles obligaciones.

En Riobamba, 21 de Marzo de 2022.

\_\_\_\_\_\_\_\_\_\_\_\_\_\_\_\_\_\_\_\_\_\_\_\_\_\_\_

Valeria Esthefanía Andrade Guaraca **C.I: 0604223487**

## **DICTAMEN FAVORABLE DEL TUTOR Y MIEMBROS DE TRIBUNAL**

Quienes suscribimos, catedráticos designados Tutor y Miembros del Tribunal de Grado para la evaluación del trabajo de investigación **DISEÑO E IMPLEMENTACIÓN DE UN SISTEMA TRADUCTOR DE LENGUA DE SEÑAS MEDIANTE INTELIGENCIA ARTIFICIAL PARA PERSONAS CON DISCAPACIDAD AUDITIVA**, presentado por **Valeria Esthefanía Andrade Guaraca** con cédula de identidad número **0604223487**, certificamos que recomendamos la APROBACIÓN de este con fines de titulación. Previamente se ha asesorado durante el desarrollo, revisado y evaluado el trabajo de investigación escrito y escuchada la sustentación por parte de su autor; no teniendo más nada que observar.

De conformidad a la normativa aplicable firmamos, en Riobamba 21 de Marzo de 202

PhD. Luis Patricio Tello Oquendo **PRESIDENTE DEL TRIBUNAL DE GRADO** Firma

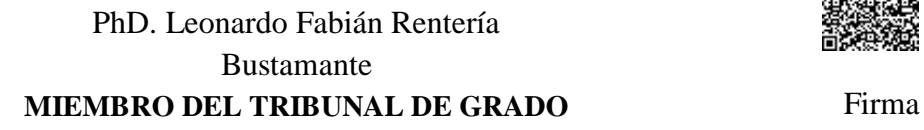

PhD. Manuel Antonio Meneses Freire

Firmado electrónicamente por: **LUIS PATRICIO TELLO OQUENDO**

Firmado electrónicamente por: **LEONARDO FABIAN RENTERIA BUSTAMANTE**

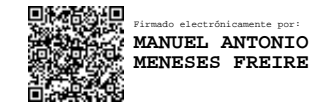

**MIEMBRO DEL TRIBUNAL DE GRADO** Firma

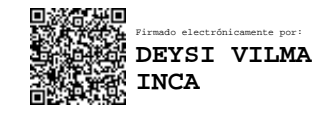

Mgs. Deysi Vilma Inca Balseca **TUTORA** Firma

### **CERTIFICADO DE LOS MIEMBROS DEL TRIBUNAL**

Quienes suscribimos, catedráticos designados Miembros del Tribunal de Grado para la evaluación del trabajo de investigación **DISEÑO E IMPLEMENTACIÓN DE UN SISTEMA TRADUCTOR DE LENGUA DE SEÑAS MEDIANTE INTELIGENCIA ARTIFICIAL PARA PERSONAS CON DISCAPACIDAD AUDITIVA**, presentado por **Valeria Esthefanía Andrade Guaraca**, con cédula de identidad número **0604223487**, bajo la tutoría de **Mgs. Deysi Vilma Inca Balseca**; certificamos que recomendamos la APROBACIÓN de este con fines de titulación. Previamente se ha evaluado el trabajo de investigación y escuchada la sustentación por parte de su autor; no teniendo más nada que observar.

De conformidad a la normativa aplicable firmamos, en Riobamba a la fecha de su presentación.

PhD. Luis Patricio Tello Oquendo **PRESIDENTE DEL TRIBUNAL DE GRADO** Firma

PhD. Leonardo Fabián Rentería Bustamante

Firmado electrónicamente por: **LUIS PATRICIO TELLO OQUENDO**

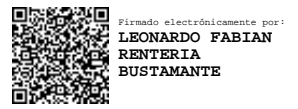

**MIEMBRO DEL TRIBUNAL DE GRADO** Firma

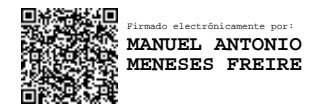

PhD. Manuel Antonio Meneses Freire **MIEMBRO DEL TRIBUNAL DE GRADO** Firma

#### **CERTIFICADO ANTIPLAGIO**

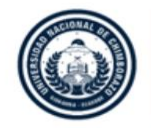

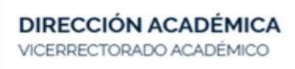

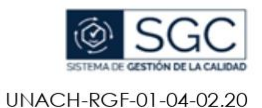

Página 1 de 1

# **CERTIFICACIÓN**

Que, VALERIA ESTHEFANÍA ANDRADE GUARACA con CC: 0604223487, estudiante de la Carrera de INGENIERÍA EN TELECOMUNICACIONES, Facultad de INGENIERÍA; ha trabajado bajo mi tutoría el trabajo de investigación titulado "DISEÑO E IMPLEMENTACIÓN DE UN SISTEMA TRADUCTOR DE LENGUA DE SEÑAS MEDIANTE INTELIGENCIA ARTIFICIAL PARA PERSONAS CON DISCAPACIDAD AUDITIVA", que corresponde al dominio científico "DESARROLLO TERRITORIAL-PRODUCTIVO Y HÁBITAT SUSTENTABLE PARA MEJORAR LA **CALIDAD** DE VIDA" y alineado a la línea de investigación ELECTRÓNICA TELECOMUNICACIONES Y REDES, cumple con el 0%, reportado en el sistema Anti plagio URKUND, porcentaje aceptado de acuerdo a la reglamentación institucional, por consiguiente autorizo continuar con el proceso.

Riobamba, 10 de marzo de 2022.

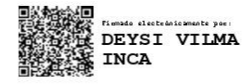

Deysi Vilma Inca Balseca **TUTOR** 

#### **DEDICATORIA**

Este trabajo de investigación va dedicado para Dios por haberme permitido cumplir uno de mis mayores sueños profesionales. A mi madre quien ha estado en todo momento pendiente de que nunca me falte nada siempre demostrando su amor y dándome fuerzas para no caer. A mi padre que siempre me ha motivado a salir adelante y me ha enseñado a nunca dejarme vencer por más difíciles que sean las pruebas. A Fernando que con paciencia y amor me ha ayudado y brindado su apoyo incondicional en cada etapa de mi vida.

#### **AGRADECIMIENTOS**

Agradezco a Dios que por su infinita bondad y amor me ha permitido culminar mi carrera profesional en compañía de mi familia. Agradezco a mis padres porque sin su amor, comprensión y apoyo no hubiese podido lograrlo, gracias mami por cuidarme siempre y ayudarme cuando te lo he pedido y gracias papito por seguir aquí con nosotros, por motivarme y darme fuerzas cuando he estado caída diciéndome tu puedes dale ahí con más empeño. Gracias papitos no tengo palabras para agradecerles todo lo que han hecho y hacen por mí.

A mis docentes que durante mi formación estuvieron compartiendo sus conocimientos y experiencias que me servirán para desarrollarme de forma correcta en el ambiente profesional, en especial a mi tutora la Mgs. Deysi Inca por guiarme en la realización de este trabajo de investigación. También al PhD. Leonardo Rentería por sus enseñanzas y consejos.

Finalmente agradezco a todas las personas que de una u otra manera han estado pendientes colaborando para la realización de esta investigación.

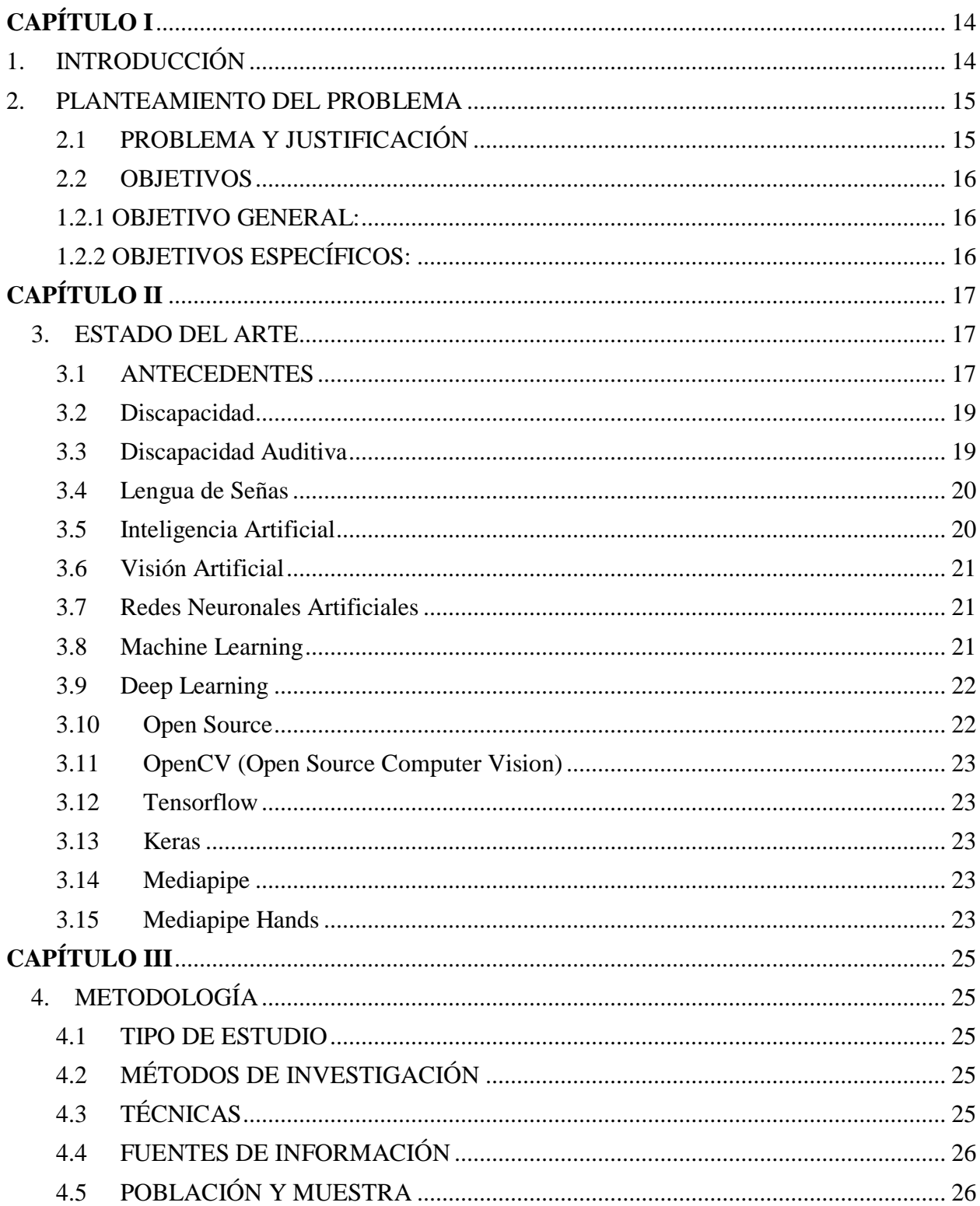

## ÍNDICE GENERAL

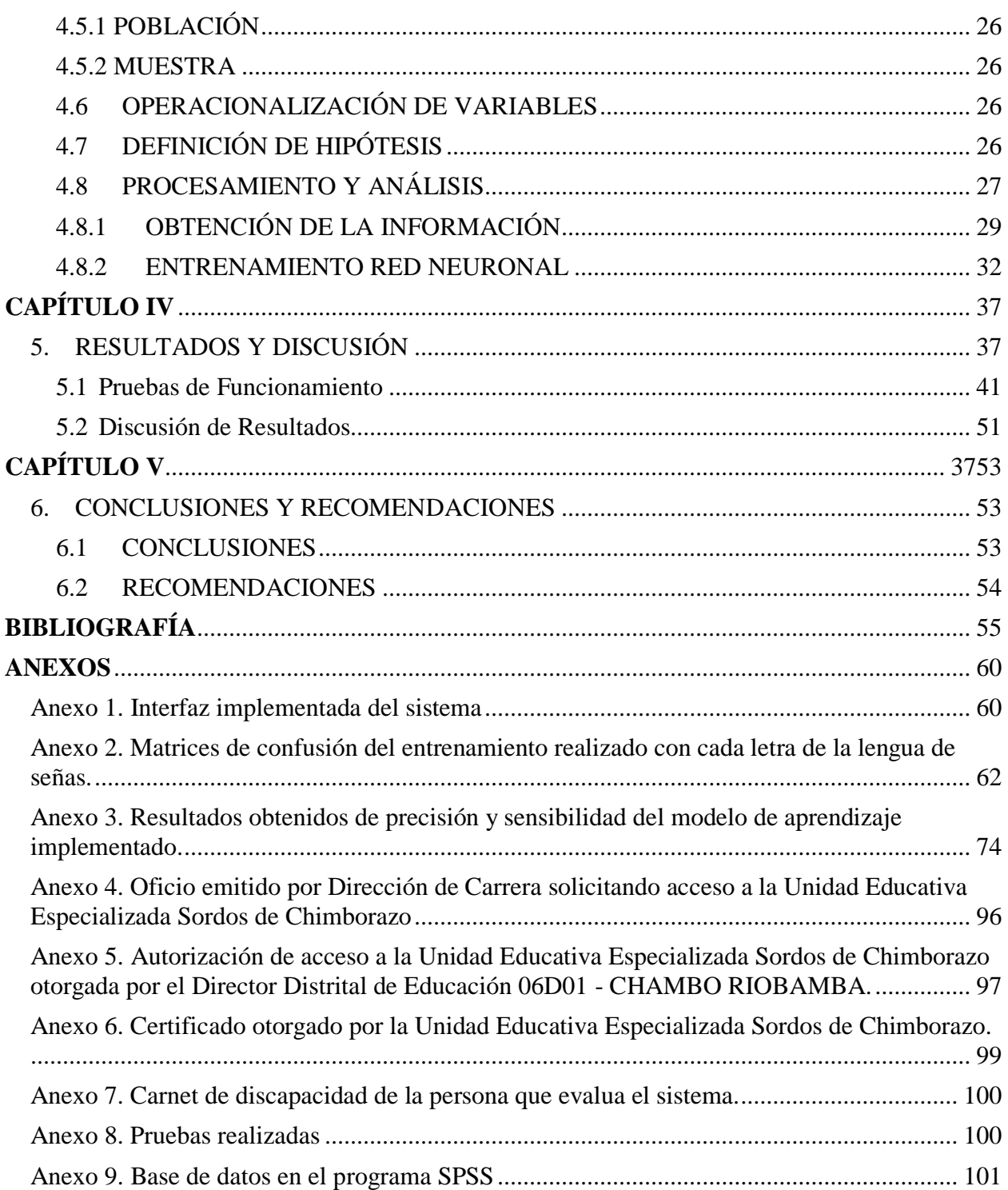

## **ÍNDICE DE TABLAS**

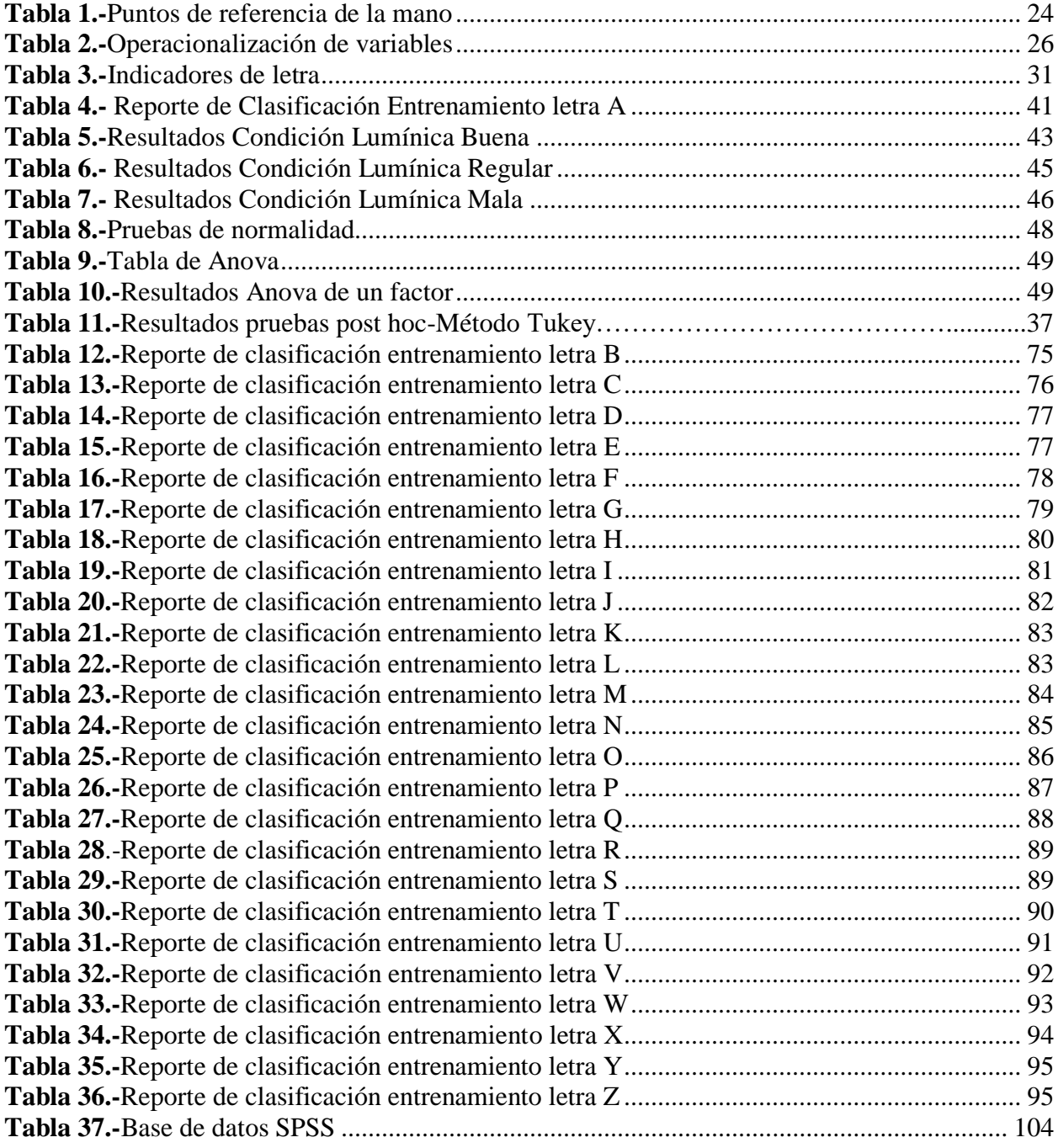

## **ÍNDICE DE FIGURAS**

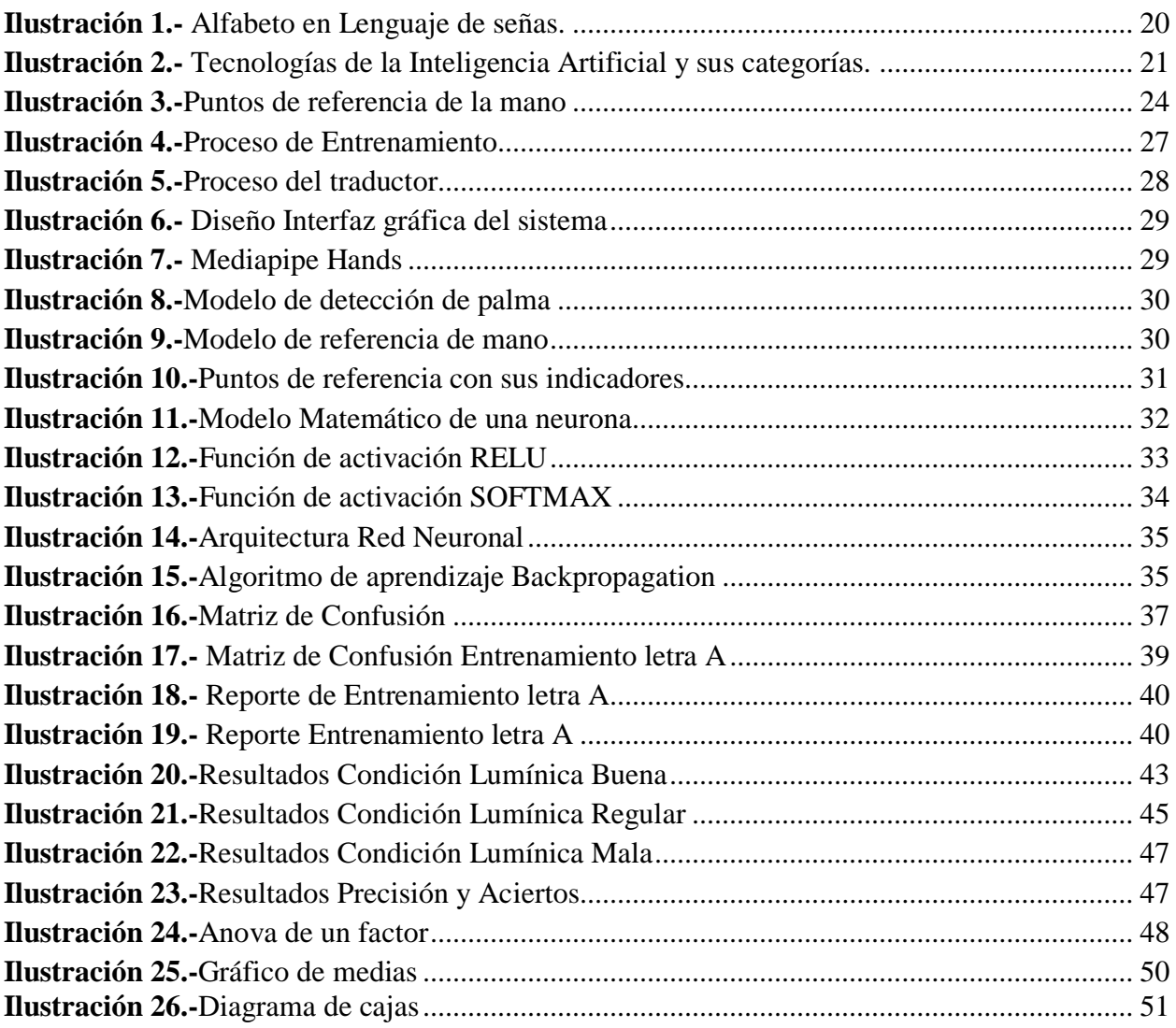

#### **RESUMEN**

El presente proyecto de investigación denominado "Diseño e implementación de un sistema traductor de lengua de señas mediante inteligencia artificial para personas con discapacidad auditiva" tiene como objetivo aprovechar la evolución de la tecnología para disminuir las barreras de comunicación existentes entre personas oyentes y personas que padecen discapacidad auditiva, estas barreras impiden que las personas puedan interactuar con su entorno y dificultan su desenvolvimiento en los diferentes ambientes educativos, laborales y sociales.

Ante la falta de atención en estos grupos vulnerables se desarrolla un sistema que permite la traducción de la lengua de señas de manera que agilice el proceso de comunicación, para ello se utiliza la inteligencia artificial que es uno de los avances tecnológicos que está mejorando la calidad de vida de las personas. También se emplearon redes neuronales que por medio de un entrenamiento previo pueden realizar una cantidad de tareas teniendo resultados con gran precisión. Para llevar a cabo el entrenamiento de la red neuronal fue necesaria la utilización de varias herramientas y algoritmos que optimicen ciertos procesos y brinden soluciones rápidas, siendo una de ellas Mediapipe que facilita la detección de la mano a partir de los fotogramas que capte el sistema, esto lo realiza gracias a los modelos de aprendizaje automático que posee, donde cada fotograma es procesado para obtener información importante acerca de los puntos de referencia de la mano, siendo 21 puntos los que se pueden extraer de la mano y cada uno conformado por coordenadas *X, Y* y *Z* que son la posición de cada falange o nudillo de la mano. Esta información posteriormente es procesada y almacenada para ocuparla en el entrenamiento de la red neuronal.

En base a los resultados obtenidos se comprueba que el sistema implementado funciona de manera correcta y es una herramienta de gran ayuda para las personas con discapacidad auditiva permitiendo que mejore su comunicación con un alto nivel de confiabilidad, en condiciones lumínicas buenas el sistema detecta el 94,46%, mientras que en condiciones lumínicas regulares detecta el 92,08% y finalmente en condiciones lumínicas malas detecta el 89,15% de los gestos realizados.

**Palabras clave:** Lengua de señas, Discapacidad, Inteligencia artificial, Visión artificial, Machine Learning, Redes neuronales.

#### **ABSTRACT**

#### **ABSTRACT**

This research project called "Design and implementation of a sign language translator system through artificial intelligence for people with hearing disabilities" aims to take advantage of the evolution of technology to reduce the communication barriers between hearing people and people who suffer from hearing loss. Hearing disability prevents people from interacting with their environment and hinders their development in different educational, work, and social environments. Given the lack of attention to these vulnerable groups, a system is developed that allows sign language translation to speed up the communication process, which is why artificial intelligence is used, one of the technological advances that improve the quality of people's lives. Neural networks were also used that, through prior training, can perform a number of tasks, obtaining results with great precision. To carry out the neural network training, it was necessary to use several tools and algorithms that optimize specific processes and provide quick solutions, one of them being Mediapipe, which facilitates the detection of the hand from the frames captured by the system. This is done thanks to the automatic learning models it has. Each frame is processed to obtain important information about the reference points of the hand, with 21 points being those that can be extracted from the hand and each one made up of coordinates X, Y, and Z that they are the position of each phalanx or knuckle of the hand. This information is later processed and stored to be used in the training of the neural network. Based on the results obtained, it is verified that the implemented system works correctly and is a beneficial tool for people with hearing disabilities. It allows them to improve their communication with a high level of reliability in good lighting conditions; the system detects 94 .46%, while in normal light conditions, it detects 92.08%. Finally, it detects 89.15% of bad light conditions the gestures made.

Keywords: Sign Language, Disability, Artificial Intelligence, Artificial Vision, Machine Learning, Neural Networks.

Firmado **DARIO** Firmado<br>DARIO JAVIER<br>CUTIOPALA LEON<br>Fecha: 2022.03.17<br>04:18:05 -05'00' **JAVIER CUTIOPALA** LEON Reviewed by: Lic. Dario Javier Cutiopala Leon **ENGLISH PROFESSOR** c.c. 0604581066

## **CAPÍTULO I**

#### <span id="page-13-1"></span><span id="page-13-0"></span>**1. INTRODUCCIÓN**

La comunicación es el proceso en el que los seres humanos expresan sus pensamientos, sentimientos, opiniones e ideas, convirtiéndose en la base fundamental para el desarrollo de una persona. Existen diversas formas de comunicación, siendo la más común la oral, en ciertos casos algunas personas poseen discapacidad auditiva lo que imposibilita la capacidad de comunicarse e interactuar con la sociedad, esto afecta al desarrollo humano, educativo y profesional de la persona y limita la inserción social del individuo [1].

Las personas con discapacidad auditiva han desarrollado su propio lenguaje, conocido como lengua de señas, esto les ha permitido establecer un canal de comunicación con su entorno social, por lo general este tipo de lenguaje lo dominan solo las personas que poseen esta discapacidad y sus familiares. La comunidad desconoce de este lenguaje lo que impide que exista una sociedad equitativa e incluyente [2].

Mediante el uso de las Tecnologías de la Información y Comunicación (TICS) se puede mejorar la calidad de vida de 6 de cada 10 personas con discapacidad, esto se ha convertido en una alternativa para facilitar los procesos de inclusión en los ambientes educativos, laborales y sociales [3]. Por lo que se propone implementar un sistema capaz de traducir el lenguaje de señas usando inteligencia artificial, que consiste en la captación de imágenes, aprendizaje de la información, procesamiento e interpretación de resultado. La inteligencia artificial ofrece nuevas ventajas y oportunidades teniendo diversas aplicaciones para la medicina, industria y educación [4].

## <span id="page-14-0"></span>**2. PLANTEAMIENTO DEL PROBLEMA**

#### <span id="page-14-1"></span>**2.1 PROBLEMA Y JUSTIFICACIÓN**

Según datos obtenidos del Consejo Nacional para la Igualdad de las Discapacidades (CONADIS), en el Ecuador aproximadamente el 14,11% de la población con discapacidad registradas padecen de discapacidad auditiva lo que representa 66933 personas de los cuales 1538 se encuentran registrados en la ciudad de Riobamba [5].

La mayor parte de la población con discapacidad auditiva se encuentra excluida, debido a los distintos obstáculos que enfrentan en su vida diaria, siendo la principal razón la falta de comunicación, que es la base para el desarrollo físico, psicológico, social y cultural de los seres humanos, y puede ser definida como el proceso de interacción que permite el intercambio mensajes, ideas, sentimientos, necesidades, costumbres, opiniones, pensamientos y toda clase de emociones [6].

El oído es el sentido que permite percibir los sonidos por lo que su ausencia interfiere en las relaciones sociales. Al ser esencial para la adquisición y uso de la lengua, su ausencia puede conducir a la exclusión. La palabra sordera se refiere a la ausencia o alteración de una función anatómica o fisiológica del sistema auditivo lo que causa discapacidad para oír, esto implica una gran dificultad en el acceso al lenguaje oral [7].

Las personas con discapacidad auditiva utilizan un lenguaje de señas para comunicarse y actualmente existen varios métodos para la intervención con personas sordas como son: métodos oralistas, que se basa en el aprendizaje de los componentes visuales fonológicos del habla a través de los movimientos labiales, linguales y mandibulares, también se tiene los métodos gestualistas, donde la comunicación se realiza mediante gestos, finalmente los métodos mixtos, que trata de la comunicación simultánea del habla y los signos y es usada para la comunicación de personas sordas y oyentes [8].

Tomando en cuenta las dificultades que presentan las personas con discapacidad auditiva para comunicarse, se pretende implementar un sistema que permitirá la traducción de

lenguaje de señas a palabras mediante inteligencia artificial usando tecnologías como OpenCV, Tensorflow entre otros. Esto ayudará a mejorar la comunicación optimizando tiempo y recursos.

## <span id="page-15-0"></span>**2.2 OBJETIVOS**

.

#### **1.2.1 OBJETIVO GENERAL:**

<span id="page-15-1"></span>Diseñar e implementar un sistema traductor de lenguaje de señas mediante inteligencia artificial para personas con discapacidad auditiva.

## <span id="page-15-2"></span>**1.2.2 OBJETIVOS ESPECÍFICOS:**

- Estudiar el alfabeto dactilológico de la lengua de señas ecuatoriana para implementar un sistema traductor de lenguaje de señas.
- Efectuar el entrenamiento de la red neuronal, mediante el uso de una cámara extraer los fotogramas y aplicar el algoritmo de inteligencia artificial para reconocimiento de lengua de señas.
- Realizar pruebas al sistema para la detección y depuración de errores considerando la funcionalidad del sistema en diferentes escenarios lumínicos.

## **CAPÍTULO II**

#### <span id="page-16-1"></span><span id="page-16-0"></span>**3. ESTADO DEL ARTE**

#### <span id="page-16-2"></span>**3.1 ANTECEDENTES**

Existen diferentes trabajos de investigación que aportan al desarrollo de las personas con discapacidad auditiva y se citan a continuación:

Se presenta un proyecto de titulación [9], denominado "DISEÑO E IMPLEMENTACIÓN DE SISTEMA DE INTERPRETACIÓN Y TRADUCCIÓN DE GESTOS ASOCIADOS A PREGUNTAS, NECESIDADES Y SALUDOS BÁSICOS DEL LENGUAJE DE SEÑAS COLOMBIANO" realizado en el año 2017, es un sistema que utiliza el sensor de reconocimiento de gestos de Kinect, que sirve para determinar los gestos y movimientos para cada frase de la lengua de señas colombiana. Para ello hace uso de algoritmos, métodos y también trabaja conjuntamente con la herramienta de Visual Gesture Builder (VGB) que se encarga de crear las bases de datos de los gestos. El inconveniente de este proyecto son los sensores que deben encontrarse correctamente calibrados para de esta forma evitar errores en el sistema.

Los autores [10], en el proyecto de titulación denominado "DISEÑO E IMPLEMENTACIÓN DE UN GUANTE ELECTRÓNICO QUE PERMITE TRANSFORMAR EL LENGUAJE DE SEÑAS EN CARACTERES Y REPRODUCCIÓN SONORA DE VOZ ARTIFICIAL" elaborado en el año 2016, presentan un prototipo que consta de un guante electrónico conformado por sensores flexibles, que al ser flexionados varían su resistencia, estas variaciones atraviesan por un circuito acondicionador para convertirse en señales eléctricas y puedan ser procesadas por un Arduino MEGA, en donde se realiza la comparación de señales y si coincide se obtiene el carácter correspondiente al lenguaje de señas para luego visualizarlo en un pantalla LCD y reproducirlo mediante un sintetizador de voz. El principal inconveniente de este proyecto es que utiliza baterías de 9 voltios lo que limita su tiempo de uso en aproximadamente 30 minutos.

En el artículo de investigación [11], se desarrolla un sistema denominado "SISTEMA TRADUCTOR DE LA LENGUA DE SEÑAS COLOMBIANA BASADO EN FPGA" realizado en el año 2016, donde implementan una red neuronal artificial para el reconocimiento de posiciones de las manos en un dispositivo FPGA Cyclone II EP2C70F896C6 de la compañía Altera. El sistema es realizado mediante lenguaje VHDL y el entrenamiento de la red neuronal mediante MATLAB. Los autores del presente artículo concluyen que el uso de dispositivos lógicos programables como las FPGA en el campo de la inteligencia artificial permite incrementar el rendimiento y brindar mayor capacidad de procesamiento.

En [12], se expone un proyecto de titulación denominado "DISEÑO E IMPLEMENTACIÓN DE UN DISPOSITIVO ELECTRÓNICO MEDIANTE SISTEMAS EMBEBIDOS PARA LA TRADUCCIÓN DEL LENGUAJE DE SEÑAS A PALABRAS" elaborado en el año 2017, presentan un dispositivo que consta de dos guantes formados por sensores flexo resistivos que se encargan de medir la deformación provocada al flexionar los dedos al momento de realizar una seña, para la lectura de los sensores se emplea un microcontrolador ATMega que recepta las señales y las convierte en voltaje para que por medio de la programación realizada en Bascom se convierta en una palabra o sonido. También utilizaron Raspberry Pi para la comunicación entre los guantes y para la visualización de la letra del abecedario del lenguaje de señas. El principal problema que tienen los autores es que los sensores que utilizaron no son lo suficiente sensibles y había error en ciertas señas que tenían similitud.

Se expone un artículo de investigación [13], denominado "DISEÑO DE UN SISTEMA DE RECONOCIMIENTO DE GESTOS NO MÓVILES MEDIANTE EL PROCESAMIENTO DIGITAL DE IMÁGENES" realizado en el año 2018, que manifiesta que para realizar un adecuado procesamiento de imágenes se debe tomar en cuenta la iluminación del ambiente donde se van a capturar las imágenes para que de esta forma funcione correctamente el sistema. Durante las pruebas que realizaron en un principio el sistema solo reconoce el 54% de las señas puesto que se veía afectado por la iluminación y el color de tez de la piel de las personas, luego para corregir este problema se utiliza una luz blanca frontal para iluminar correctamente las señas a realizar y además se emplea un guante quirúrgico de esta manera se pudo reconocer el 90% de las señas.

Finalmente se presenta un artículo de investigación [14], denominado "MOVILIDAD Y APRENDIZAJE: UTILIZACIÓN DE LA INTELIGENCIA ARTIFICIAL PARA LA TRADUCCIÓN DE TEXTOS EN LSC" elaborado en el año 2020, presenta una aplicación móvil capaz de traducir textos escritos a la lengua de señas de esta forma se pretende que las personas con discapacidad auditiva tengan más socialización con su entorno y también las personas oyentes puedan aprender la lengua de señas de manera fácil ya que solo deben enfocar el celular en algún texto y podrán visualizar las señas correspondientes. Para ello utilizaron la librería Google Visio IA que permite realizar un análisis y procesamiento detallado de imágenes.

#### <span id="page-18-0"></span>**3.2 Discapacidad**

Es una condición temporal o permanente del ser humano que comprende las deficiencias, limitaciones de actividad y restricción de participación de una persona. Las deficiencias son problemas que afectan a alguna función corporal, las limitaciones de actividad son las dificultades para realizar ciertas acciones y las restricciones de participación son los obstáculos que impiden relacionarse y participar con el entorno [15]. Las personas con discapacidad pueden presentar deficiencias físicas, mentales, intelectuales o sensoriales lo que impide su participación plena y equitativa en la sociedad [16].

#### <span id="page-18-1"></span>**3.3 Discapacidad Auditiva**

Es la pérdida total o parcial de la percepción auditiva [17]. La discapacidad auditiva influye negativamente en la calidad de vida de las personas que la poseen, puesto que presentan dificultades para relacionarse con la sociedad, identificar un sonido, conversar y comprender, afectando especialmente en los aspectos sociales, emocionales y educacionales [18].

#### <span id="page-19-0"></span>**3.4 Lengua de Señas**

Es la lengua natural de expresión y configuración gesto-espacial y percepción visual que utilizan las personas con discapacidad auditiva para poder comunicarse con su entorno. Consiste en movimientos y expresiones por medio de las manos, los ojos, la boca, la cara, y el cuerpo. La lengua de señas ayuda a promover el acceso a la información permitiendo que las personas participen en la sociedad y quebranta las barreras de comunicación existentes [19].

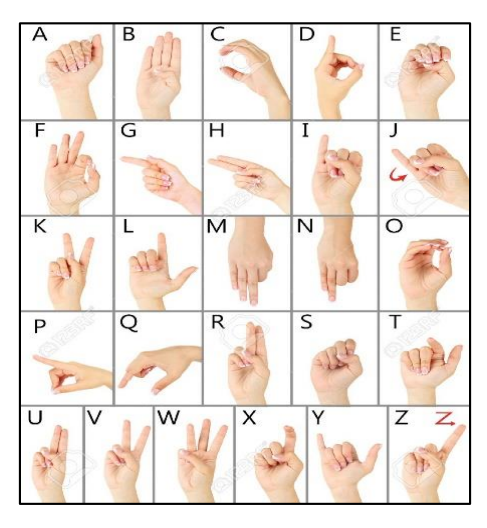

*Ilustración 1.- Alfabeto en Lenguaje de señas. Fuente: [17]*

#### <span id="page-19-2"></span><span id="page-19-1"></span>**3.5 Inteligencia Artificial**

Es la capacidad de las máquinas para utilizar algoritmos inteligentes, aprender automáticamente y ocupar lo aprendido para la toma de decisiones y realización de tareas como los seres humanos. La inteligencia artificial permite aprovechar al máximo el rendimiento, por lo que puede realizar varias tareas al mismo tiempo y analizar información de grandes volúmenes de manera rápida, confiable y precisa, reduciendo de manera notable la cantidad de errores ocasionados por un individuo [20].

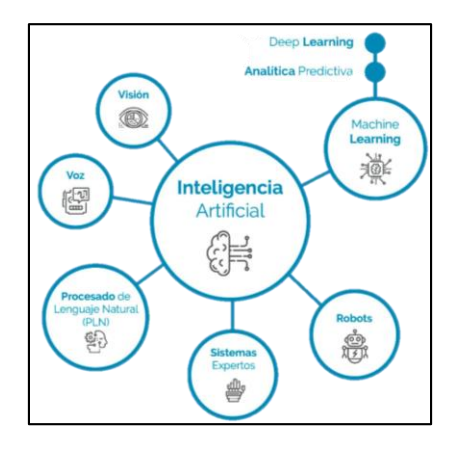

*Ilustración 2.- Tecnologías de la Inteligencia Artificial y sus categorías. Fuente: [18]*

## <span id="page-20-3"></span><span id="page-20-0"></span>**3.6 Visión Artificial**

Es un campo de la inteligencia artificial cuyo fin es que las máquinas puedan observar y extraer información de imágenes digitales para resolver alguna tarea o entender la escena que están visionando. Este proceso trata de imitar la vista humana, por lo que las máquinas que cuentan con esta tecnología son capaces de obtener, procesar, analizar y comprender imágenes para actuar ante una determinada situación [21].

#### <span id="page-20-1"></span>**3.7 Redes Neuronales Artificiales**

Forman parte de la inteligencia artificial, su función es imitar el comportamiento del cerebro humano están compuestas por un conjunto de nodos llamados neuronas artificiales que transmiten señales y se encuentran conectadas entre sí, para procesar datos de entrada y generar salidas. Son herramientas que tienen la capacidad de aprender de manera automática, ideales para el análisis de señales y modelación de sistemas puesto que tienen la capacidad de aprender a partir de un conjunto de modelos de entrenamiento y encontrar el que mejor se ajuste a los datos [22].

#### <span id="page-20-2"></span>**3.8 Machine Learning**

Es una rama importante dentro de la inteligencia artificial que se encarga de proporcionar a los sistemas la capacidad de aprender y mejorar automáticamente en función de la experiencia sin estar programados explícitamente. Machine Learning funciona por medio de algoritmos de aprendizaje que están formados por datos de entrenamiento que permiten la toma de decisiones y predicciones basados en los datos, ofreciendo resultados más precisos y rápidos [23]. Para crear un modelo de aprendizaje automático se debe tomar en cuenta lo siguiente:

## **Preparar un conjunto de datos de entrenamiento**

Se tiene que crear dos subconjuntos, uno para el entrenamiento que se usará para entrenar la aplicación, y por otro lado el subconjunto de evaluación que servirá para probarlo y corregir errores del modelo.

 **Elegir un algoritmo para ejecutar en el conjunto de datos de entrenamiento** El tipo de algoritmo depende del tipo y la cantidad de datos en el conjunto de datos de entrenamiento y del tipo de problema a resolver.

### **Entrenar el algoritmo para crear el modelo**

Este proceso se encarga de ejecutar variables a través del algoritmo, comparar la salida con los resultados que se espera, ajustar valores y volverlo a ejecutar hasta que el algoritmo devuelve el resultado correcto la mayoría de las veces.

## **Utilizar y mejorar el modelo**

Emplear el modelo con nuevos datos, con el fin de mejorar su precisión y eficacia [24].

## <span id="page-21-0"></span>**3.9 Deep Learning**

Es un subcampo de Machine Learning basado en redes neurales artificiales es utilizado para clasificar imágenes, detectar objetos, reconocer el habla y describir contenido. Está formado por niveles jerárquicos, en el primer nivel aprende algo básico luego envía esta información al siguiente nivel, que recibe la información y la combina con información más compleja y la envía al próximo nivel, esto lo realiza varias veces hasta alcanzar el nivel superior en la jerarquía, donde la red aprende a identificar un objeto especifico [25].

## <span id="page-21-1"></span>**3.10 Open Source**

Es un código al que puede acceder todo público, permitiendo que el usuario utilice, modifique y redistribuya el código fuente del programa. Una de las ventajas más importantes de Open Source es que al tener acceso al código los programadores pueden aportar de manera positiva a dichos programas, evitando fallos y mejorando la calidad del programa aumentando de esta forma su uso [26].

### <span id="page-22-0"></span>**3.11 OpenCV (Open Source Computer Vision)**

Es una librería multiplataforma y open source de visión artificial en tiempo real, diseñada para el análisis de imagen y aprendizaje automático, cuenta con una variedad de algoritmos que permiten la detección de rostros, segmentación y reconocimiento de objetos, detección y seguimiento de movimientos de manos [27].

#### <span id="page-22-1"></span>**3.12 Tensorflow**

Es una plataforma de código empleada para el aprendizaje automático, principalmente es usada para la construcción y entrenamiento de redes neuronales, para que puedan reconocer y distinguir patrones tal como lo haría una persona. Es de gran ayuda puesto que permite optimizar cálculos complejos, usado principalmente para la implementación e investigación de sistemas de aprendizaje profundo [28].

### <span id="page-22-2"></span>**3.13 Keras**

Es una API de alto nivel que permite la construcción, entrenamiento y evaluación de modelos de aprendizaje profundo, brindando la posibilidad de dar predicciones correctas en pocas líneas de código. Ayuda a minimizar los recursos y a su vez maneja mensajes de error, también cuenta con una amplia documentación que facilita el acceso a los desarrolladores [29].

#### <span id="page-22-3"></span>**3.14 Mediapipe**

Es un framework multiplataforma de código abierto que se utiliza para construir canalizaciones de aprendizaje profundo [30].

#### <span id="page-22-4"></span>**3.15 Mediapipe Hands**

Es una técnica que permite captar la forma y movimiento de las manos para ello utiliza el aprendizaje profundo que se encarga de extraer 21 puntos de referencia 3D de una mano provenientes de un fotograma en tiempo real [31].

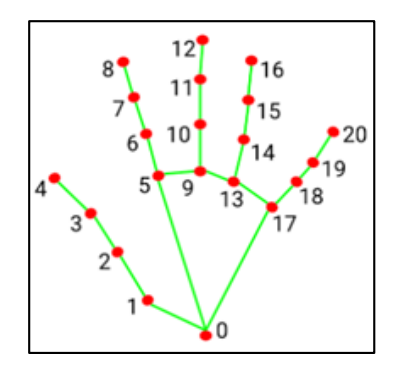

*Ilustración 3.-Puntos de referencia de la mano Elaborado por: Valeria Andrade*

<span id="page-23-1"></span>

| Núm.             | Descripción   | Núm. | Descripción   | Núm. | Descripción    |
|------------------|---------------|------|---------------|------|----------------|
| 0                | Muñeca        |      | D. Índice_DIP | -14  | D. Anular_PIP  |
|                  | Pulgar_CMC    | 8    | D. Índice TIP | 15   | D. Anular DIP  |
| $\mathbf{2}$     | Pulgar_MCP    | 9    | D. Medio MCP  | 16   | D. Anular TIP  |
| 3                | Pulgar_IP     | 10   | D. Medio PIP  | -17  | D. Menique_MCP |
| $\boldsymbol{4}$ | Pulgar_TIP    | 11   | D. Medio_DIP  | 18   | D. Menique_PIP |
| 5                | D. Índice MCP | 12   | D. Medio TIP  | 19   | D. Menique_DIP |
| 6                | D. Índice PIP | 13   | D. Anular MCP | 20   | D. Menique_TIP |

<span id="page-23-0"></span>*Tabla 1.-Puntos de referencia de la mano*

*Elaborado por: Valeria Andrade*

## **CAPÍTULO III**

#### <span id="page-24-1"></span><span id="page-24-0"></span>**4. METODOLOGÍA**

#### <span id="page-24-2"></span>**4.1 TIPO DE ESTUDIO**

Para el desarrollo de la investigación se implementa un sistema traductor de lengua de señas mediante inteligencia artificial para personas con discapacidad auditiva, dando lugar a una investigación de tipo experimental ya que se pretende comprobar si este sistema mejorará la comunicación a partir del análisis de los datos obtenidos en base a los indicadores como son el porcentaje de aciertos del sistema de acuerdo a la calidad de la luz.

## <span id="page-24-3"></span>**4.2 MÉTODOS DE INVESTIGACIÓN**

#### **Estudio de Casos**

Para la investigación se parte de la problemática analizada a través de fuentes bibliográficas en donde se evidencia la dificultad para el aprendizaje de lengua de señas y la necesidad de implementar un sistema para facilitar la interacción entre personas.

#### **Cualitativo**

A través de la observación se pudo comprender la situación real que atraviesa la Unidad Educativa Especializada Sordos de Chimborazo para el proceso de enseñanza aprendizaje de lengua de señas.

#### **Cuantitativo**

Permitir conocer si existe una mejora significativa con relación a la comunicación entre personas con discapacidad auditiva y personas oyentes a partir de la interpretación de la información obtenida.

## <span id="page-24-4"></span>**4.3 TÉCNICAS**

En esta investigación se emplea la técnica Investigación de Campo para analizar el comportamiento de las personas que utilizaron el sistema y para la obtención de datos estadísticos se utiliza la técnica de observación que permite tomar nota de los indicadores para su análisis y la comprobación de la hipótesis planteada.

## <span id="page-25-0"></span>**4.4 FUENTES DE INFORMACIÓN**

Se realiza una revisión sistemática de una serie de documentos, libros, revistas, artículos científicos entre otros, con el fin de recolectar información relevante relacionada al tema de estudio. Las fuentes de información deberán ser de sociedades científicas conocidas y confiables.

## <span id="page-25-2"></span><span id="page-25-1"></span>**4.5 POBLACIÓN Y MUESTRA**

## **4.5.1 POBLACIÓN**

Las poblaciones en estudio son los datos obtenidos de los aciertos del sistema tomando en cuenta las diferentes condiciones de luz como son: buena, regular y mala. Las pruebas fueron realizadas a una persona perteneciente a la Unidad Educativa Especializada Sordos de Chimborazo.

#### <span id="page-25-3"></span>**4.5.2 MUESTRA**

La muestra se determina de manera aleatoria simple de la población anteriormente indicada. El cálculo de su tamaño se realiza mediante las fórmulas adecuadas.

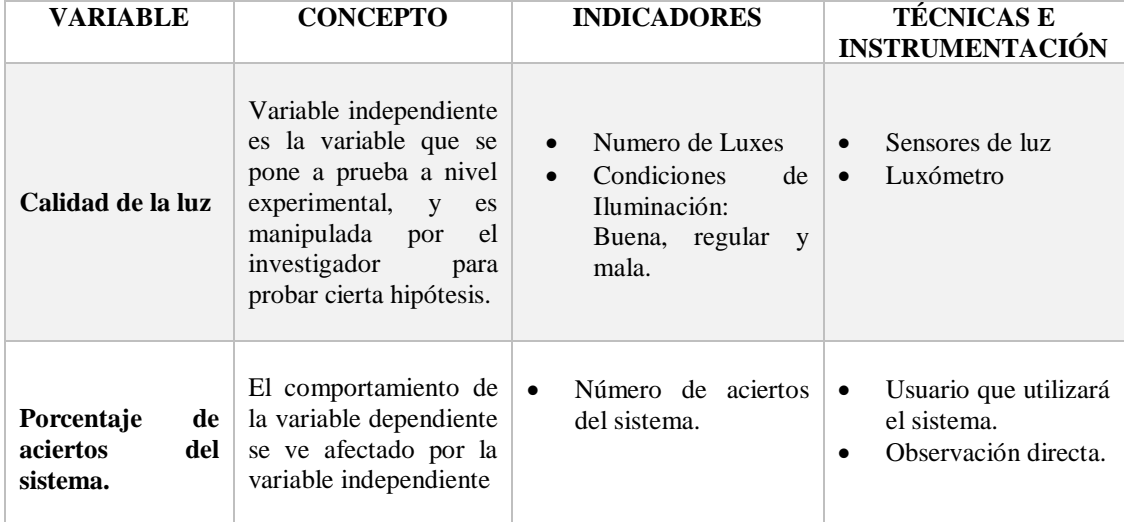

## <span id="page-25-4"></span>**4.6 OPERACIONALIZACIÓN DE VARIABLES**

*Tabla 2.-Operacionalización de variables Elaborado por: Valeria Andrade*

## <span id="page-25-6"></span><span id="page-25-5"></span>**4.7 DEFINICIÓN DE HIPÓTESIS**

## **•** Definición de Hipótesis Nula  $(H_0)$

El diseño e implementación de un sistema traductor de lengua de señas mediante inteligencia artificial no se verá afectado de acuerdo a las condiciones lumínicas.

#### **•** Definición de Hipótesis Alternativa  $(H_1)$

El diseño e implementación de un sistema traductor de lengua de señas mediante inteligencia artificial se verá afectado de acuerdo a las condiciones lumínicas.

## <span id="page-26-0"></span>**4.8 PROCESAMIENTO Y ANÁLISIS**

El sistema consta de dos partes: en la primera se realiza la fase de entrenamiento en donde se crea una base de datos que contiene los puntos de referencia de las manos con relación al lenguaje de señas. La otra parte consiste en el programa que emplea la base de datos anteriormente creada y por medio de una cámara captura la imagen en tiempo real para que después mediante los algoritmos implementados compare y determine la letra correspondiente a la lengua de señas. Para el desarrollo del sistema se ha definido el siguiente proceso:

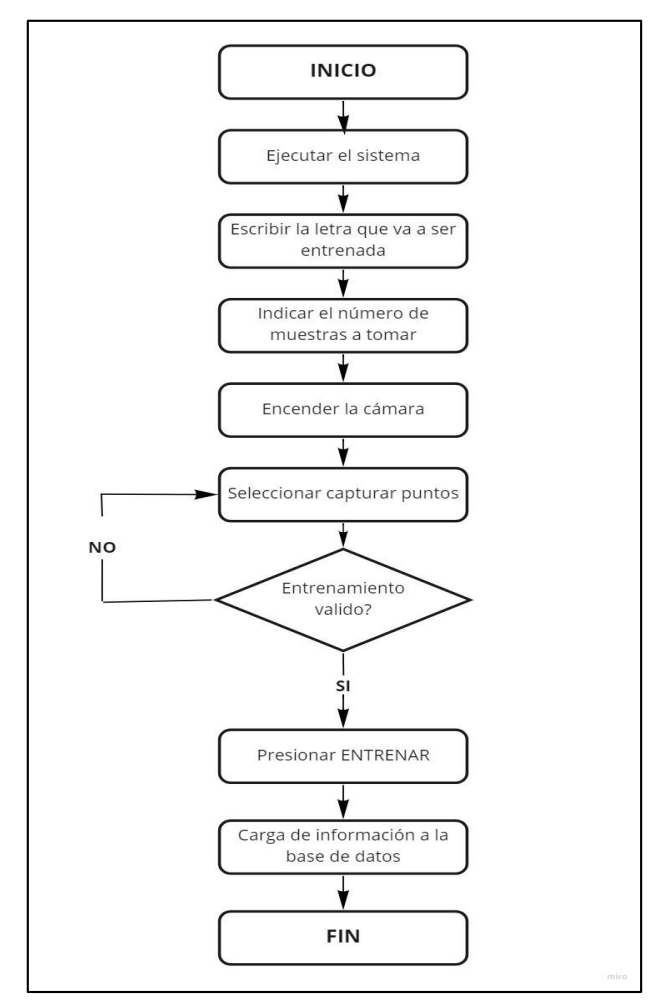

<span id="page-26-1"></span>*Ilustración 4.-Proceso de Entrenamiento Elaborado por: Valeria Andrade*

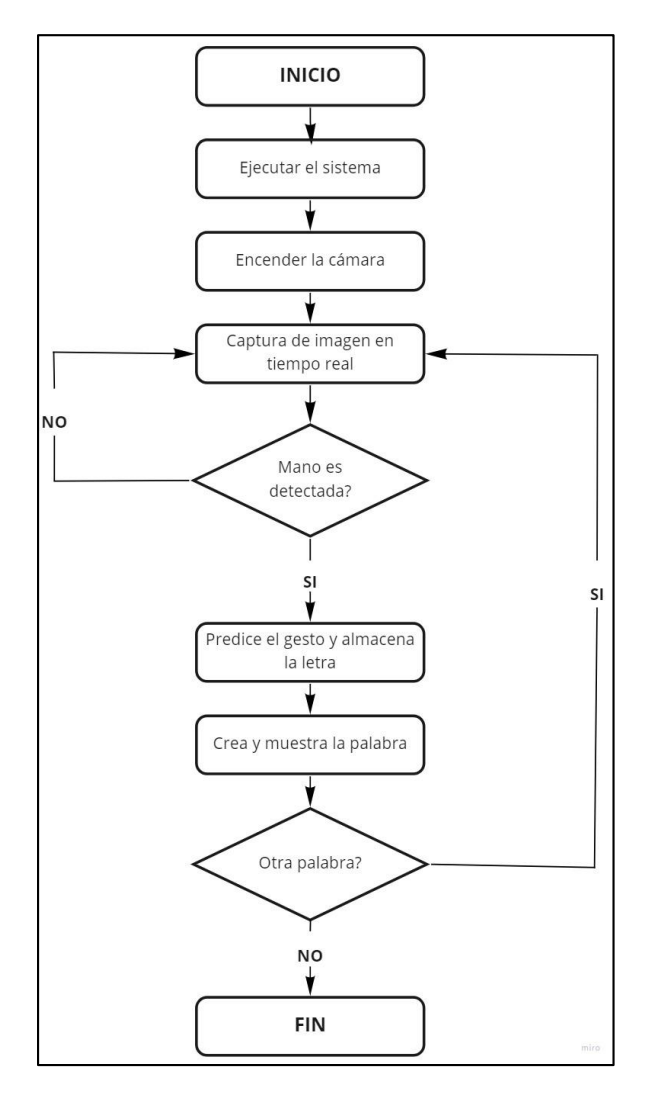

*Ilustración 5.-Proceso del traductor Elaborado por: Valeria Andrade*

<span id="page-27-0"></span>Para la realización del sistema fue necesario el uso de varias librerías, módulos, algoritmos a continuación se menciona a los más relevantes en esta investigación. Para la parte de la interfaz gráfica se emplea el módulo PyQt5 que permite la creación rápida de aplicaciones que tengan interfaces graficas en Python.

Mediante PyQt5 se obtiene un conjunto de herramientas que sirven para la creación de interfaces gráficas en Python, una de ellas es Qt Designer que ayuda al desarrollo de un GUI (Interfaz Gráfica de Usuario) en poco tiempo y de manera sencilla pues solo se tiene que ir arrastrando los objetos y después organizarlos mediante los administradores de diseño.

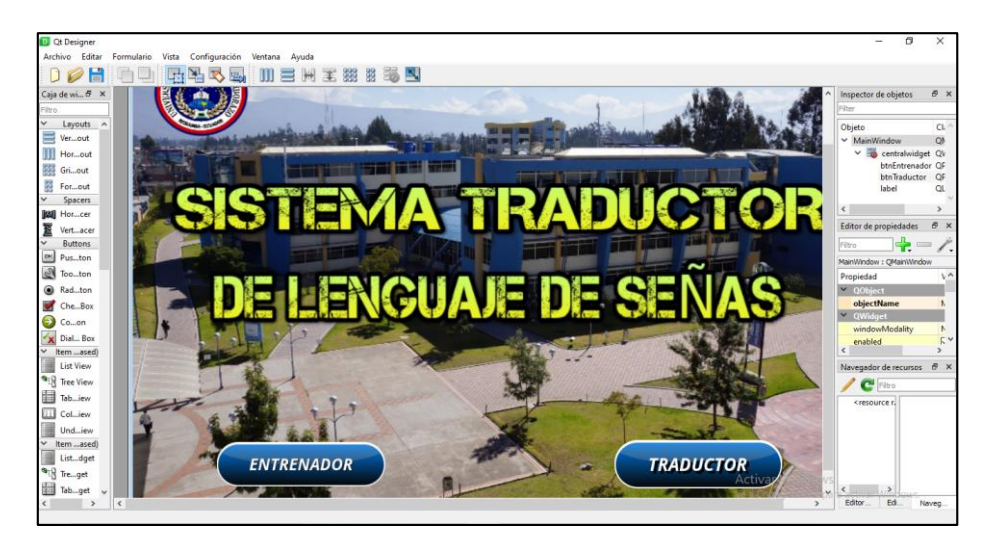

*Ilustración 6.- Diseño Interfaz gráfica del sistema Elaborado por: Valeria Andrade*

<span id="page-28-1"></span>Luego para la parte de programación se utiliza el IDE PyCharm que es utilizado especialmente para desarrollar programación en Python, ya que cuenta con un asistente inteligente que brinda soluciones rápidas ante la verificación de errores.

## <span id="page-28-0"></span>**4.8.1 OBTENCIÓN DE LA INFORMACIÓN**

Para el entrenamiento de la red neuronal es necesario adquirir la información que será cargada, para ello se utiliza Mediapipe Hands de la siguiente manera:

Mediapipe es una potente solución que permite detectar 21 puntos de referencia de la mano, reconociendo de qué mano se trata izquierda o derecha e identificando las palmas y los dedos de las manos. Este framework emplea Machine Learning de esta manera cuenta con varios modelos que trabajan juntos para la detección [32].

<span id="page-28-2"></span>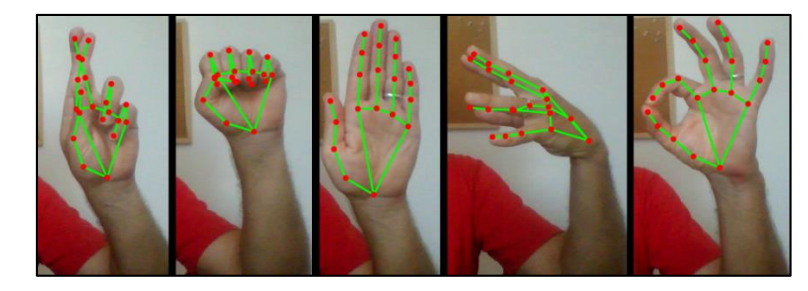

*Ilustración 7.- Mediapipe Hands*

#### **4.8.1.1 Modelo de detección de palma**

Utiliza la imagen de entrada para realizar el procesamiento e identificar la palma de la mano, una vez que la reconoce la enmarca en un cuadro. Este modelo se adapta a cualquier tamaño de mano y es capaz de detectarla a pesar de estar ocluida.

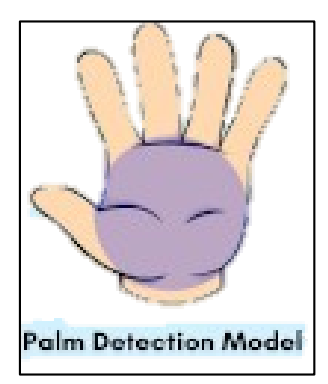

*Ilustración 8.-Modelo de detección de palma*

#### <span id="page-29-0"></span>**4.8.1.2 Modelo de referencia de mano**

Después de que se localiza la mano, la imagen atraviesa por este modelo lo que permite que se situé los 21 puntos de la mano cada uno con su respectivo nombre como se detalla en la Tabla 1 [33].

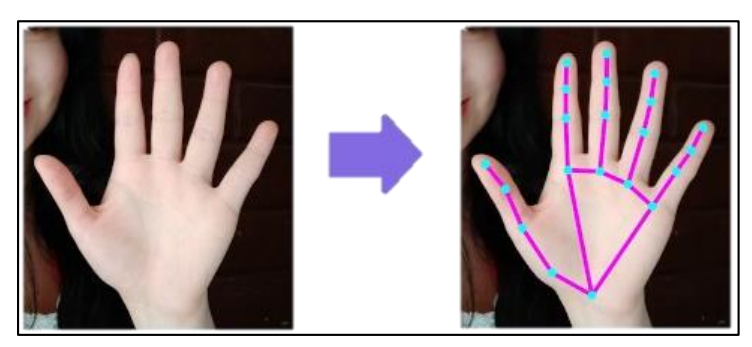

*Ilustración 9.-Modelo de referencia de mano*

<span id="page-29-1"></span>Cada punto está compuesto por coordenadas X, Y y Z estos valores son muy pequeños por esta razón para utilizarlos y que además estén a escala deben ser multiplicados por el ancho de la imagen para poder obtener las coordenadas en X y de la misma manera para las coordenadas en Y pero multiplicadas por el alto de la imagen. La coordenada Z hace referencia a la profundidad es decir indica que tan lejos o cerca se encuentra la mano detectada.

Una vez que se obtienen los puntos normalizados son almacenados en un archivo .csv para poder realizar el entrenamiento de la red neuronal. Para poder distinguir cada letra se usaron identificadores al inicio de cada coordenada de la siguiente manera:

| <b>NUMERO</b> | <b>LETRA</b>       | <b>NUMERO</b> | <b>LETRA</b> | <b>NUMERO</b> | <b>LETRA</b> |
|---------------|--------------------|---------------|--------------|---------------|--------------|
| 0             | A                  |               |              | 18            | S            |
|               | B                  | 10            | K            | 19            | T            |
| ∍             | $\curvearrowright$ | 11            |              | 20            | U            |
| 3             | D                  | 12            | M            | 21            | X 7          |
|               | E                  | 13            | N            | 22            | W            |
|               | F                  | 14            |              | 23            | X            |
| 6             | G                  | 15            | D            | 24            | $\mathbf{v}$ |
| −             | H                  | 16            |              | 25            | Z            |
| Q             |                    | 17            | R            | 26            | <b>STOP</b>  |

*Tabla 3.-Indicadores de letra Elaborado por: Valeria Andrade*

<span id="page-30-0"></span>

| <b>To</b> Interfaz.py $\times$ <b>To</b> clasificador hand.py $\times$ <b>iii</b> abecedario.csv $\times$<br>E keypoint.csv              |                   |                  |
|----------------------------------------------------------------------------------------------------|-------------------|------------------|
| Plugins supporting *.csv files found.                                                                                                    | Install plugins   | Ignore extension |
| The file is too large: 48,46 MB. Read-only mode.                                                                                         | Hide notification | Don't show again |
| 0,0.0,0.0,-0.31788079470198677,0.0728476821192053,-0.6490066225165563,-0.36423841059602646,-0.7152317880794702,-0.774834437              |                   |                  |
| 0,0.0,0.0,-0.318181818181818182,0.05844155844155844,-0.6428571428571429,-0.3636363636363656,-0.7012987012987013,-0.772727272             |                   |                  |
| 0,0.0,0.0,-0.30718954248366015,0.0392156862745098,-0.6274509803921569,-0.3660130718954248,-0.6928104575163399,-0.7647058823              |                   |                  |
| 0,0.0,0.0,000741935483871,-0.7806451612903,0.03870967741935484,-0.6451612903225806,-0.3935483870967742,-0.6967741935483871,-0.7806451612 |                   |                  |
| 0,0.0,0.0,0.0,-0.3096774193548387,0.03870967741935484,-0.632258064516129,-0.38064516129032255,-0.6774193548387096,-0.7806451612          |                   |                  |
| 0,0.0,0.0,0.0,-0.3161290322580645,0.05806451612903226,-0.6387096774193548,-0.36129032258064514,-0.6903225806451613,-0.774193548          |                   |                  |
| 0,0.0,0.0,-0.3076923076923077,0.04487179487179487,-0.6217948717948718,-0.3717948718,-0.6730769230769231,-0.7756410256                    |                   |                  |
| 0,0.0,0.0,-0.3157894736842105,0.05263157894736842,-0.6447368421052632,-0.375,-0.6842105263157895,-0.7894736842105263,-0.546              |                   |                  |
| 0,0.0,0.0,-0.3288590604026846,0.06040268456375839,-0.6845637583892618,-0.3691275167785235,-0.7248322147651006,-0.7919463087              |                   |                  |
|                                                                                                    |                   |                  |
|                                                                                                    |                   |                  |
|                                                                                                    |                   |                  |
| 0,0.0,0.0,-0.3221476510067114,0.053691275167785234,-0.6577181208053692,-0.3959731543624161,-0.6912751677852349,-0.798657718              |                   |                  |
| 1,0.0,0.0,0.18503937007874016,-0.07874015748031496,0.3188976377952756,-0.24015748031496062,0.3031496062992126,-0.4015748031              |                   |                  |
| 1,0.0,0.0,0.1843137254901961,-0.0784313725490196,0.3215686274509804,-0.23921568627450981,0.30980392156862746,-0.4,0.2117647              |                   |                  |
| 1,0.0,0.0,0.1803921568627451,-0.0784313725490196,0.30980392156862746,-0.23921568627450981,0.2901960784313726,-0.4,0.1921568              |                   |                  |
| 1,0.0,0.0,0.1828793774319066,-0.08171206225680934,0.311284046692607,-0.24124513618677043,0.29571984435797666,-0.40466926070              |                   |                  |
| 1, 0.0, 0.0, 0.1796875, -0.08203125, 0.3125, -0.2421875, 0.29296875, -0.40234375, 0.19921875, -0.46484375, 0.20703125, -0.515625, 0.2148 |                   |                  |
| 1, 0.0, 0.0, 0.17898832684824903, -0.08171206225680934, 0.30739299610894943, -0.24124513618677043, 0.28793774319066145, -0.40466926      |                   |                  |
| 1, 0.0, 0.0, 0.17829457364341086, -0.08527131782945736, 0.31007751937984496, -0.25193798449612403, 0.2868217054263566, -0.410852713      |                   |                  |
| 1, 0.0, 0.0, 0.1828793774319066, -0.08171206225680934, 0.3151750972762646, -0.245136186770428, 0.29961089494163423, -0.404669260700      |                   |                  |
| 1,0.0,0.0,0.18359375,-0.08203125,0.31640625,-0.2421875,0.296875,-0.40234375,0.203125,-0.46875,0.2109375,-0.51953125,0.21484              |                   |                  |
| 1,0.0,0.0,0.18359375,-0.08203125,0.31640625,-0.24609375,0.296875,-0.40625,0.19921875,-0.46484375,0.2109375,-0.51953125,0.21              |                   |                  |
| 1,0.0,0.0,0.17829457364341086,-0.08139534883720931,0.31007751937984496,-0.24031007751937986,0,28069767441860467,-0.39922480              |                   |                  |

*Ilustración 10.-Puntos de referencia con sus indicadores Elaborado por: Valeria Andrade*

<span id="page-30-1"></span>Gracias a Mediapipe Hands este proceso de detección, seguimiento y obtención de puntos de referencia se lo realiza de manera rápida y sencilla porque una vez que detecta la mano y encuentra los puntos de referencia solo sigue rastreando esos puntos sin necesidad de volver a emplear el modelo de detección de palma esto permite que se reduzca la latencia en el procesamiento de fotogramas. Todo el proceso de Mediapipe

es sumamente confiable puesto que cuenta con una precisión del 90% al 95.7 %, lo que supera a sistemas pasados [34].

#### <span id="page-31-0"></span>**4.8.2 ENTRENAMIENTO RED NEURONAL**

Una red neuronal está compuesta por varias capas y cada una cuenta con una o varias neuronas, por medio de las neuronas se recibe los datos o información de la cual se conoce su comportamiento luego los clasifica y crea un modelo que pueda ser utilizado con datos desconocidos. Cada neurona de la red tiene su respectivo peso y este valor es multiplicado por los valores de entrada, esta entrada puede cambiar según se ajuste el valor de los pesos y de esta forma se pueda tener buenos resultados. También se toma en cuenta una variable independiente conocida como "sesgo o bias" que es un valor que se puede ir cambiando para un aprendizaje más preciso [35].

#### **4.8.2.1 Modelo Matemático Red Neuronal**

A continuación, se muestra el funcionamiento matemático de una neurona:

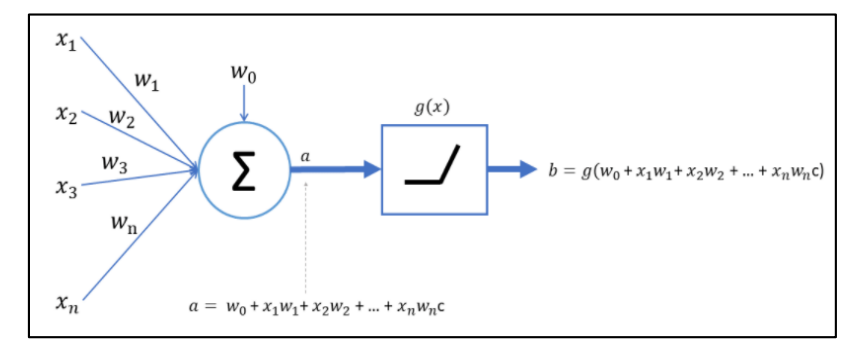

*Ilustración 11.-Modelo Matemático de una neurona*

<span id="page-31-1"></span>Los datos de entrada de la neurona se encuentran representados por  $x_1, x_2, x_3...$   $x_n$ mediante ellos se realiza una suma ponderada. Los pesos de cada neurona son  $w_1$ ,  $w_2, w_3, \ldots, w_n$  a estos valores se agrega un valor adicional  $w_0$ , conocido como "bias", luego este valor junto con todos los pesos son aprendidos durante el entrenamiento de la neurona [36].

Luego a ese resultado en este caso a se le debe aplicar una función de activación puesto que al realizar el mismo procedimiento a todas las neuronas se realiza una regresión lineal por lo que al aplicar estas funciones de activación se busca incorporar a la red la no linealidad para que los datos puedan aproximarse a los diferentes tipos de funciones de activación según sea necesario.

#### **4.8.2.2 Funciones de Activación**

Indica si las neuronas se encuentran activas o inactivas, si están activas pueden propagar la información de una capa a otra. Después de que se realiza la suma ponderada la función de activación se encarga de analizar qué tan validas son las señales de entrada, en el caso de que la sumatoria supere cierto umbral son enviadas como salida a otra capa o en algunos casos puede ser la salida definitiva, caso contrario se vuelven ajustar los pesos.

Las funciones de activación juegan un papel importante en el diseño de una red neuronal ya que influyen en la capacidad y en el rendimiento de la red. Existen varios tipos de funciones de activación, en esta ocasión se analiza las funciones de activación RELU y SOFTMAX [37].

#### **Función de activación RELU**

Es una de las más utilizadas, se activa solo si el valor de la entrada es mayor a 0, caso contrario se mantiene inactiva.

$$
f(x) = \max(Q, x) = \begin{cases} 0 & |x \le U \\ x & > U \end{cases}
$$
Donde U representa el umbral deseado.

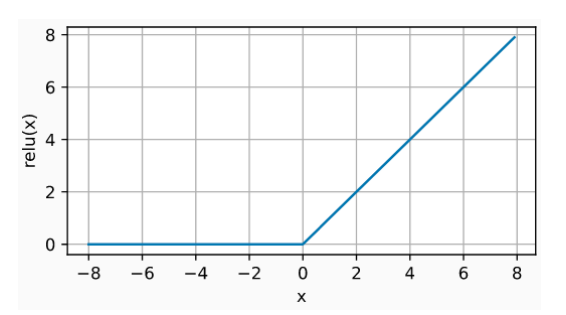

*Ecuación 1.- Función de activación RELU*

*Ilustración 12.-Función de activación RELU*

#### <span id="page-32-0"></span>**Función de activación SOFTMAX**

Tiene un rango de probabilidades que van de 0 a 1 y la suma de todas las probabilidades deberán ser igual a 1, con ello se obtiene la probabilidad de cada clase y la de mayor probabilidad será la clase objetivo [37].

$$
f(z)j = \frac{e^{zj}}{\sum_{k=1}^{k} e^{zk}}
$$

*Ecuación 2.- Función de activación SOFTMAX*

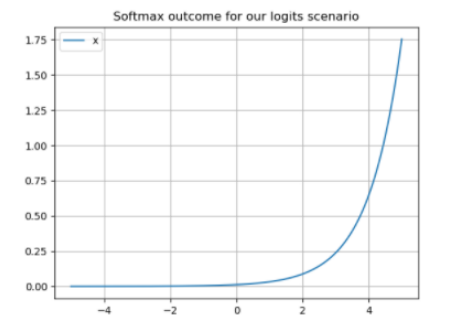

*Ilustración 13.-Función de activación SOFTMAX*

#### <span id="page-33-0"></span>**4.8.2.3 Arquitectura Red Neuronal**

La primera capa de una red neuronal es la capa de entrada que se encarga de recibir toda la información del mundo exterior, luego se tiene las capas ocultas que no tienen contacto con el entorno y finalmente la capa de salida que es el resultado que es transferido hacia el exterior [38].

Entonces la red neuronal implementada está conformada de la siguiente manera:

- $\blacksquare$  Una capa de entrada de 21x2, donde 21 representa los puntos de referencia de la mano y multiplicados por 2 para indicar que se necesita las coordenadas *X* y *Y* de los puntos.
- Se dispone de dos capas ocultas, la primera capa oculta tiene 20 neuronas mientras que la segunda capa oculta posee 10 neuronas. Cada capa oculta se activa mediante la función de activación Relu para poder realizar sus operaciones matemáticas
- La capa de salida está compuesta por el número de clases del sistema, es decir por todos los gestos de la lengua de señas que aprende en el entrenamiento incluido el gesto de detener, de esta manera se cuenta con 27 neuronas. Esta capa se activa mediante la función de activación Softmax.

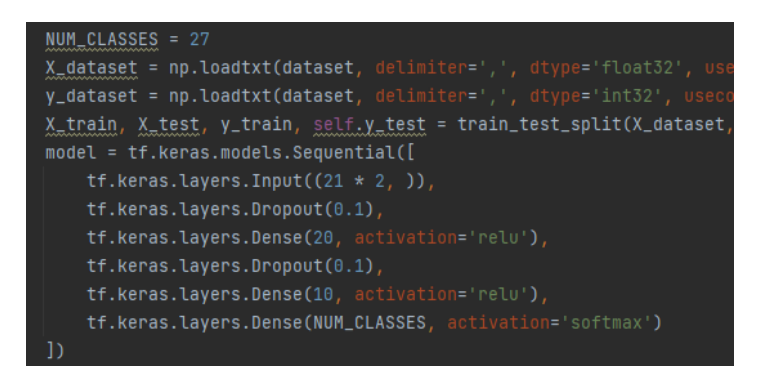

*Ilustración 14.-Arquitectura Red Neuronal Elaborado por: Valeria Andrade*

#### <span id="page-34-0"></span>**4.8.2.4 Algoritmo de aprendizaje Backpropagation**

Para que una red neuronal aprenda a partir de los datos de entrada y sea capaz de predecir cierta información es necesario entrenarla para ello se debe ir cambiando el peso de las neuronas de acuerdo a los resultados que se vayan obteniendo. Por medio de este algoritmo se hace una comparación entre la salida de la red con los datos de entrenamiento de la red y según el error obtenido se modifican los pesos de cada neurona en función de cuanto influye cada neurona para el resultado final. Este proceso es llevado a cabo capa por capa de manera que agiliza el trabajo y permite crear un modelo con resultados precisos [39].

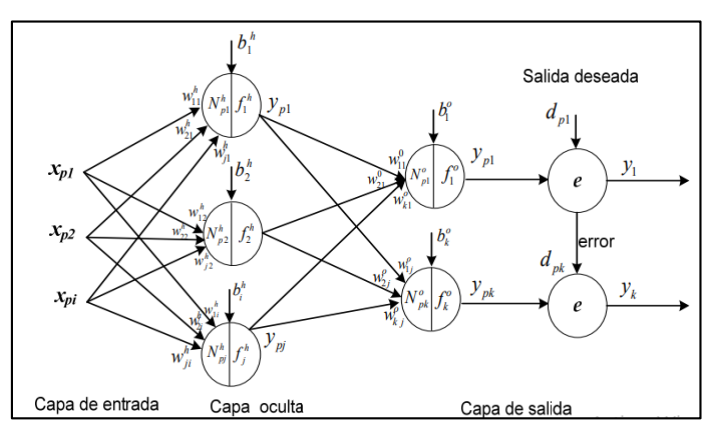

*Ilustración 15.-Algoritmo de aprendizaje Backpropagation*

#### <span id="page-34-1"></span>**4.8.2.5 Tensorflow y Keras**

Para el realizar el entrenamiento de la red neuronal se emplea Tensorflow para crear y realizar el entrenamiento de los datos normalizados y Keras para el manejo de datos.

Tensorflow ayuda a trabajar con todos los datos que se tiene en el clasificador donde están almacenados los gestos de la mano que se entrenaron que son un total de 27 gestos, estos datos se encuentran en un archivo denominado *Keypoint.csv*

Todos esos datos pertenecen a los datos de entrada que son ocupados para el entrenamiento, al utilizar Tensorflow se cuenta con modelos pre entrenados y una estructura generalizada que facilita el trabajo con redes neuronales considerando que se tiene variables dos variables importantes. La variable *X* que indica los datos de entrada y la variable *Y* representa los datos de salida.

Para efectuar el entrenamiento lo que hace Tensorflow es tomar toda la información del archivo *csv* para traducirla en valores de entrada y dependiendo la estructura de la red neuronal se obtiene una salida que es la relación con la entrada que ingresa y como la red neuronal se entrena para poder detectar una coincidencia con los puntos que ya tengo con respecto a la nueva información que le estoy entregando que no está previamente entrenada [40].
# **CAPÍTULO IV**

# **5. RESULTADOS Y DISCUSIÓN**

Para evaluar el desempeño de la red neuronal es necesario considerar ciertos parámetros siendo uno de ellos la matriz de confusión que es una herramienta que permite estimar el rendimiento de un algoritmo de aprendizaje supervisado. La matriz se encuentra formada por filas y columnas, cada columna indica el número de predicciones de cada clase y cada fila señala el número real de instancia de cada clase.

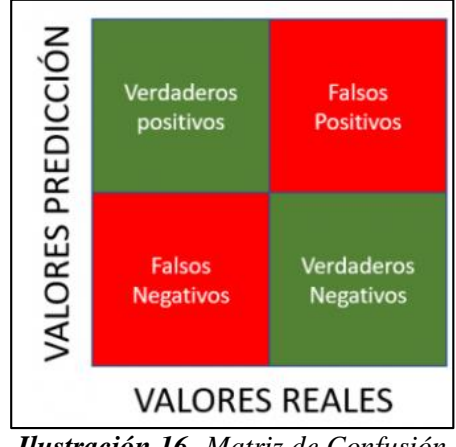

*Ilustración 16.-Matriz de Confusión*

Una matriz de confusión se encuentra formada por:

- **Verdadero positivo:** El valor real es positivo y el modelo lo ha sido clasificado correctamente.
- **Verdadero negativo:** El valor real es negativo y el modelo predijo también que el resultado era negativo.
- **Falso positivo:** El valor real es negativo y el modelo predijo que el resultado es positivo. Son aquellas evaluaciones que se asignaron a una clase pero que no corresponden a esa clase.
- **Falso negativo:** El valor real es positivo y el modelo predijo que el resultado es negativo, se clasifica como negativo para esa clase pero si pertenecía a dicha clase [41].

### **Métricas de una matriz de confusión**

A partir de una matriz de confusión se puede calcular los siguientes parámetros:

#### **Exactitud:**

Indica que tan cerca se encuentran los datos obtenidos en la matriz con los datos reales. Es la cantidad predicciones que fueron correctas; mientras más alto su valor, más exacta será la matriz.

$$
Exactitud (accuracy) = \frac{VP + VN}{VP + FP + VN + FN}
$$
  
**Euación 3.-** Métrica Exactitud

### **Precisión:**

Es la relación entre el número de predicciones correctas y el número total de predicciones.

$$
Precision = \frac{VP}{VP + FP}
$$
  
**Euación 4.-** Métrica Precisión

#### **Sensibilidad:**

Especifica la capacidad del algoritmo para detectar los casos positivos correctamente.

Sensibilidad (Recall) = 
$$
\frac{VP}{VP + FN}
$$
  
**Ecuación 5.-** Métrica Sensibilidad

## **Especificidad:**

Indica la capacidad del algoritmo para detectar los casos positivos correctamente.

 $Especificidad (Specificity) =$ VN  $VN + FP$ *Ecuación 6.- Métrica Especificidad*

#### **Puntuación F1 Score:**

Es una métrica que resume la precisión y sensibilidad. Indica la robustez del algoritmo y tiene un rango de 0 a 1.

$$
F1 \text{ Score} = 2 * \frac{(\text{Precision} * Recall)}{(\text{Precision} + Recall)} = \frac{2 * VP}{2 * VP + FP + FN}
$$
  
**Euación 7.-** Métrica Puntuación F1 Score

Todas estas métricas son importantes al momento de evaluar un modelo, cada una indica que tan exacto, preciso y sensible es el algoritmo implementando. Las métricas de Precisión y sensibilidad son valores que se calculan por cada clase, que en este caso se tiene un total de 27 clases. Mientras que la métrica de exactitud es un parámetro global de todo el modelo creado [42].

Al realizar los diversos entrenamientos con cada letra de la lengua de señas se obtuvieron 27 matrices de confusión cada una con sus métricas. A continuación se aprecia los resultados obtenidos después de realizar el entrenamiento correspondiente a la letra A:

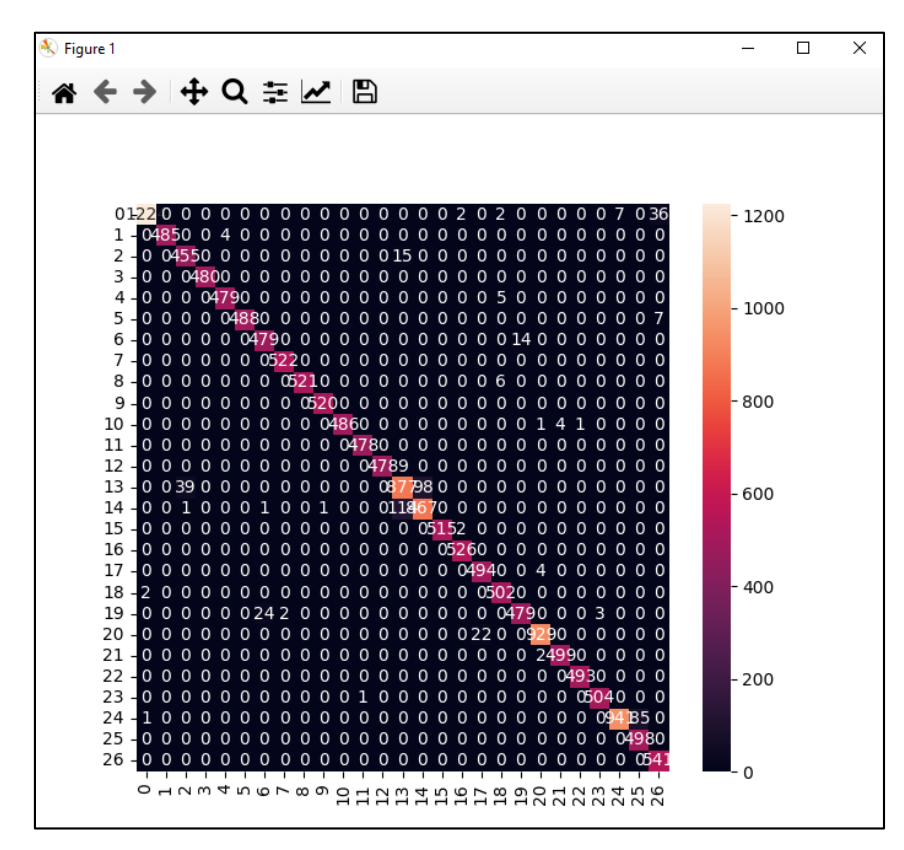

*Ilustración 17.- Matriz de Confusión Entrenamiento letra A Elaborado por: Valeria Andrade*

| Classification Report |           |        |          |         |  |
|-----------------------|-----------|--------|----------|---------|--|
|                       | precision | recall | f1-score | support |  |
|                       |           |        |          |         |  |
| Θ                     | 1.00      | 0.96   | 0.98     | 1271    |  |
| 1                     | 1.00      | 0.99   | 1.00     | 489     |  |
| $\overline{2}$        | 0.92      | 0.97   | 0.94     | 470     |  |
| 3                     | 1.00      | 1.00   | 1.00     | 480     |  |
| 4                     | 0.99      | 0.99   | 0.99     | 484     |  |
| 5                     | 1.00      | 0.99   | 0.99     | 495     |  |
| 6                     | 0.95      | 0.97   | 0.96     | 493     |  |
| 7                     | 1.00      | 1.00   | 1.00     | 522     |  |
| 8                     | 1.00      | 0.99   | 0.99     | 527     |  |
| 9                     | 1.00      | 1.00   | 1.00     | 520     |  |
| 10                    | 1.00      | 0.99   | 0.99     | 492     |  |
| 11                    | 1.00      | 1.00   | 1.00     | 478     |  |
| 12                    | 1.00      | 0.98   | 0.99     | 487     |  |
| 13                    | 0.86      | 0.86   | 0.86     | 1014    |  |

*Ilustración 18.- Reporte de Entrenamiento letra A Elaborado por: Valeria Andrade*

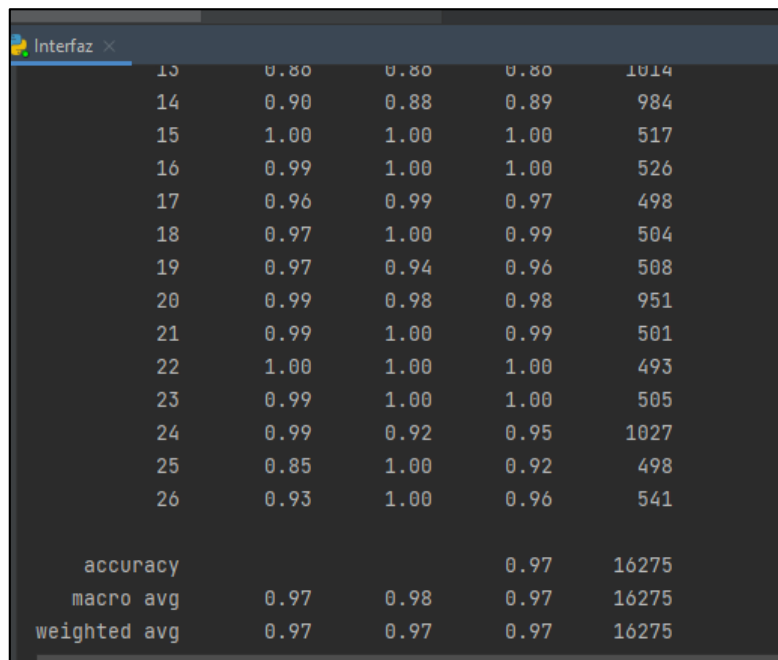

*Ilustración 19.- Reporte Entrenamiento letra A Elaborado por: Valeria Andrade*

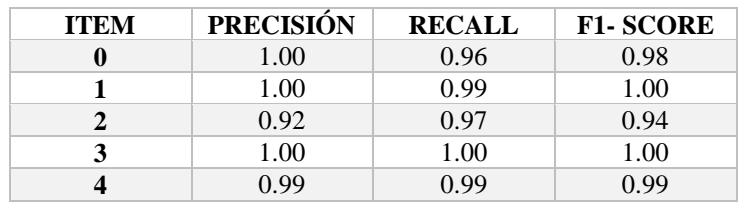

| 5  | 1.00 | 0.99     | 0.99 |
|----|------|----------|------|
| 6  | 0.95 | 0.97     | 0.96 |
| 7  | 1.00 | 1.00     | 1.00 |
| 8  | 1.00 | 0.99     | 0.99 |
| 9  | 1.00 | 1.00     | 1.00 |
| 10 | 1.00 | 0.99     | 0.99 |
| 11 | 1.00 | 1.00     | 1.00 |
| 12 | 1.00 | 0.98     | 0.99 |
| 13 | 0.86 | 0.86     | 0.86 |
| 14 | 0.90 | 0.88     | 0.89 |
| 15 | 1.00 | 1.00     | 1.00 |
| 16 | 0.99 | 1.00     | 1.00 |
| 17 | 0.96 | 0.99     | 0.97 |
| 18 | 0.97 | 1.00     | 0.99 |
| 19 | 0.97 | $0 - 94$ | 0.96 |
| 20 | 0.99 | 0.98     | 0.98 |
| 21 | 0.99 | 1.00     | 0.99 |
| 22 | 1.00 | 1.00     | 1.00 |
| 23 | 0.99 | 1.00     | 1.00 |
| 24 | 0.99 | 0.92     | 0.95 |
| 25 | 0.85 | 1.00     | 0.92 |
| 26 | 0.93 | 1.00     | 0.96 |

*Tabla 4.- Reporte de Clasificación Entrenamiento letra A Elaborado por: Valeria Andrade*

En la tabla 4 se puede visualizar las métricas anteriormente mencionadas con sus respectivos valores, con lo que se evidencia que el modelo de aprendizaje implementado funciona de manera correcta, puesto que tiene valores altos con respecto a precisión, sensibilidad y robustez.

### **5.1 Pruebas de Funcionamiento**

Para probar la funcionalidad del prototipo fue necesario tomar en cuenta las diferentes condiciones lumínicas, que en este caso son: buena, regular y mala. Según el Instituto Ecuatoriano de Normalización establece en la Norma Técnica Ecuatoriana INEN 1-153 que para tener una condición lumínica buena los valores de iluminación deben estar en el rango de los 200- 400 Luxes.

Por otro lado para considerar una condición lumínica regular los valores de iluminación deben estar dentro del rango de 100- 200 Luxes y finalmente para una condición lumínica mala se considera a los valores de iluminación que se encuentran debajo de los 100 Luxes [43].

Para verificar la cantidad de Luxes en el desarrollo de las pruebas se tuvo que utilizar un luxómetro, en este caso se descarga una aplicación móvil confiable que permite visualizar dichos valores.

Las pruebas se efectuaron a una persona perteneciente a la Unidad Educativa Especializada Sordos de Chimborazo, la persona que evalúa el sistema corresponde al generó femenino y presenta discapacidad auditiva del 75%. Para obtener los datos se hicieron aproximadamente 150 pruebas, es decir 50 pruebas con cada condición lumínica, que en este caso son tres.

Para comprobar la funcionalidad del sistema se toma un rango de precisión que va desde 0,90 al 0, 957, estos valores se definieron después de realizar una revisión bibliográfica acerca del tema y de la tecnología que se utiliza para la implementación del mismo. Entonces si el valor de precisión calculado por el sistema es superior a 0,90 se considera que el sistema funciona correctamente, caso contrario se dice que el sistema debido alguna causa ha fallado.

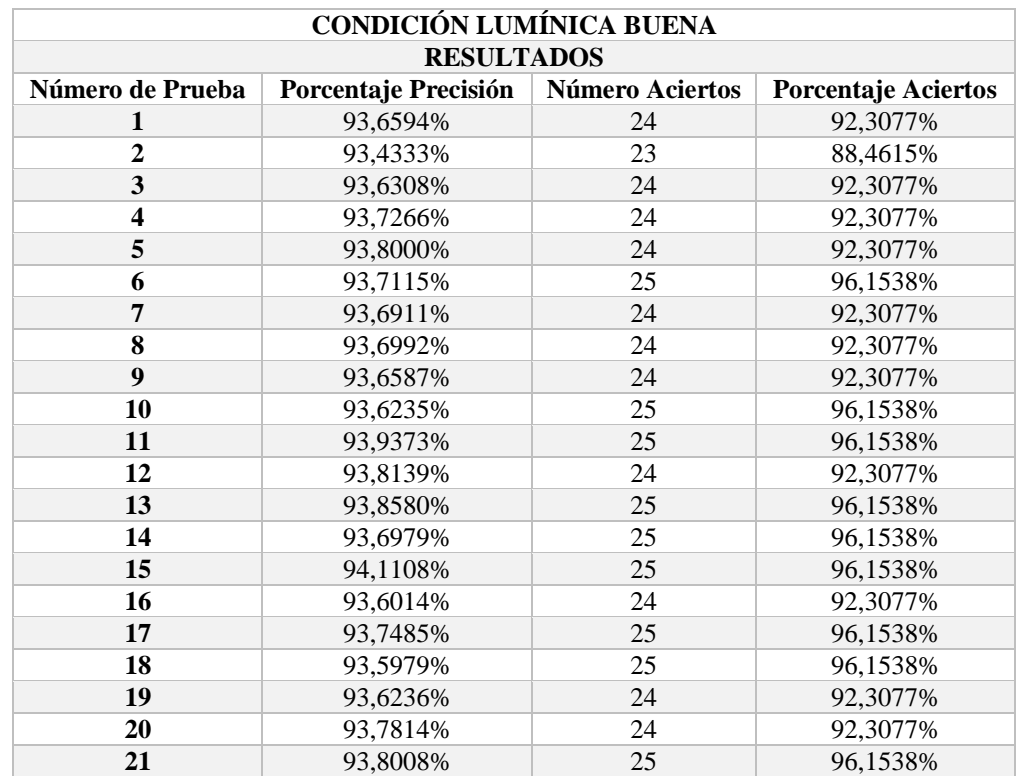

A continuación se presenta la base de datos resultante después de llevar a cabo las pruebas:

| 22                     | 93,6418% | 24                    | 92,3077%  |  |
|------------------------|----------|-----------------------|-----------|--|
| 23                     | 93,8348% | 24                    | 92,3077%  |  |
| 24                     | 94,0178% | 25                    | 96,1538%  |  |
| 25                     | 93,7045% | 24                    | 92,3077%  |  |
| 26                     | 93,5868% | 25                    | 96,1538%  |  |
| 27                     | 93,7878% | 26                    | 100,0000% |  |
| 28                     | 93,7255% | 24                    | 92,3077%  |  |
| 29                     | 93,6002% | 24                    | 92,3077%  |  |
| 30                     | 93,5535% | 25                    | 96,1538%  |  |
| 31                     | 93,9866% | 25                    | 96,1538%  |  |
| 32                     | 93,8258% | 24                    | 92,3077%  |  |
| 33                     | 93,4916% | 25                    | 96,1538%  |  |
| 34                     | 94,0633% | 25                    | 96,1538%  |  |
| 35                     | 94,5952% | 26                    | 100,0000% |  |
| 36                     | 94,2071% | 25                    | 96,1538%  |  |
| 37                     | 93,5405% | 24                    | 92,3077%  |  |
| 38                     | 94,1069% | 24                    | 92,3077%  |  |
| 39                     | 94,2359% | 25                    | 96,1538%  |  |
| 40                     | 93,7065% | 24                    | 92,3077%  |  |
| 41                     | 93,3573% | 25                    | 96,1538%  |  |
| 42                     | 93,5499% | 24                    | 92,3077%  |  |
| 43                     | 94,1642% | 25                    | 96,1538%  |  |
| 44                     | 93,6219% | 24<br>92,3077%        |           |  |
| 45                     | 93,6495% | 26<br>100,0000%       |           |  |
| 46                     | 94,0997% |                       | 96,1538%  |  |
| 47                     | 93,2569% | 25                    | 96,1538%  |  |
| 48                     | 93,5596% | 25                    | 96,1538%  |  |
| 49                     | 93,2859% | 24                    | 92,3077%  |  |
| 50                     | 93,4142% | 25                    | 96,1538%  |  |
| <b>Precisión Final</b> | 93,7475% | <b>Aciertos Final</b> | 94,4615%  |  |

*Tabla 5.-Resultados Condición Lumínica Buena Elaborado por: Valeria Andrade*

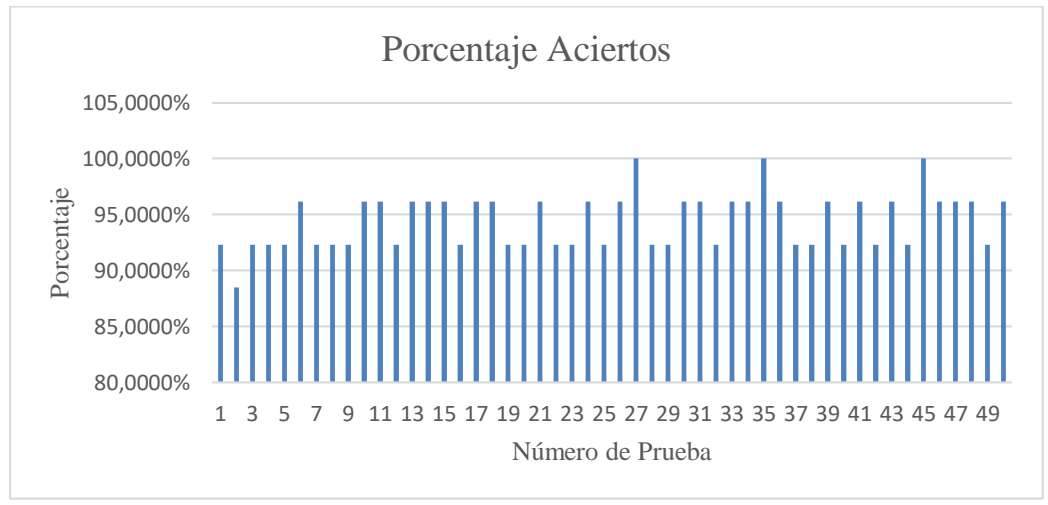

*Ilustración 20.-Resultados Condición Lumínica Buena Elaborado por: Valeria Andrade*

En la Tabla 5 se presentan los datos recolectados de las pruebas realizadas en una condición lumínica buena, donde se aprecia que en ciertas pruebas realizadas el sistema detecta el 100% de los gestos realizados, luego también se observa que en la mayoría de las pruebas realizadas se tiene porcentajes de aciertos superiores al 95%.

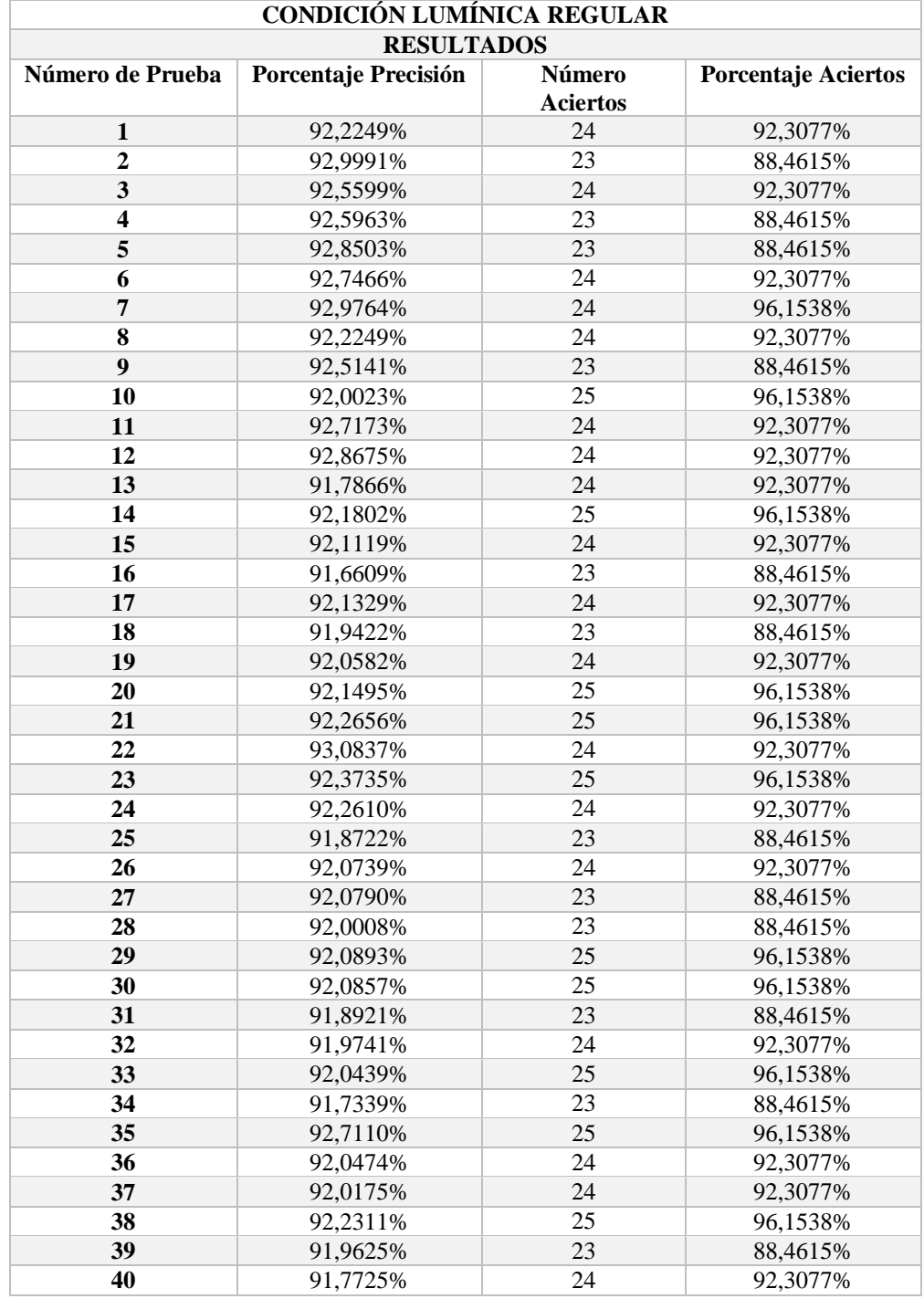

| <b>Precisión Final</b> | 92,2052% | <b>Aciertos Final</b> | 92,0769% |
|------------------------|----------|-----------------------|----------|
| 50                     | 92,0424% | 24                    | 92,3077% |
| 49                     | 91,9370% | 23                    | 88,4615% |
| 48                     | 92,0986% | 25                    | 96,1538% |
| 47                     | 92,1668% | 24                    | 92,3077% |
| 46                     | 91,9865% | 23                    | 88,4615% |
| 45                     | 91,9408% | 23                    | 88,4615% |
| 44                     | 92,1259% | 24                    | 92,3077% |
| 43                     | 91,9965% | 24                    | 92,3077% |
| 42                     | 92,0649% | 25                    | 96,1538% |
| 41                     | 92,0286% | 23                    | 88,4615% |

*Tabla 6.- Resultados Condición Lumínica Regular Elaborado por: Valeria Andrade*

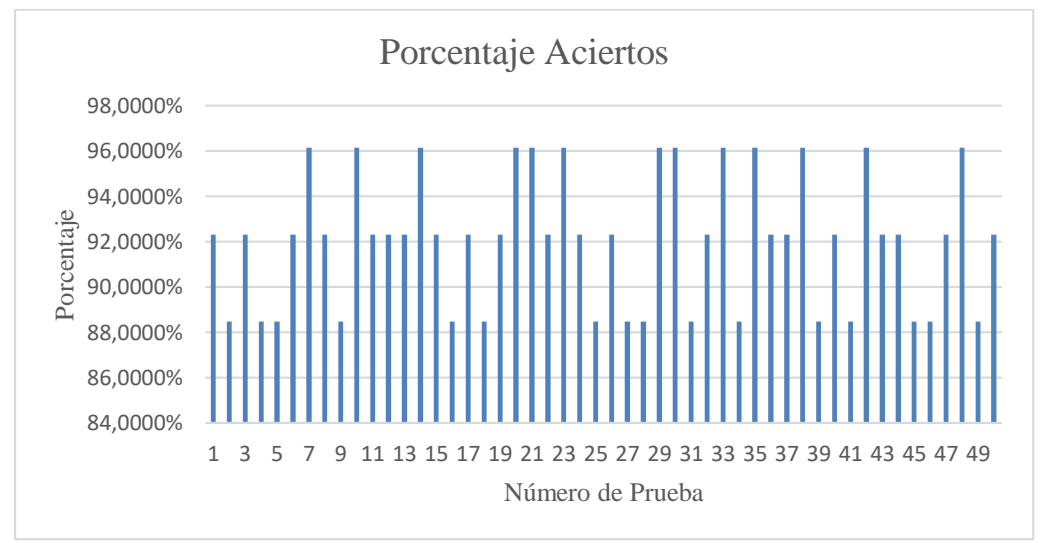

*Ilustración 21.-Resultados Condición Lumínica Regular Elaborado por: Valeria Andrade*

En la tabla 6 se presenta los resultados obtenidos al realizar las pruebas al sistema en condiciones lumínicas regulares, se visualiza que en este caso el sistema detecta la mayoría de los gestos realizados con un porcentaje de aciertos superiores al 90% sin embargo si existe una diferencia con la tabla 5 en relación a porcentajes de aciertos y precisión.

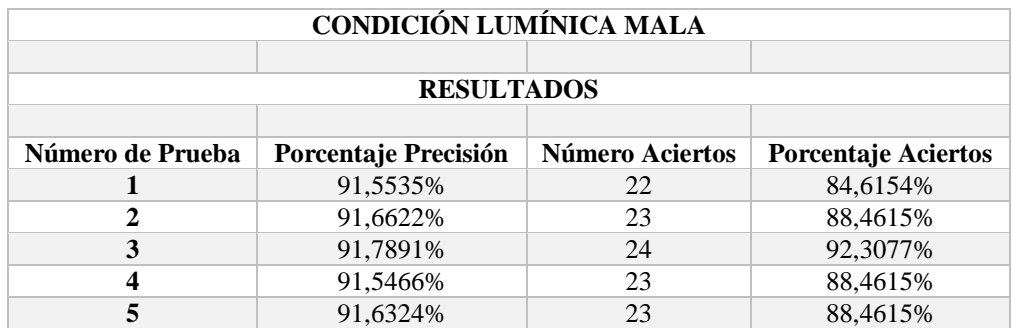

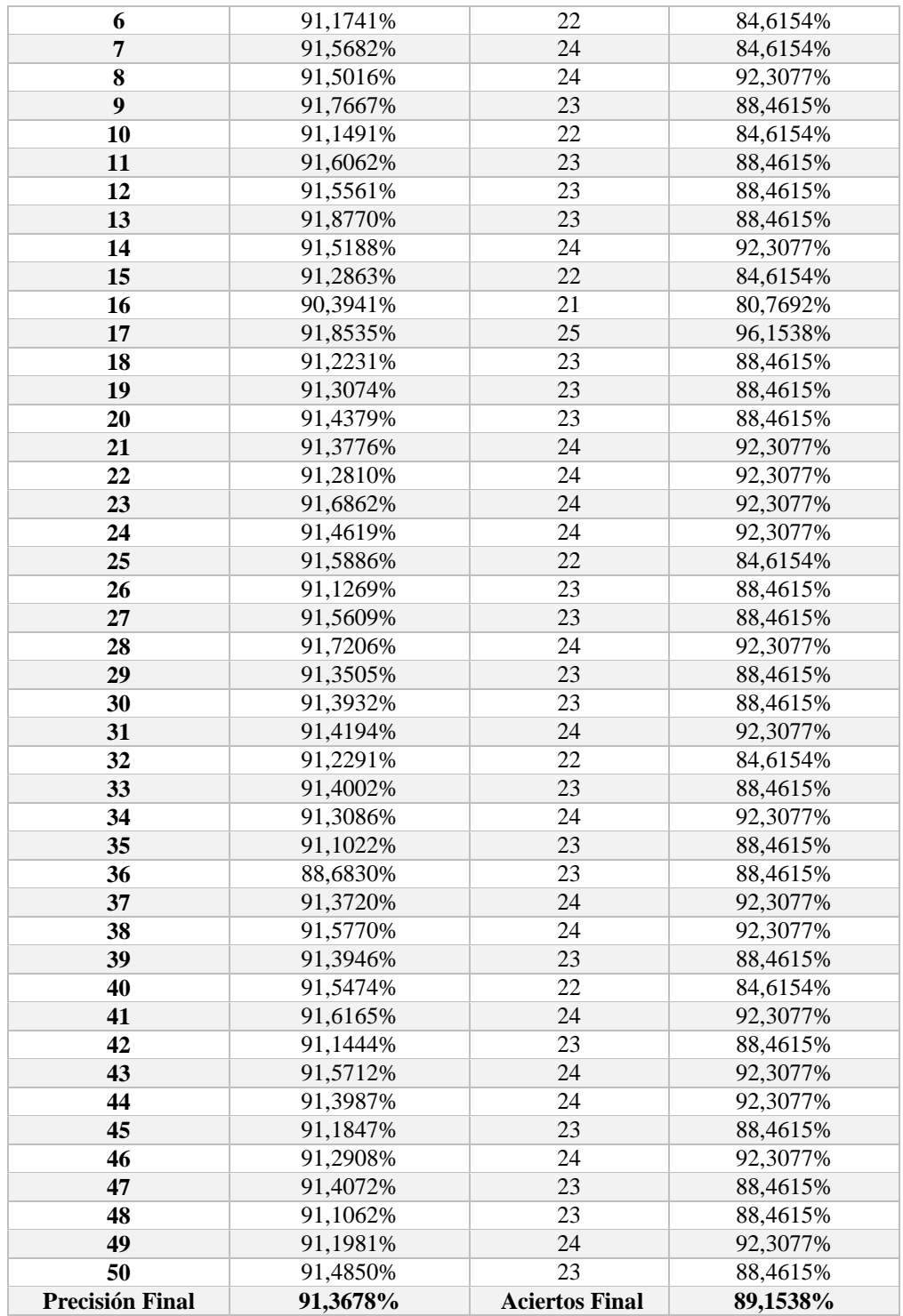

*Tabla 7.- Resultados Condición Lumínica Mala Elaborado por: Valeria Andrade*

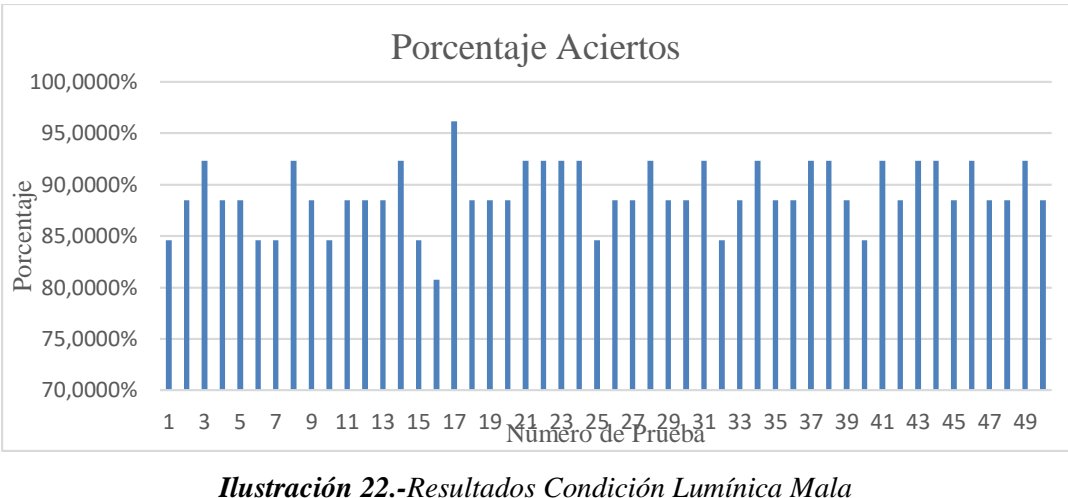

*Elaborado por: Valeria Andrade*

La tabla 7 muestra los resultados obtenidos de las pruebas realizadas en condiciones lumínicas malas, donde el sistema sigue detectando la mayoría de los gestos realizados, a pesar de ello hay una gran diferencia con los datos recolectados de porcentaje de aciertos y precisión de las tablas 5 y 6 del documento.

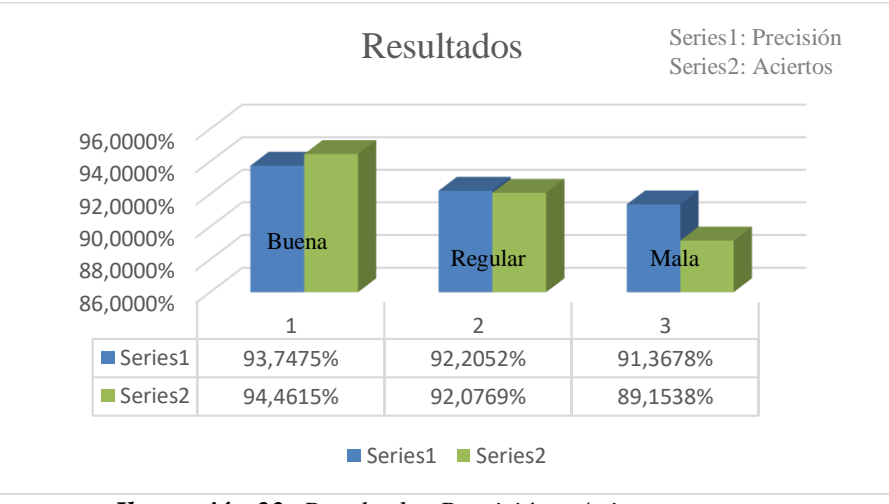

*Ilustración 23.-Resultados Precisión y Aciertos Elaborado por: Valeria Andrade*

Los datos obtenidos si cambian de acuerdo al tipo de luz, es por ello que para examinar si existe un diferencia significativa en cada condición lumínica se emplea un método estadístico conocida como Anova de un factor que permite comparar las varianzas entre

las medias de diversos grupos. Se plantea dos hipótesis que se detallan a continuación y se determina un nivel de significancia de  $\alpha$  = 5%:

- **Hipótesis Nula=**  $H_0$ **= Las medias de los porcentajes de aciertos de cada condición** lumínica son iguales.
- **Hipótesis Alternativa=**  $H_1$ **= Las medias de los porcentajes aciertos de cada** condición lumínica no son iguales, al menos una es distinta.

La base de datos realizada en Excel se exporta al software estadístico SPSS para realizar el respectivo análisis. Ver Anexo 9.

Una vez que los datos se encuentran en el software SPSS se procede a aplicar la prueba de normalidad de los datos, puesto que es un requerimiento importante cuando se trabaja con el método estadístico Anova de un factor. A continuación se presenta los resultados obtenidos de la prueba realizada.

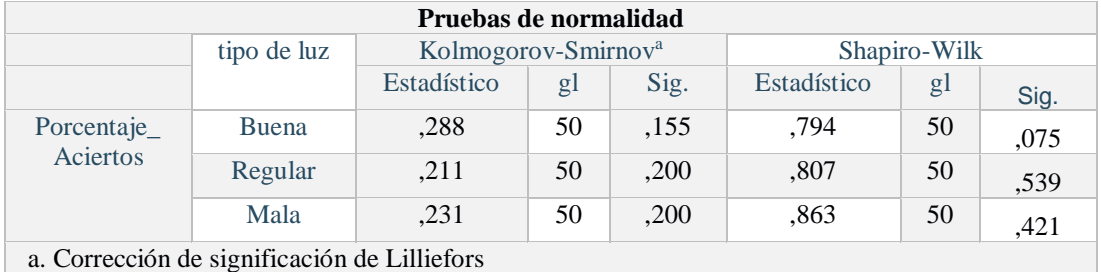

*Tabla 8.-Pruebas de normalidad Elaborado por: Valeria Andrade*

La prueba de normalidad realizada indica que se cumple con la normalidad ya que el valor de significancia calculado por el sistema es superior al nivel de significancia.

```
p-value > 0.05
```
Comprobando la normalidad de los datos se procede a realizar el cálculo del Anova de un factor.

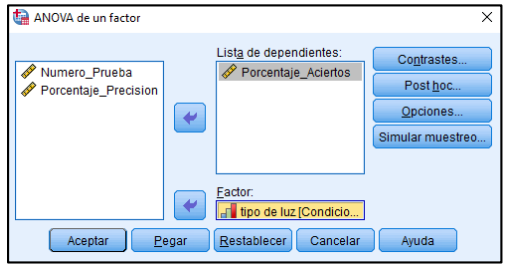

*Ilustración 24.-Anova de un factor Elaborado por: Valeria Andrade*

| <b>Fuente de</b>    | Suma de          | Grados de       | Media                    | F                      |
|---------------------|------------------|-----------------|--------------------------|------------------------|
| Variación           | <b>Cuadrados</b> | <b>Libertad</b> | Cuadrática               |                        |
| <b>Tratamientos</b> | <b>SCT</b>       | $k-1$           | CMTr = $\frac{SCT}{k-1}$ | $F = \frac{CMTr}{CME}$ |
| o Intergrupo        |                  |                 |                          |                        |
| Error o             | <b>SCE</b>       | $N-K$           | $CME = \frac{SCE}{N-k}$  |                        |
| <b>Intragrupo</b>   |                  |                 |                          |                        |
| <b>Total</b>        | STC.             | N-1             |                          |                        |

*Tabla 9.-Tabla de Anova Elaborado por: Valeria Andrade*

Como se puede apreciar en la ilustración anterior se tiene la variable dependiente que es de tipo escalar y una variable independiente del tipo nominal u ordinal. En base a esa dos variable se decide si se acepta la hipótesis nula y se rechaza la hipótesis alternativa o si es el caso que se acepta la hipótesis alternativa y se rechaza la hipótesis nula. Los resultados fueron los siguientes:

| $F_{0,05(2,147)=3,06}$ |                      |                |                     |        |      |
|------------------------|----------------------|----------------|---------------------|--------|------|
| <b>ANOVA</b>           |                      |                |                     |        |      |
| Porcentaje_Aciertos    |                      |                |                     |        |      |
|                        | Suma de<br>cuadrados | gl             | Media<br>cuadrática | F      | Sig. |
| Entre grupos           | 706,706              | $\overline{2}$ | 353,353             | 43,608 | ,000 |
| Dentro de grupos       | 1191,124             | 147            | 8,103               |        |      |
| Total                  | 1897,830             | 149            |                     |        |      |

*Tabla 10.-Resultados Anova de un factor Elaborado por: Valeria Andrade*

 $F_{\text{cal}=43,608>} F_{0.05(2,147)=3,06}$ p-value=0,000<0,05

Los resultados obtenidos indican que en este caso se debe aceptar la hipótesis alternativa y rechazar la hipótesis nula, esto significa que el sistema si se ve afectado de acuerdo a las condiciones lumínicas en donde se lo emplee. Como se acepta la hipótesis alternativa que decía que al menos uno de los porcentajes de los aciertos debería ser distinto se debe realizar una prueba más con otro de método estadístico para determinar si hay semejanza en al menos dos de las condiciones lumínicas o si fuera el caso que todas funcionen diferente, para ello se emplea el método de Tukey que permite realizar pruebas de

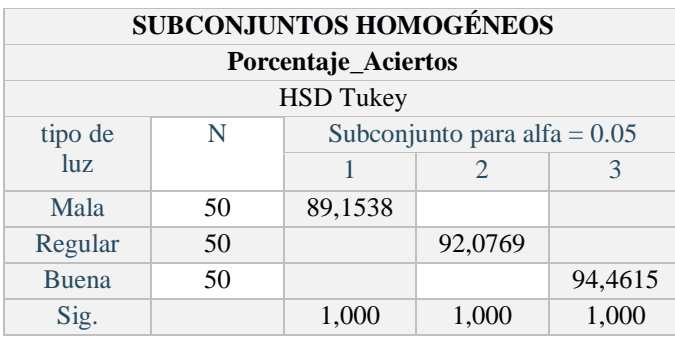

comparación múltiple y pruebas de rango. A continuación se muestra los resultados obtenidos:

> *Tabla 11.-Resultados pruebas post hoc-Método Tukey Elaborado por: Valeria Andrade*

Los resultados calculados por el programa SPSS indican que el sistema implementado funciona de manera diferente en cada condición lumínica, esto se produce debido a que para cada condición lumínica se emplea diferentes niveles de iluminación, por lo que el sistema al trabajar en un ambiente con mejor iluminación detecta la mayor parte de los gestos realizados e incluso en ciertos casos detecta la totalidad de los gestos.

Para mejorar la interpretación de los resultados se realiza un gráfico de las medias donde se aprecia el comportamiento del sistema en cada condición lumínica y también se evidencia que el sistema funciona de mejor manera en una condición lumínica buena, luego va teniendo un comportamiento decreciente para las otras dos condiciones lumínicas.

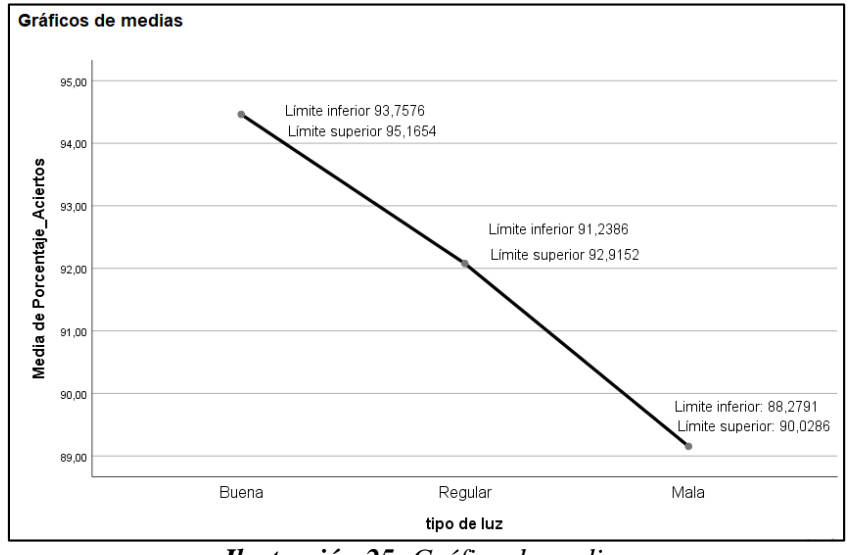

*Ilustración 25.-Gráfico de medias Elaborado por: Valeria Andrade*

También se presenta un diagrama de cajas donde se observa la distribución de los datos, valores extremos, dispersión y la posición de la mediana. De acuerdo al grafico obtenido se aprecia que en la condición lumínica buena y en la condición lumínica mala se tuvo un comportamiento parecido en comparación con la condición lumínica regular que tiene valores muy cercanos, es decir no existe mucha dispersión entre sus datos. Otro parámetro importante que se obtiene mediante este gráfico es acerca de cuál de las pruebas realizadas fue en la que se tuvo peores resultados, en este caso es en la prueba 116 y revisando en la base de datos dicha prueba pertenece a una condición lumínica mala que tiene un porcentaje de aciertos del 80,77%.

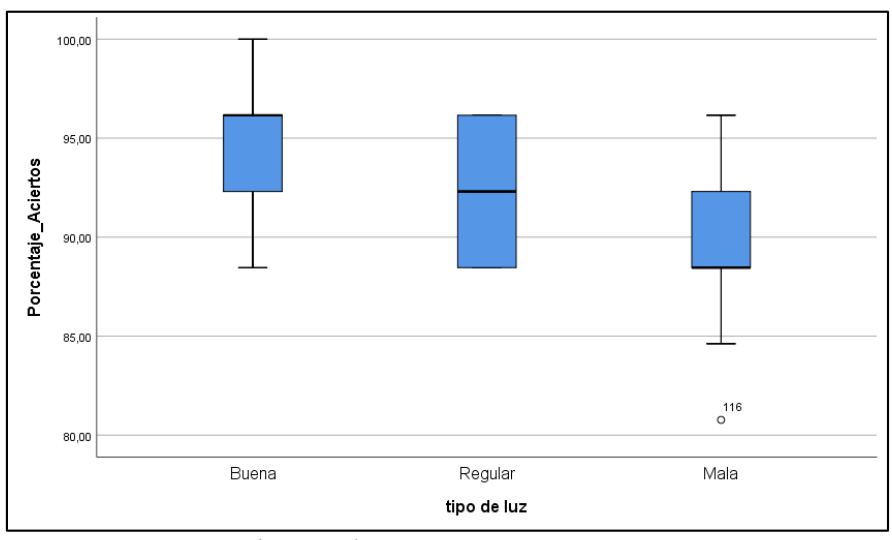

*Ilustración 26.-Diagrama de cajas Elaborado por: Valeria Andrade*

#### **5.2 Discusión de Resultados**

Después de haber realizado los respectivos cálculos y obtener los resultados se observa que el factor F calculado es mayor al factor F crítico por lo que se rechaza la hipótesis nula y se acepta la hipótesis alternativa, a esto se le agrega que igualmente el valor de significancia calculada es menor al valor de significancia fijada al inicio, con lo que se puede afirmar con un 95% de confianza que al menos un par de medias de los aciertos de cada condición lumínica son distintas una de otra.

Para determinar en qué condiciones lumínicas existía semejanza se adicionaron otros cálculos conocidos como pruebas post hoc y se visualiza que todas las medias se encuentran en subconjuntos diferentes, es decir ninguna de ellas son iguales por lo que el sistema funciona de manera distinta de acuerdo a cada condición lumínica, en el caso de una condición lumínica buena el prototipo detecta el 94,46% de los gestos realizados, lo que representa un resultado muy bueno en comparación a sistemas pasados, por otro lado con una condición lumínica regular el sistema detecta el 92,08% de los gestos realizados que igualmente es buena porque sigue superando a sistemas anteriores y en una condición lumínica mala detecta el 89,15% que es un valor promedio entre los sistemas anteriores y la tecnología actual. Con esto se demuestra que el sistema funciona de mejor manera y tiene un nivel de confiabilidad alto en una condición lumínica buena.

# **CAPÍTULO V**

### **6. CONCLUSIONES Y RECOMENDACIONES**

## **6.1 CONCLUSIONES**

- Para la implementación del sistema se emplea Mediapipe una tecnología creada por Google y que ha sido de gran ayuda en los últimos años, evitando que se tenga que realizar minuciosos procesamientos de imágenes. A través de Mediapipe la detección de la palma de la mano se realiza de manera rápida y fácil permitiendo traducir correctamente el alfabeto dactilológico de la lengua de señas y con una confiabilidad de hasta el 95,7%.
- En el entrenamiento de la red neuronal se utiliza dos tipos de software de gran relevancia en el mundo de la inteligencia artificial como son Tensorflow y Keras, el primero ayuda a realizar el entrenamiento de los datos y el segundo sirve para el manejo de los mismos.
- Para el diseño de la red neuronal se toma en cuenta el número de capas y neuronas necesarias para crear el modelo de aprendizaje automático, en este caso se emplea una capa de entrada con 21 neuronas, que representan los puntos de referencia de la mano obtenidos con la ayuda de Mediapipe y una capa de salida con 27 neuronas que son las letras del alfabeto.
- Una vez realizada las pruebas en los diferentes escenarios lumínicos se evidencia que el sistema funciona correctamente en condiciones lumínicas buenas, al bajar el flujo luminoso sigue funcionando pero la precisión baja un poco con comparación a la anterior, sin embargo aún se encuentro dentro del rango aceptable. En condiciones lumínicas malas la precisión presenta un descenso mayor lo que influye en el porcentaje de aciertos, ya que toda predicción en la que la precisión se encuentre por debajo del 90% se considera como errónea.
- Después de obtener los resultados se determinó que para que el sistema funcione de mejor manera y tenga alta confiabilidad se debe trabajar en un ambiente con condiciones lumínicas buenas puesto que ahí el prototipo detecta la mayoría de gestos realizados.

# **6.2 RECOMENDACIONES**

- Es fundamental realizar un adecuado entrenamiento de la red neuronal para de esta forma evitar errores o posibles fallos del sistema.
- Al momento de entrenar la red neuronal se debe tomar que la cantidad de datos de entrenamiento sean los suficientes para que el sistema tenga la capacidad de predecir correctamente cada letra del alfabeto.
- Es importante que la persona que vaya a utilizar el sistema realice correctamente los gestos correspondientes a cada letra debido a que ciertos gestos son iguales y pueden confundir al sistema.
- Para futuras investigaciones se recomienda realizar una base de datos más amplia que detalle si el género, edad u otro factor puede afectar al porcentaje de aciertos del sistema.

# **BIBLIOGRAFÍA**

[1] D. B. Betancur, M. V. Gómez, and A. P. Palacio, "Traducción automática del lenguaje dactilológico de sordos y sordomudos mediante sistemas adaptativos," Revista Ingeniería Biomédica, vol. 7, no. 13, pp. 18–30, 2018.

[2] M. G. Trillo, M. M. Laredo, and M. S. Gallegos, "Tecnologías e investigación para personas con discapacidad," Universidad Michoacana de San Nicolás de Hidalgo, 2019.

[3] C. Hernández, J. L. Pulido, and J. E. Arias, "Las tecnologías de la información en el aprendizaje de la lengua de señas," Revista de Salud Pública, vol. 17, pp. 61–73, 2015.

[4] P. Rivas, "Desarrollo de un intérprete básico del lenguaje de señas para dactilología empleando inteligencia artificial," México, Secretaría de Educación Pública, 2019.

[5] CONADIS ) *Consejo Nacional para la Igualdad de Discapacidades*. [Online]. Obtenido de https://www.consejodiscapacidades.gob.ec/estadisticas-de-discapacidad/ [Accedido: 20 de Marzo, 2021].

[6] S. Barranco Morente, P. E. Ventura Puertos, and P. Coronado Carvajal, "Estrategias de comunicación de los profesionales de enfermería con personas sordas o ciegas," Index de Enfermería, vol. 25, no. 4, pp. 253–257, 2016.

[7] V. Figueroa and M. R. Lissi, "La lectura en personas sordas: consideraciones sobre el rol del procesamiento fonológico y la utilización del lenguaje de señas," Estudios pedagógicos (Valdivia), vol. 31, no. 2, pp. 105–119, 2015.

[8] C. M. Cortés, T. P. Morón, D. P. Góngora, R. López-Liria, and F. L. Acíen, "Métodos de intervención en discapacidad auditiva," International Journal of Developmental and Educational Psychology, vol. 3, no. 1, pp. 219–24, 2018.

[9] J. L. Ballesta Pérez, "Diseño e implementación de sistema de interpretación y traducción de gestos asociados a preguntas, necesidades y saludos básicos del lenguaje de señas colombiano," 2017.

[10] D. F. Duque Arias and M. R. Ibarra Caicedo, "Diseño e implementación de un guante electrónico que permite transformar el lenguaje de señas en caracteres y reproducción sonora de voz artificial," B.S. thesis, 2016.

[11] J. D. Guerrero-Balaguera and W. J. Pérez-Holguín, "Sistema traductor de la lengua de señas colombiana a texto basado en fpga,"Dyna, vol. 82, no. 189, pp. 172–181, 2016.

[12] F. A. Alulema Aimara and K. A. Loza Martínez, "Diseño e implementación de un dispositivo electrónico mediante sistemas embebidos para la traducción del lenguaje de señas a palabras." B.S. thesis, Escuela Superior Politécnica de Chimborazo, 2017.

[13] B. Villa, V. Valencia, and J. Berrio, "Diseño de un sistema de reconocimiento de gestos no móviles mediante el procesamiento digital de imágenes, "Prospectiva, vol. 16, no. 2, pp.41– 48, 2018.

[14] C. Franco, F. Diego, and J. F. Montes Mora, "Movilidad y aprendizaje: utilización de la inteligencia artificial para la traducción de textos en lsc.

[15] J. C. Ocampo, "Discapacidad, inclusión y educación superior en ecuador: El caso de la Universidad Católica de Santiago de Guayaquil, "Revista latinoamericana de educación inclusiva, vol. 12, no. 2, pp. 97–114, 2018.

[16] C. G. Moris, Z. P. Sanhueza, and P. S. M. Peñailillo, "La discapacidad: Percepciones de cuidadores de niños, niñas y jóvenes en situación de discapacidad,"Psicoperspectivas,vol. 16, no. 1, pp. 55–66, 2017.

[17] V. Campos and R. Cartes-Velásquez, "Estado actual de la atención sanitaria de personas con discapacidad auditiva y visual: una revisión breve, "Revista médica de Chile, vol. 147, no. 5, pp. 634–642, 2019.

[18] F. O. Pareja-Lecaros, "La discapacidad auditiva y sus efectos en el proceso de aprendizaje de niños y niñas en nivel inicial," 2021

[19] L. A. Tovar and L. López, "La hipótesis en la lengua de señas (lsc),"Lenguaje,vol. 49, no. 2, pp. 231–274, 2021.

[20] L. Rouhiainen, "Inteligencia artificial,"Madrid: Alienta Editorial, 2018.

[21] H. R. Tizhoosh and L. Pantanowitz, "Artificial intelligence and digital pathology: challenges and opportunities,"Journal of pathology informatics, vol. 9, 2018.

[22] W. R. Asanza and B. M. Olivo, "Redes neuronales artificiales aplicadas al reconocimiento de patrones,"Editorial UTMACH, 2018.

[23] G. Carleo, I. Cirac, K. Cranmer, L. Daudet, M. Schuld, N. Tishby, L. Vogt-Maranto, and L. Zdeborová, "Machine learning and the physical sciences,"Reviews of Modern Physics,vol. 91, no. 4, p. 045002, 2019.

[24] F. Hutter, L. Kotthoff, and J. Vanschoren, Eds., Automatic machine learning: methods,systems, challenges, in Machine Learning. Germany: Springer, 2019

[25] K. G. Kim, "Book review: Deep learning,"Healthcare informatics research, vol. 22, no. 4, pp. 351–354, 2016.

[26] J. Feller, B. Fitzgeraldet al.,Understanding open source software development. Addison-Wesley London, 2016

[27] G. Chandan, A. Jain, H. Jainet al., "Real time object detection and tracking using deeplearning and opencv," in2018 international conference on inventive research in computing applications (ICIRCA). IEEE, 2018, pp. 1305–1308.

[28] A. Géron,Hands-on machine learning with Scikit-Learn, Keras, and TensorFlow: Concepts, tools, and techniques to build intelligent systems, O'Reilly Media, 2019.

[29] R. Shanmugamani, Deep Learning for Computer Vision: Expert techniques to train advanced neural networks using TensorFlow and Keras. Packt Publishing Ltd, 2018

[30] C. Lugaresi, J. Tang, H. Nash, C. McClanahan, E. Uboweja, M. Hays, F. Zhang, C.-L. Chang, M. G. Yong, J. Leeet al., "Mediapipe: A framework for building perception pipelines,"arXiv preprint arXiv: 1906.08172, 2019

[31] F. Zhang, V. Bazarevsky, A. Vakunov, A. Tkachenka, G. Sung, C.-L. Chang, andM. Grundmann, "Mediapipe hands: On-device real-time hand tracking,"arXiv preprintarXiv: 2006.10214, 2020

[32] C. Lugaresi, J. Tang, H. Nash, C. McClanahan, E. Uboweja, M. Hays, F. Zhang, C.-L. Chang, M. G. Yong, J. Leeet al., "Mediapipe: A framework for building perception pipelines,"arXiv preprint arXiv:1906.08172, 2019

[33] F. Zhang, V. Bazarevsky, A. Vakunov, A. Tkachenka, G. Sung, C.-L. Chang, andM. Grundmann, "Mediapipe hands:On-device real-time hand tracking,"arXiv preprintarXiv:2006.10214, 2020.

[34] Mediapipe. [Online]. Obtenido de https://mediapipe.dev/ [Accedido: 18 de Noviembre, 2021].

[35] R. Salas, "Redes neuronales artificiales, "Universidad de Valparaíso. Departamento de Computación, vol. 1, pp. 1–7, 2017.

[36] H. N. C. Betancur, J. J. C. Grande, and A. C. Mamani, "El aprendizaje y el modelo matemático de una red neuronal denominado perceptron,"Investigación educacional, vol. 12, no. 22, pp. 39–46, 2018

[37] R. F. López and J. M. F. Fernández. Las redes neuronales artificiales. Netbiblo, 2016.

[38] J. Del Carpio Gallegos, "Las redes neuronales artificiales en las fianzas," 2017

[39] F. Ortega Zamoranoet al., "Algoritmos de aprendizaje neurocomputacionales para su implementación hardware," 2016.

[40] A. Gulli, A. Kapoor, and S. Pal, Deep learning with TensorFlow 2 and Keras: regression, ConvNets, GANs, RNNs, NLP, and more with TensorFlow 2 and the Keras API. PacktPublishing Ltd, 2019.

[41] P. E. Lutu, "Using confusion matrices and confusion graphs to design ensemble classification models from large datasets," in International Conference on Data Warehousing and Knowledge Discovery. Springer, 2017, pp. 301–315.

[42] R. Borja-Robalino, A. Monleón-Getino, and J. Rodellar, "Estandarización de métricas de rendimiento para clasificadores machine y deep learning,"evista Ibérica de Sistemas y Tecnologías de Información no. E30, pp. 184–196, 2020

[43] INEN, *Instituto Ecuatoriano de Normalización*. [Online]. Obtenido de [https://www.normalizacion.gob.ec/buzon/normas/nte\\_inen\\_1153.pdf](https://www.normalizacion.gob.ec/buzon/normas/nte_inen_1153.pdf) [Accedido: 10 de Enero, 2022].

# **ANEXOS**

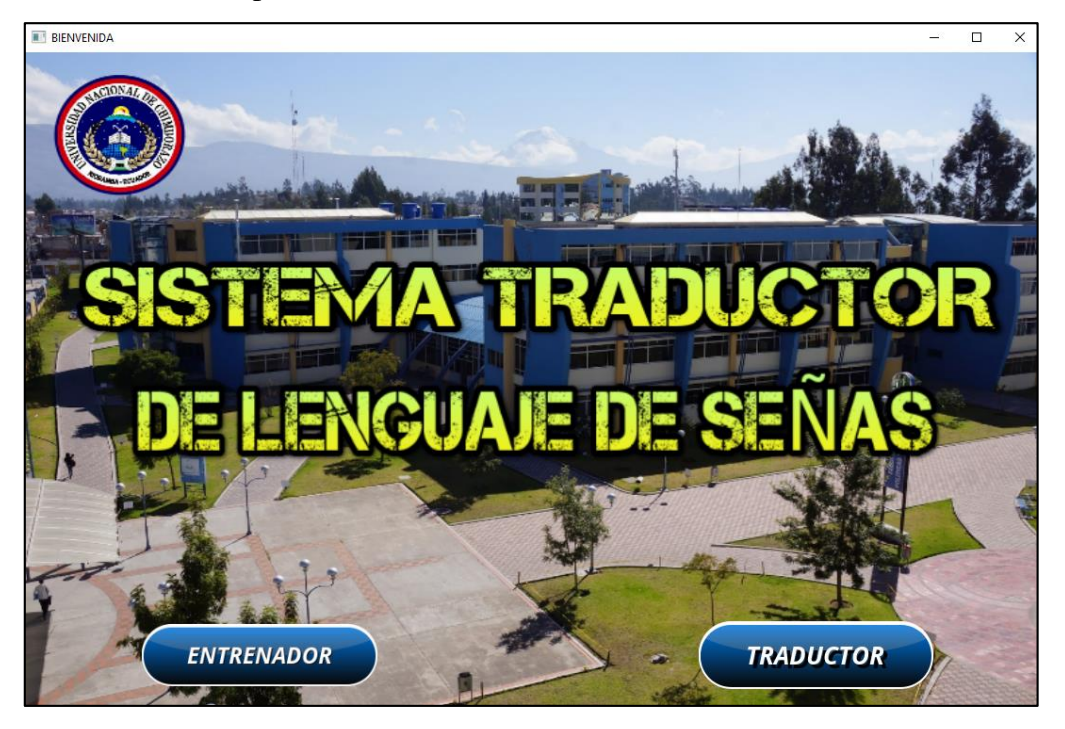

**Anexo 1.** Interfaz implementada del sistema

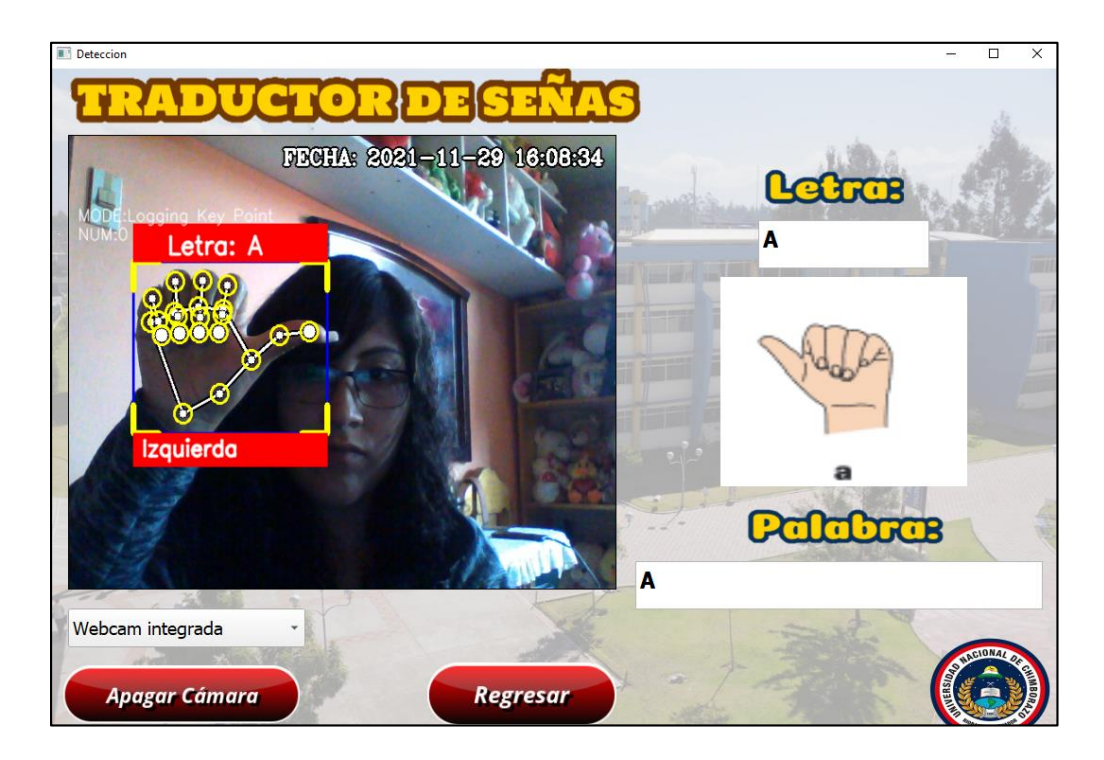

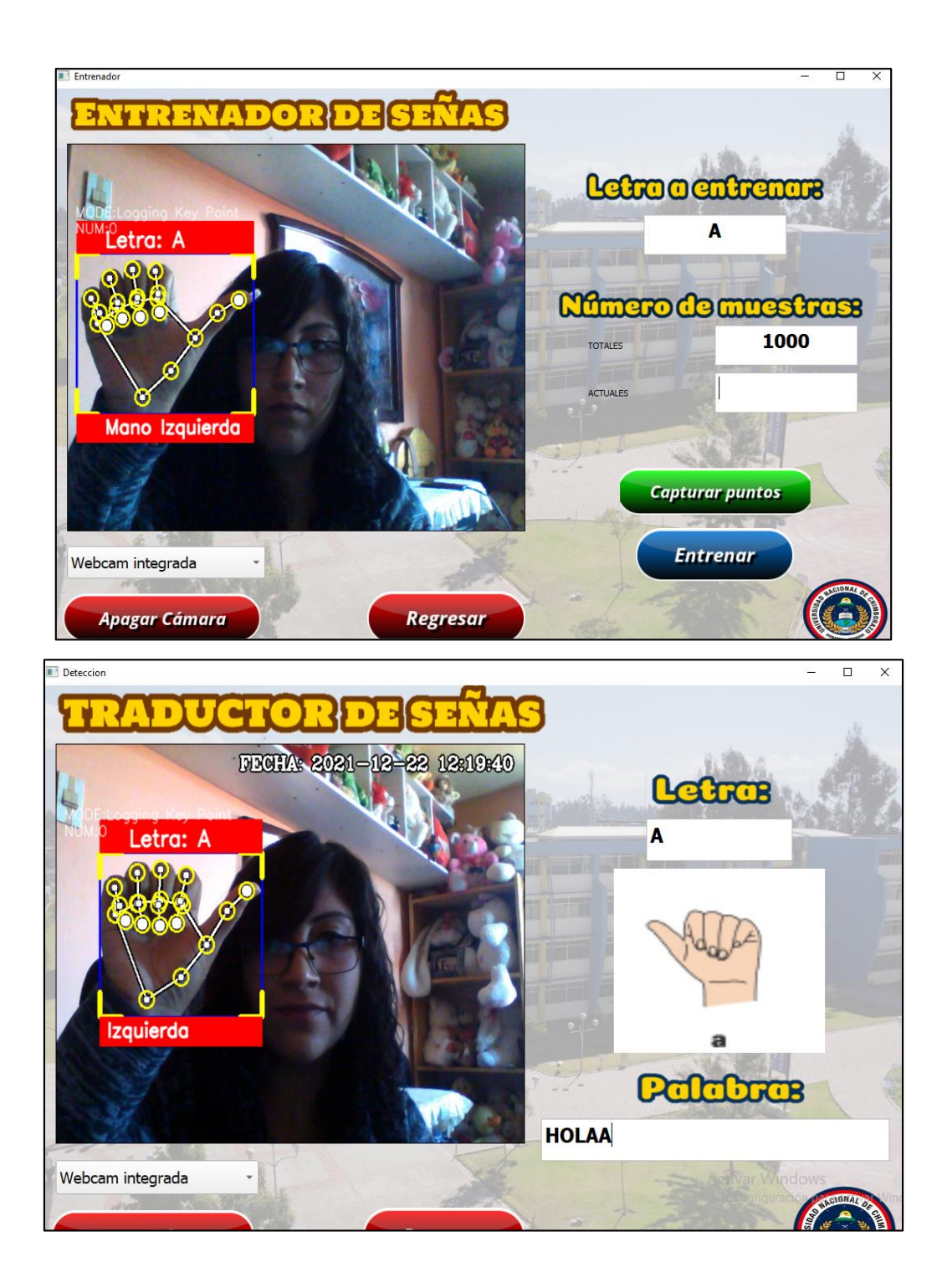

**Anexo 2.** Matrices de confusión del entrenamiento realizado con cada letra de la lengua de señas.

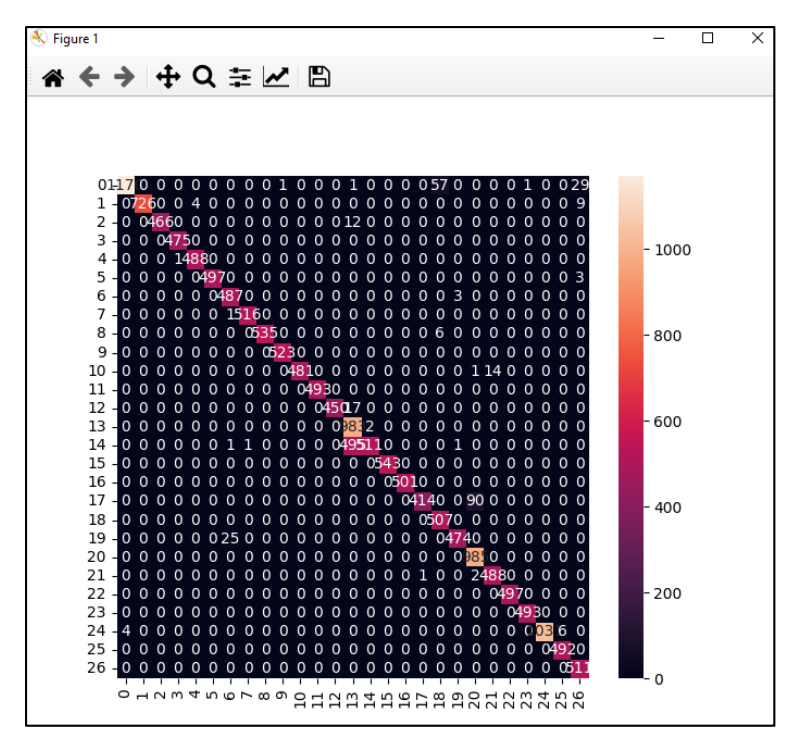

*Figura 1.- Matriz de confusión obtenida del entrenamiento letra B Elaborado por: Valeria Andrade*

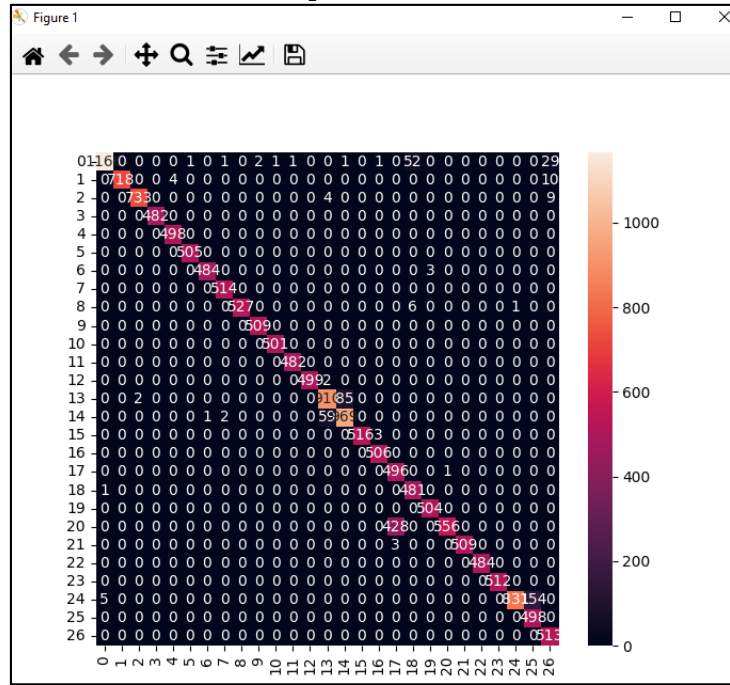

*Figura 2.-Matriz de confusión obtenida del entrenamiento letra C Elaborado por: Valeria Andrade*

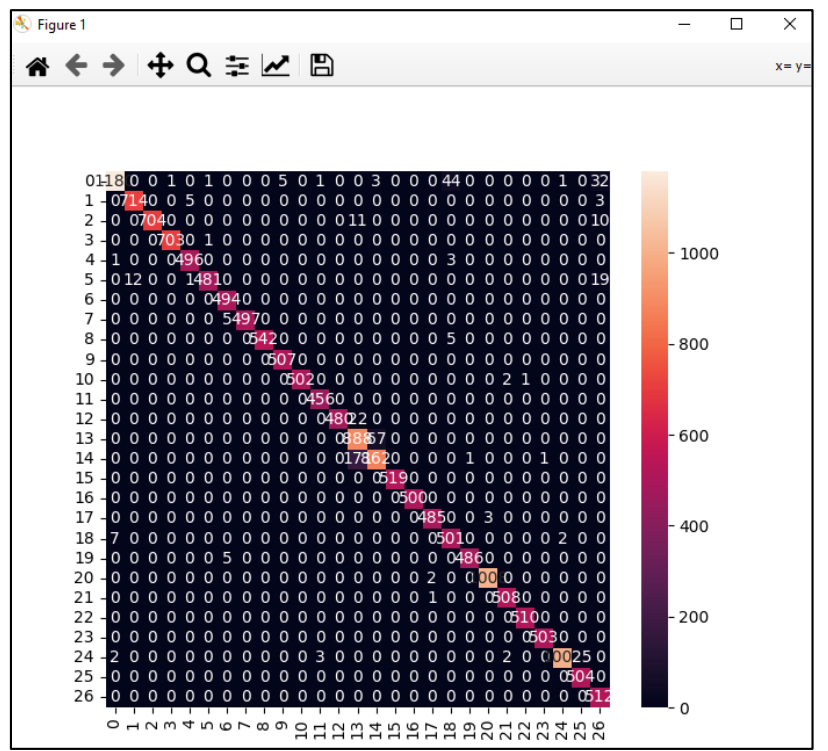

*Figura 3.-Matriz de confusión obtenida del entrenamiento letra D Elaborado por: Valeria Andrade*

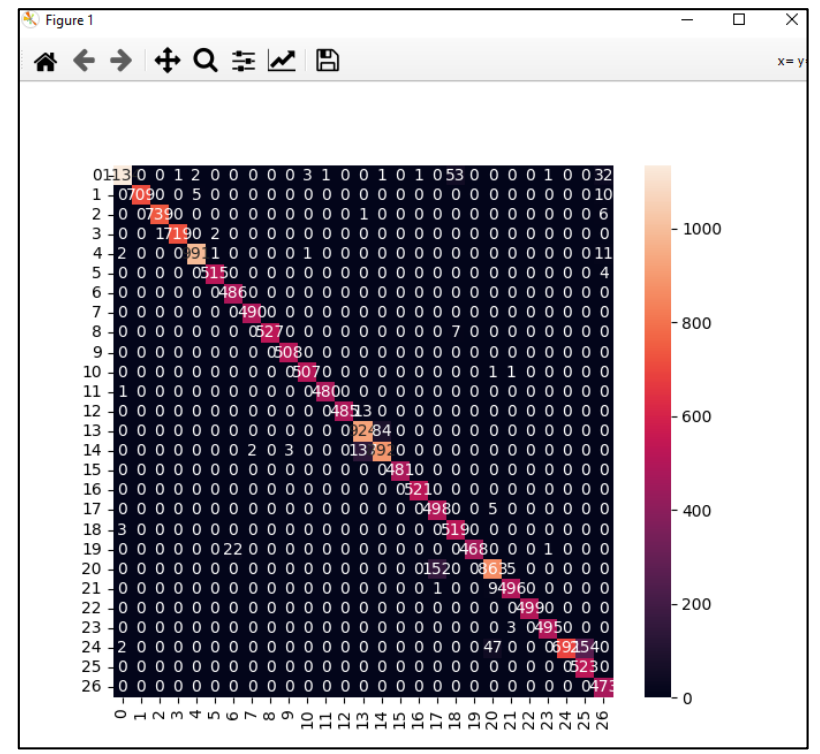

*Figura 4.-Matriz de confusión obtenida del entrenamiento letra E Elaborado por: Valeria Andrade*

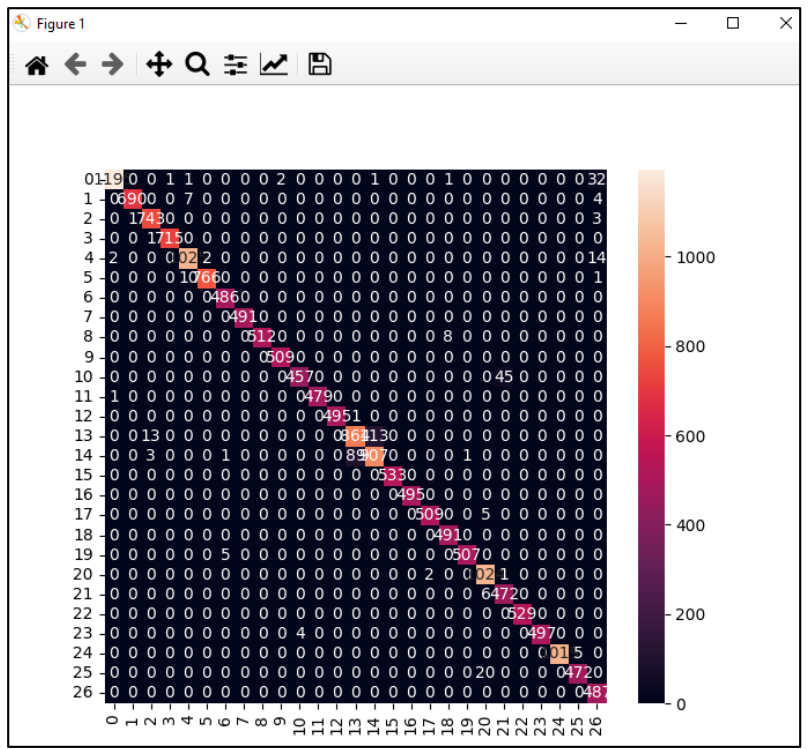

*Figura 5.-Matriz de confusión obtenida del entrenamiento letra F Elaborado por: Valeria Andrade*

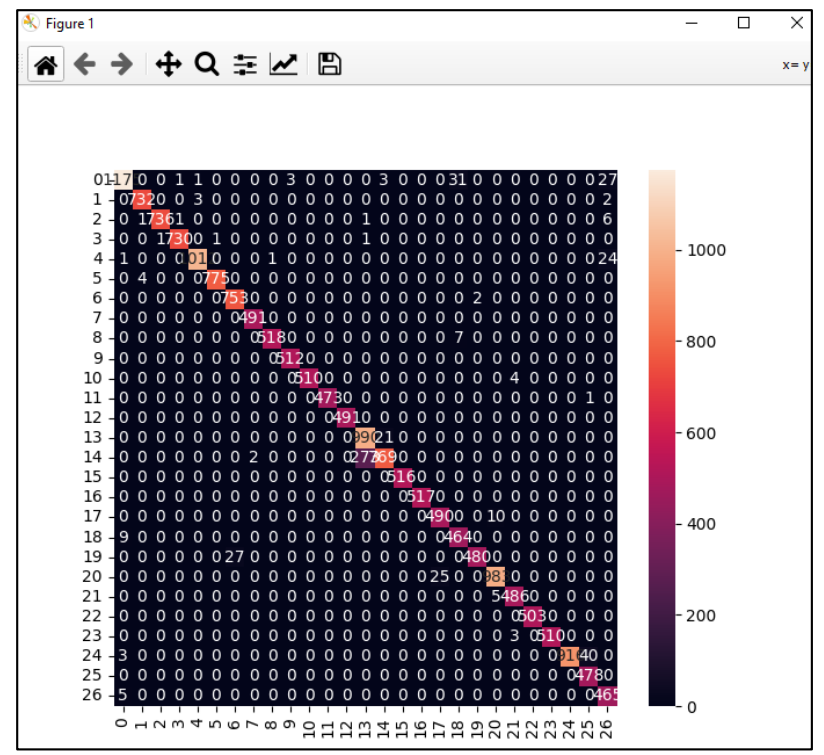

*Figura 6.-Matriz de confusión obtenida del entrenamiento letra G Elaborado por: Valeria Andrade*

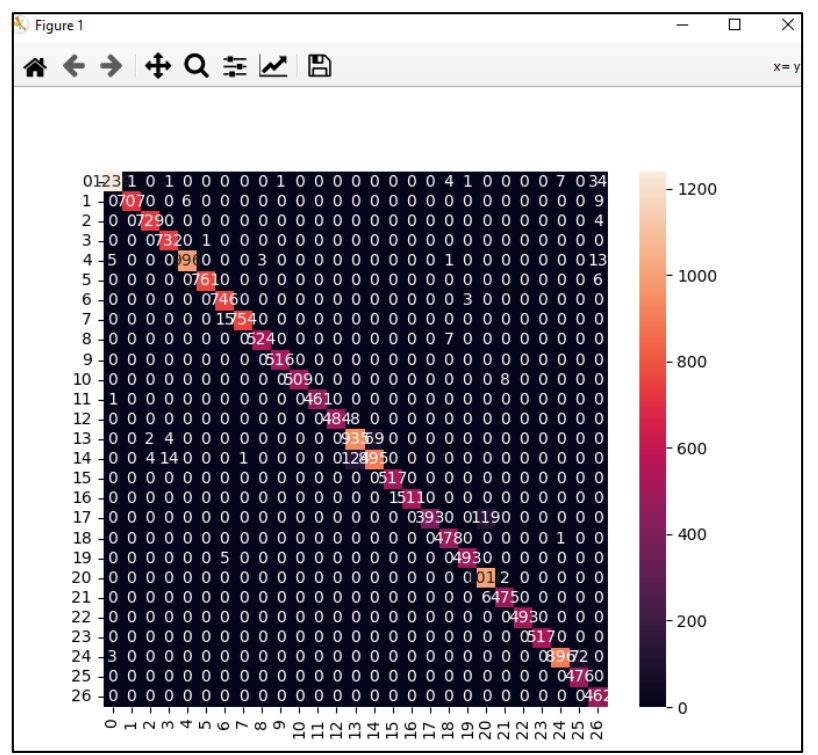

*Figura 7.-Matriz de confusión obtenida del entrenamiento letra H Elaborado por: Valeria Andrade*

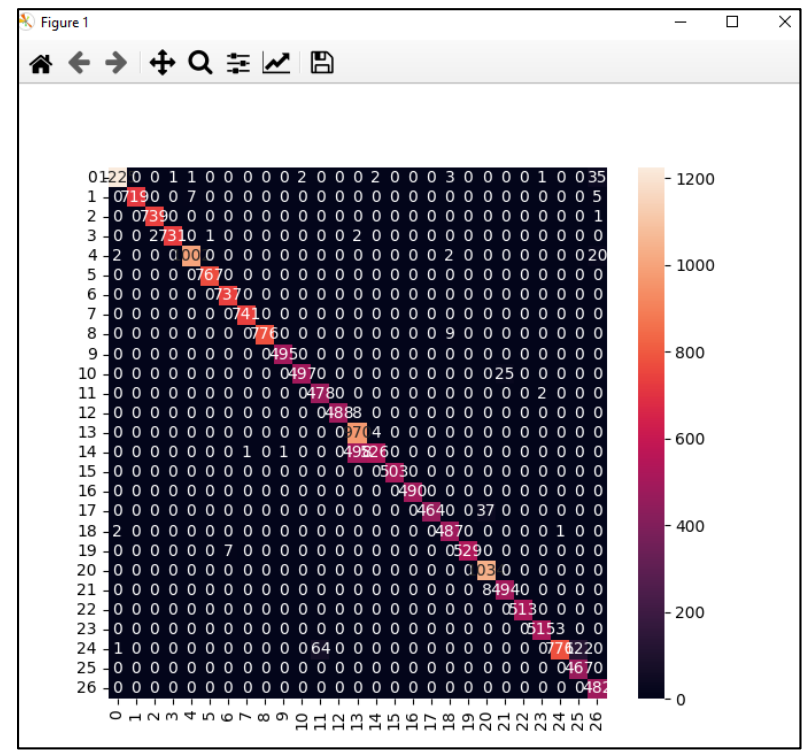

*Figura 8.-Matriz de confusión obtenida del entrenamiento letra I Elaborado por: Valeria Andrade*

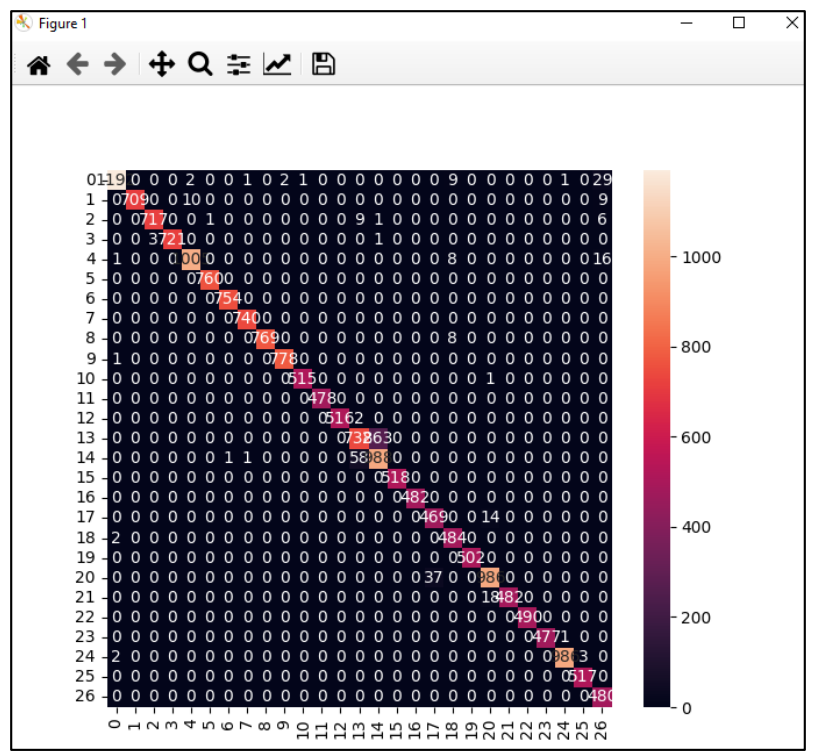

*Figura 9.- Matriz de confusión obtenida del entrenamiento letra J Elaborado por: Valeria Andrade*

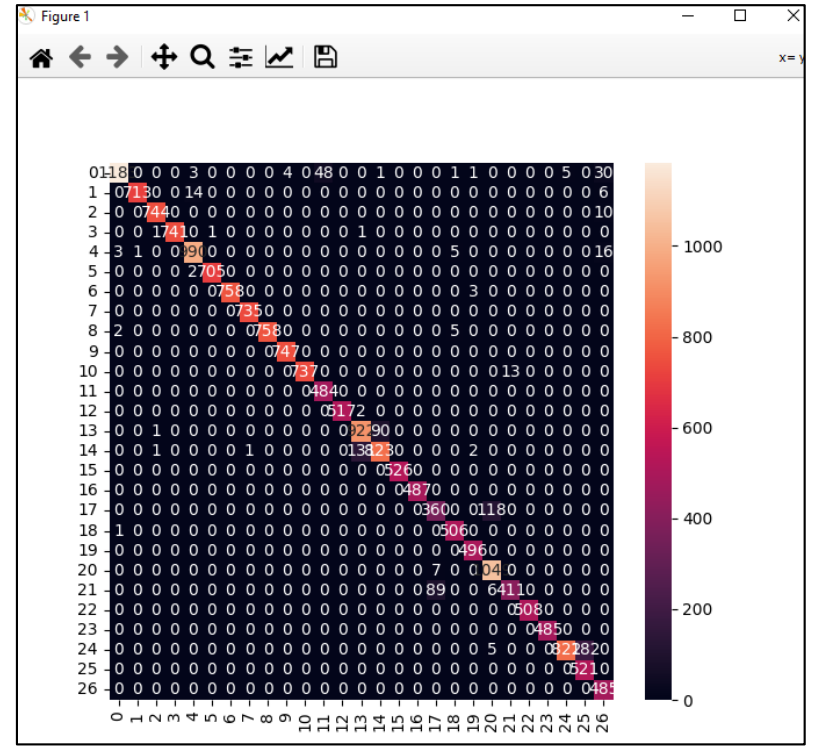

*Figura 10.- Matriz de confusión obtenida del entrenamiento letra K Elaborado por: Valeria Andrade*

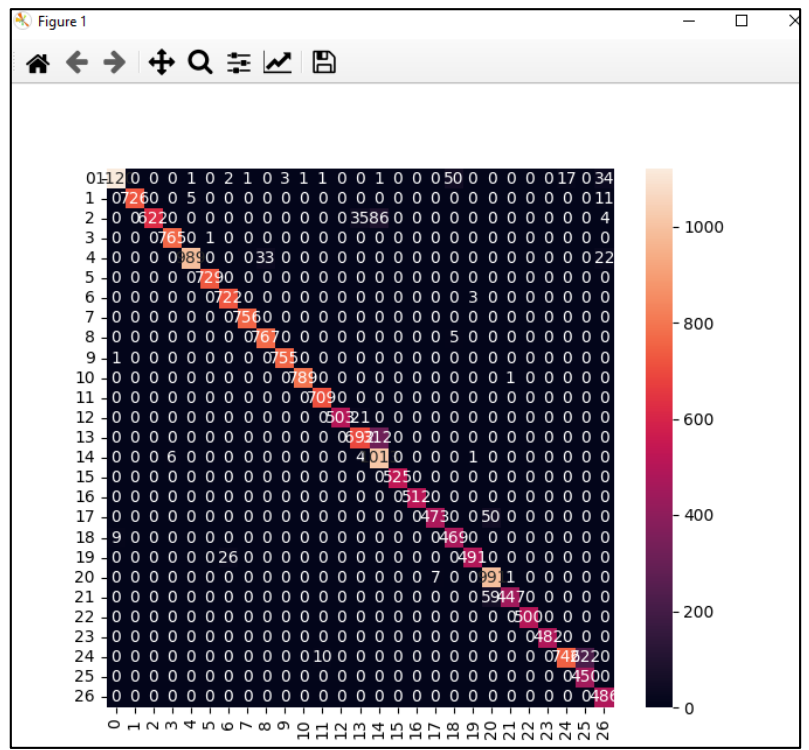

*Figura 11.-Matriz de confusión obtenida del entrenamiento letra L Elaborado por: Valeria Andrade*

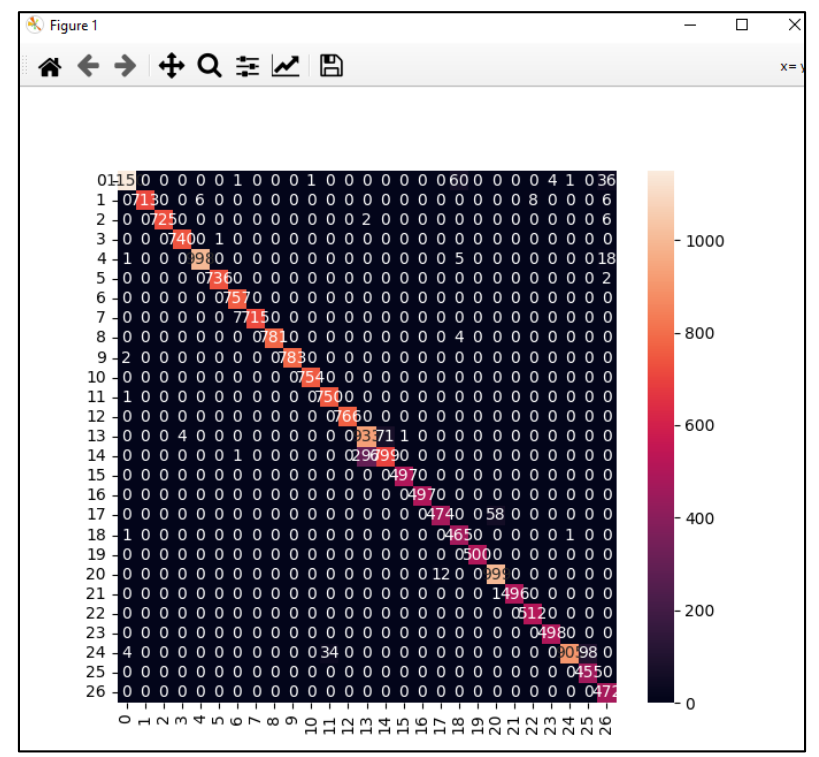

*Figura 12.-Matriz de confusión obtenida del entrenamiento letra M Elaborado por: Valeria Andrade*

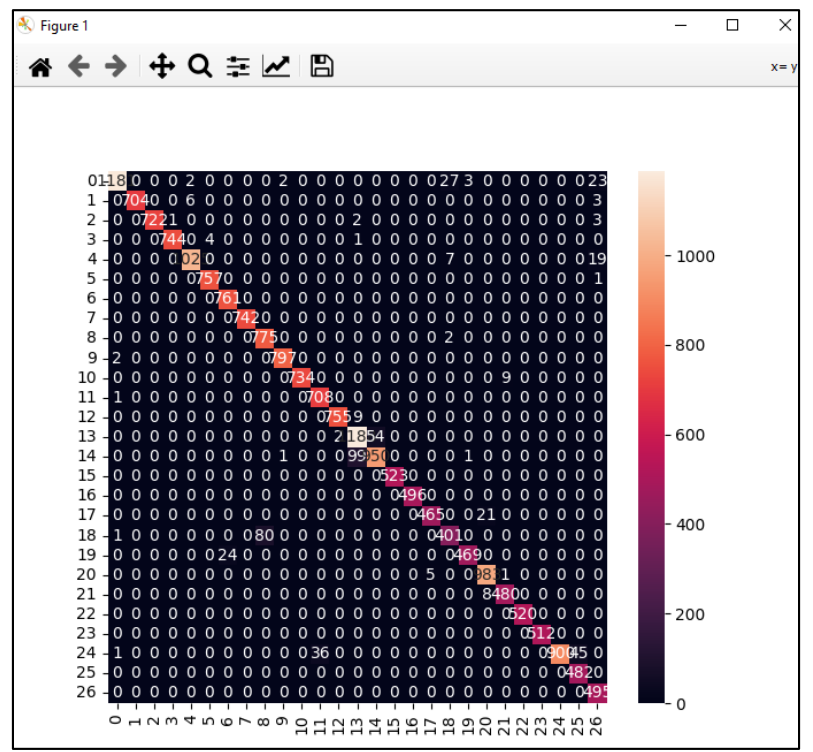

*Figura 13.-Matriz de confusión obtenida del entrenamiento letra N Elaborado por: Valeria Andrade*

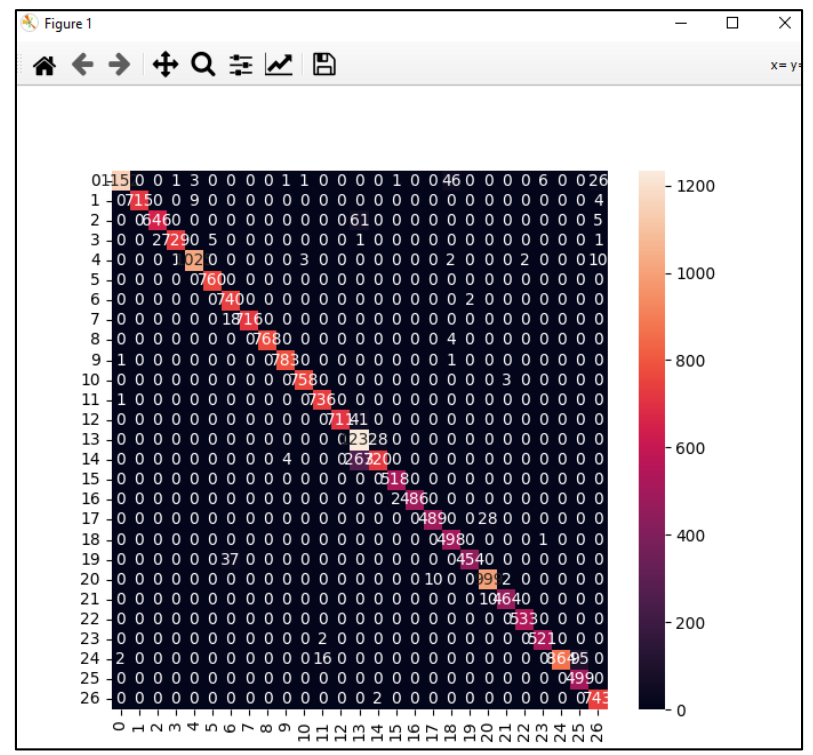

*Figura 14.-Matriz de confusión obtenida del entrenamiento letra O Elaborado por: Valeria Andrade*

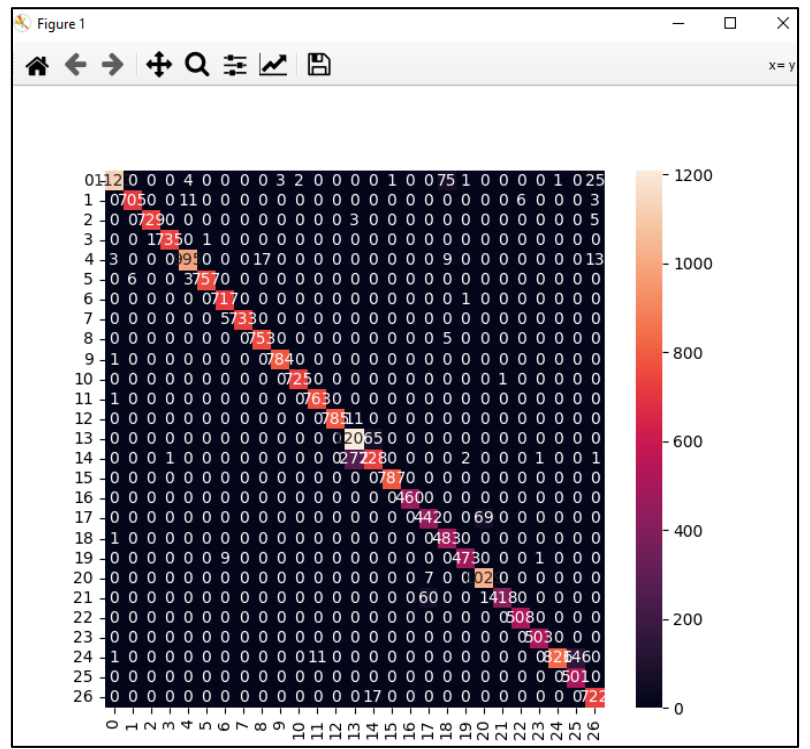

*Figura 15.-Matriz de confusión obtenida del entrenamiento letra P Elaborado por: Valeria Andrade*

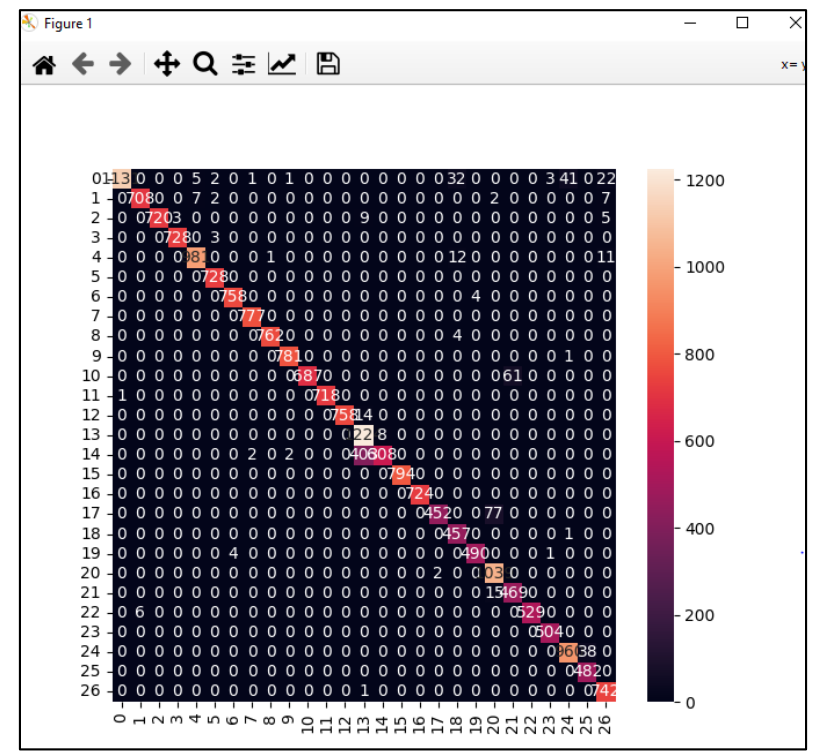

*Figura 16.-Matriz de confusión obtenida del entrenamiento letra Q Elaborado por: Valeria Andrade*

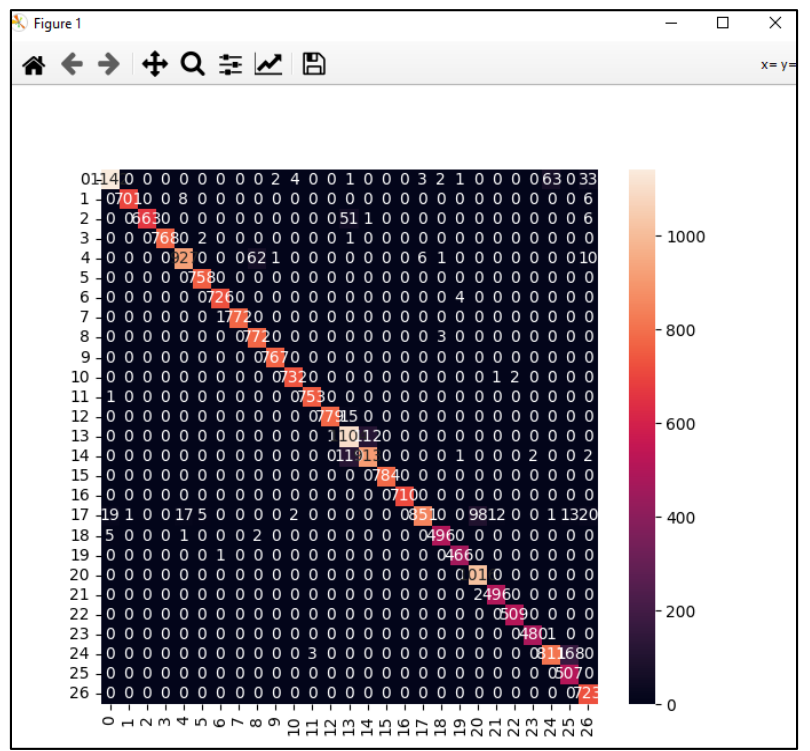

*Figura 17.-Matriz de confusión obtenida del entrenamiento letra R Elaborado por: Valeria Andrade*

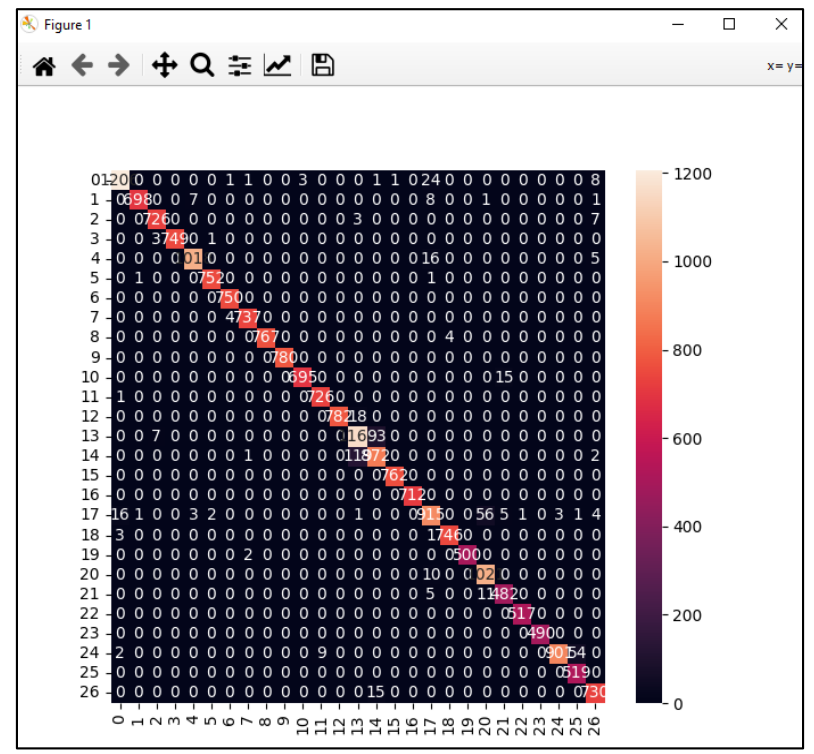

*Figura 18.-Matriz de confusión obtenida del entrenamiento letra S Elaborado por: Valeria Andrade*

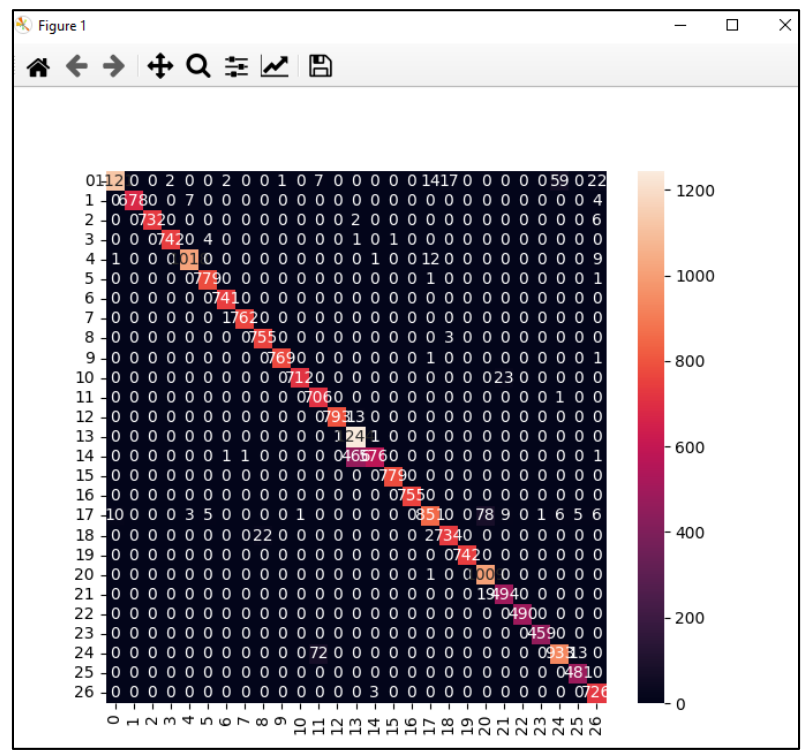

*Figura 19.-Matriz de confusión obtenida del entrenamiento letra T Elaborado por: Valeria Andrade*

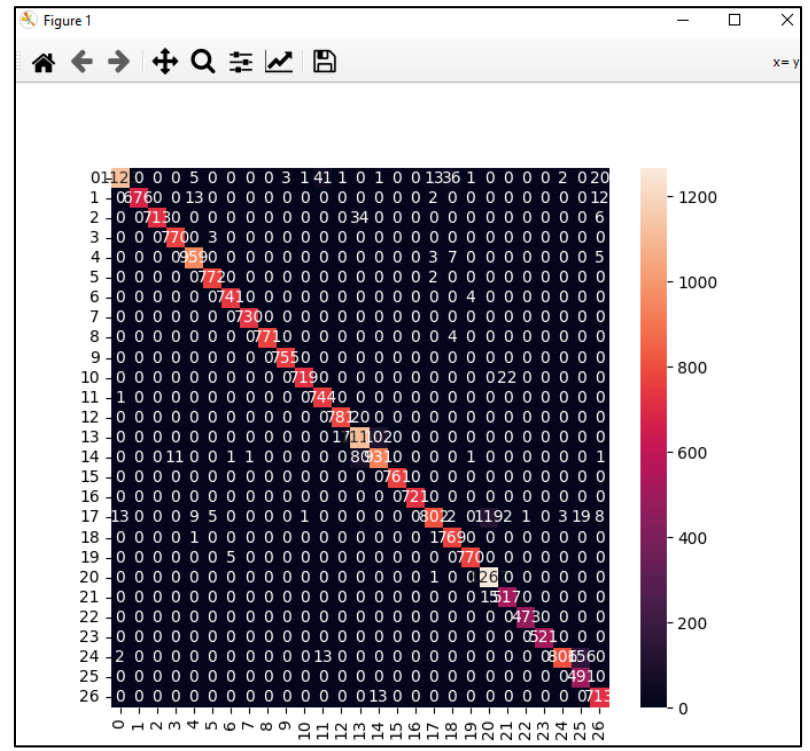

*Figura 20.-Matriz de confusión obtenida del entrenamiento letra U Elaborado por: Valeria Andrade*

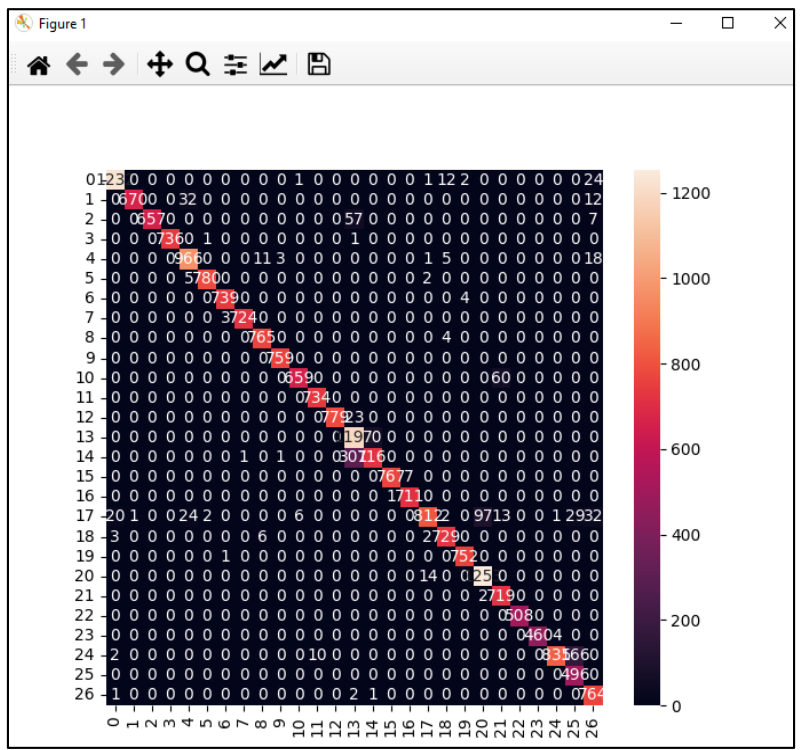

*Figura 21.-Matriz de confusión obtenida del entrenamiento letra V Elaborado por: Valeria Andrade*

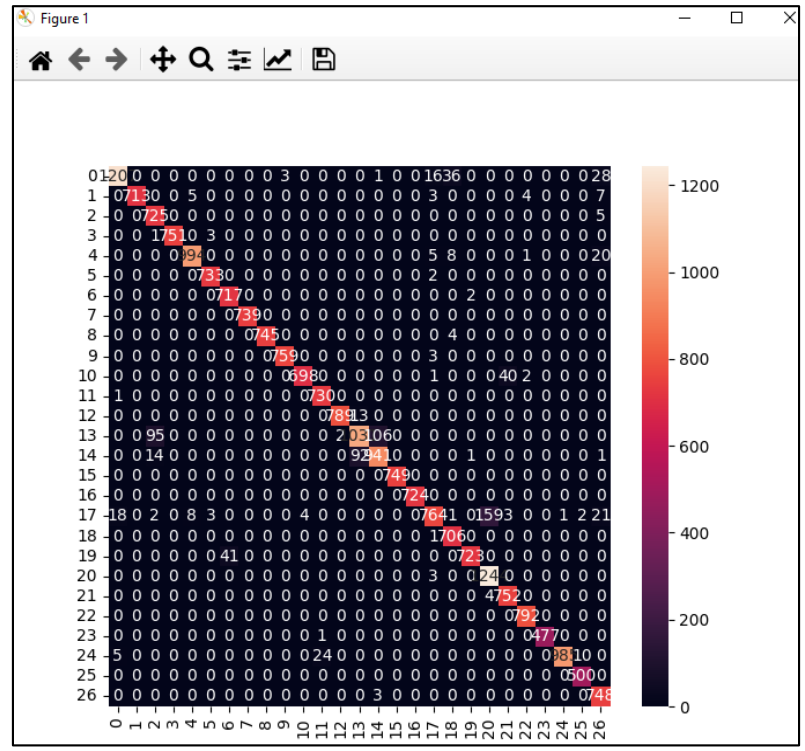

*Figura 22.-Matriz de confusión obtenida del entrenamiento letra W Elaborado por: Valeria Andrade*
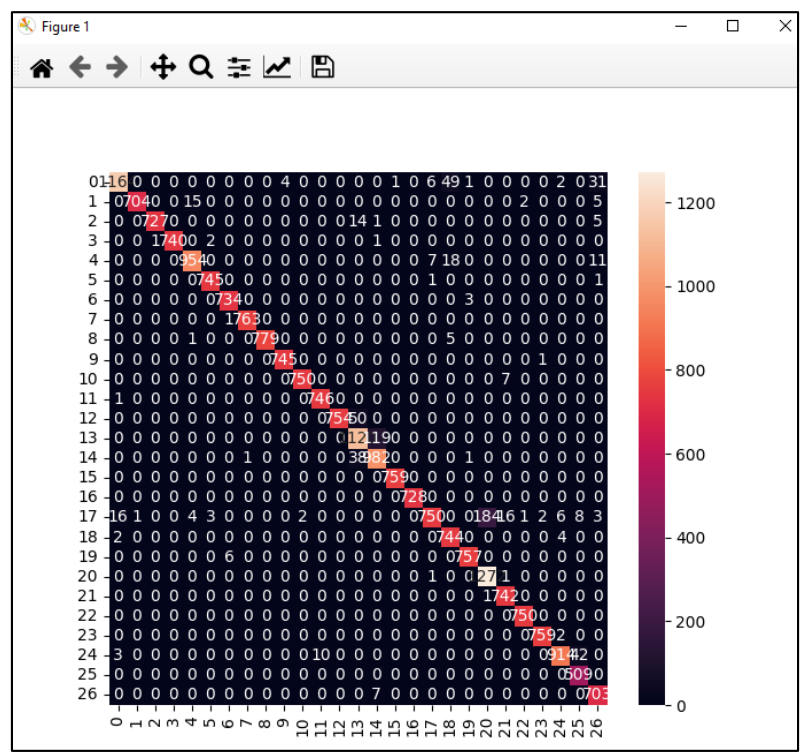

*Figura 23.-Matriz de confusión obtenida del entrenamiento letra X Elaborado por: Valeria Andrade*

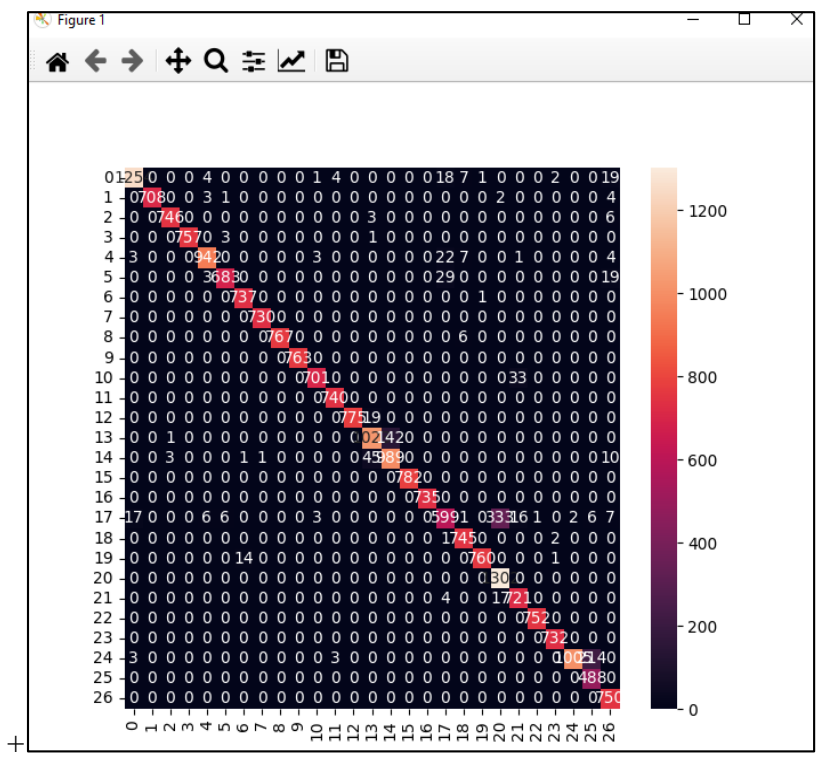

*Figura 24.-Matriz de confusión obtenida del entrenamiento letra Y Elaborado por: Valeria Andrade*

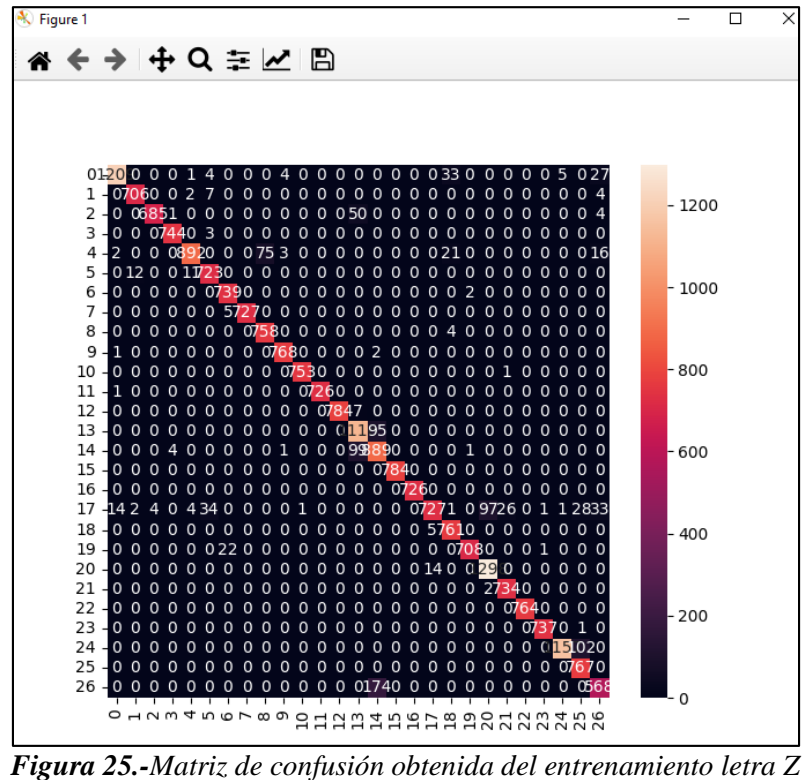

*Elaborado por: Valeria Andrade*

**Anexo 3.** Resultados obtenidos de precisión y sensibilidad del modelo de aprendizaje implementado.

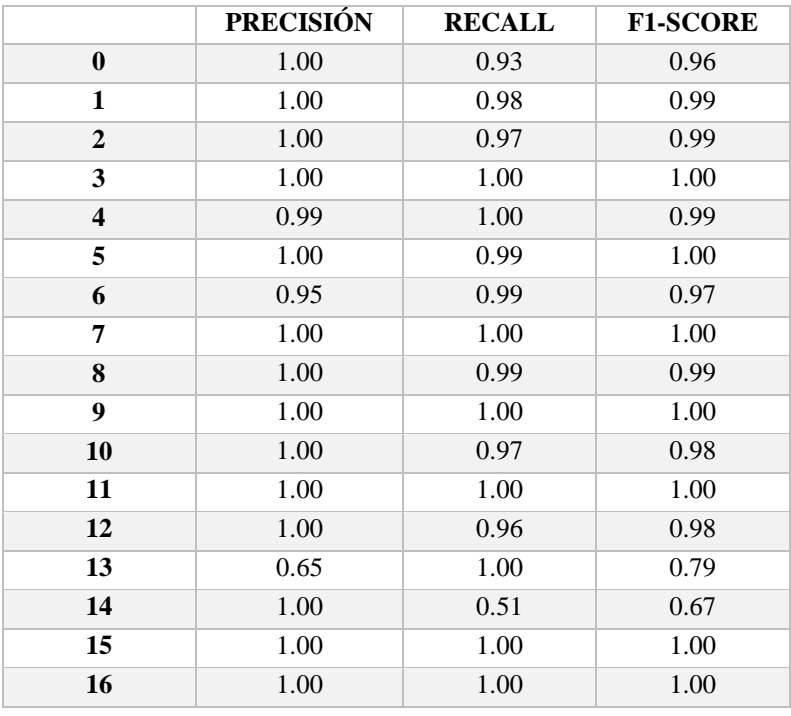

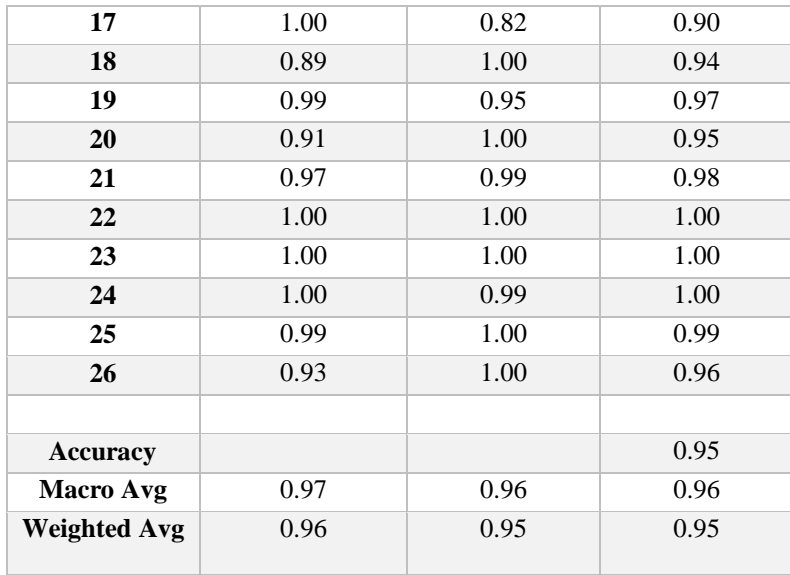

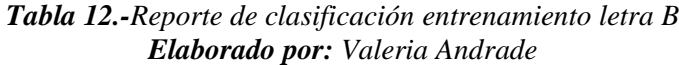

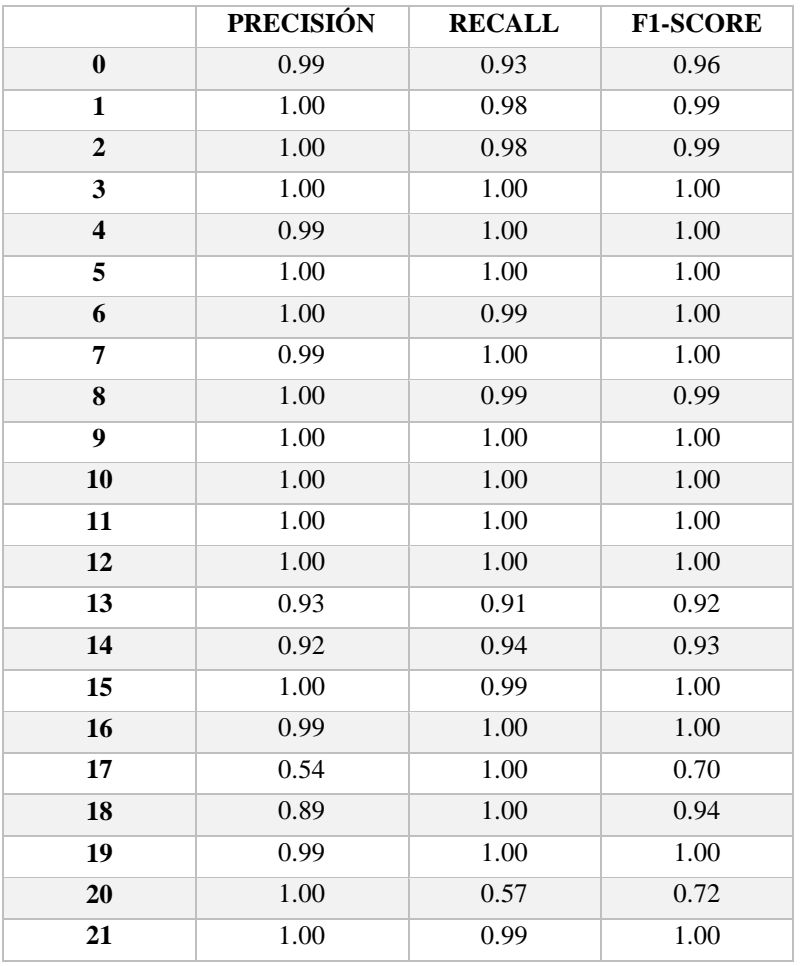

| 22                  | 1.00 | 1.00 | 1.00 |
|---------------------|------|------|------|
| 23                  | 1.00 | 1.00 | 1.00 |
| 24                  | 1.00 | 0.84 | 0.91 |
| 25                  | 0.76 | 1.00 | 0.87 |
| 26                  | 0.91 | 1.00 | 0.96 |
|                     |      |      |      |
| <b>Accuracy</b>     |      |      | 0.95 |
| <b>Macro Avg</b>    | 0.96 | 0.97 | 0.96 |
| <b>Weighted Avg</b> | 0.96 | 0.95 | 0.95 |

*Tabla 13.-Reporte de clasificación entrenamiento letra C Elaborado por: Valeria Andrade*

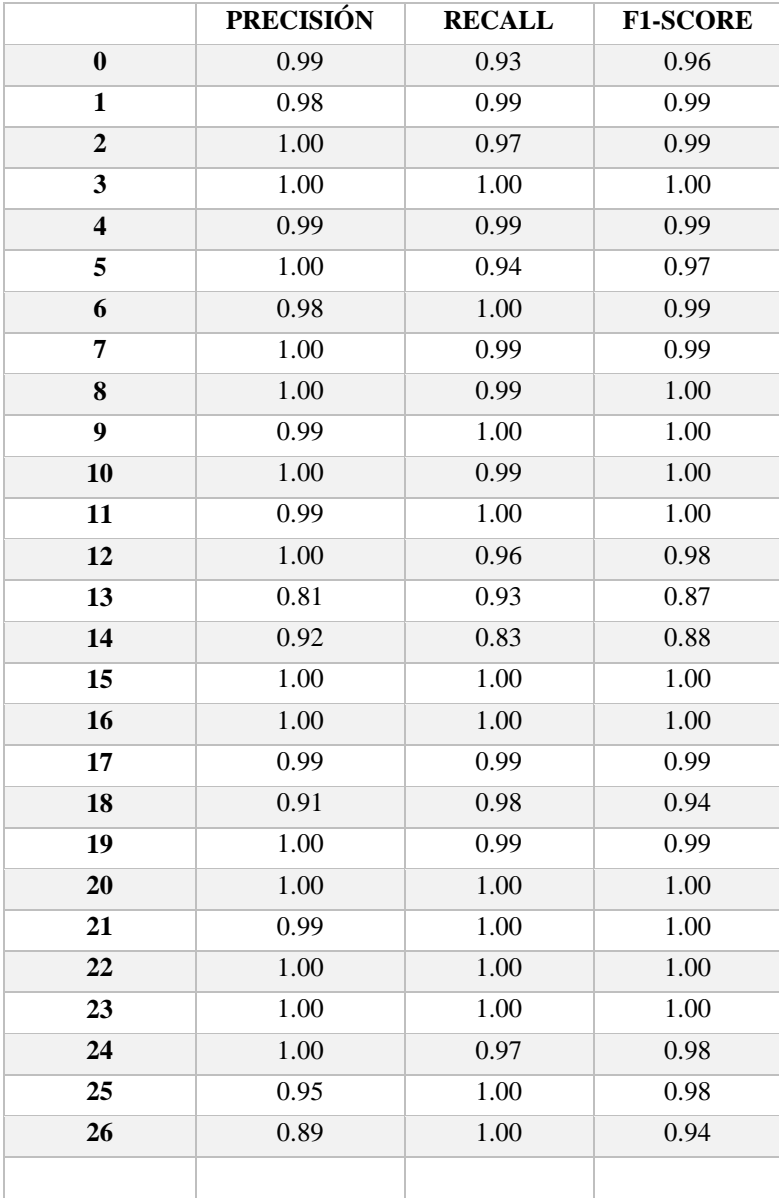

| <b>Accuracy</b>     |      |      | 0.97 |
|---------------------|------|------|------|
| Macro Avg           | 0.98 | 0.98 | 0.98 |
| <b>Weighted Avg</b> | 0.97 | 0.97 | በ 97 |

*Tabla 14.-Reporte de clasificación entrenamiento letra D Elaborado por: Valeria Andrade*

|                         | <b>PRECISIÓN</b> | <b>RECALL</b> | <b>F1-SCORE</b> |
|-------------------------|------------------|---------------|-----------------|
| $\bf{0}$                | 0.99             | 0.92          | 0.96            |
| $\mathbf{1}$            | 1.00             | 0.98          | 0.99            |
| $\boldsymbol{2}$        | 1.00             | 0.99          | 0.99            |
| $\overline{\mathbf{3}}$ | 1.00             | 1.00          | 1.00            |
| $\overline{\mathbf{4}}$ | 0.99             | 0.99          | 0.99            |
| 5                       | 0.99             | 0.99          | 0.99            |
| 6                       | 0.96             | 1.00          | 0.98            |
| 7                       | 1.00             | 1.00          | 1.00            |
| 8                       | 1.00             | 0.99          | 0.99            |
| $\overline{9}$          | 0.99             | 1.00          | 1.00            |
| $\overline{10}$         | 0.99             | 1.00          | 0.99            |
| 11                      | 1.00             | 1.00          | 1.00            |
| 12                      | 1.00             | 0.97          | 0.99            |
| 13                      | 0.86             | 0.92          | 0.89            |
| 14                      | 0.91             | 0.86          | 0.89            |
| 15                      | 1.00             | 1.00          | 1.00            |
| 16                      | 1.00             | 1.00          | 1.00            |
| 17                      | 0.76             | 0.99          | 0.86            |
| 18                      | 0.90             | 0.99          | 0.94            |
| 19                      | 1.00             | 0.95          | 0.98            |
| 20                      | 0.93             | 0.85          | 0.89            |
| 21                      | 0.98             | 0.98          | 0.98            |
| $\overline{22}$         | 1.00             | 1.00          | 1.00            |
| 23                      | 1.00             | 0.99          | 0.99            |
| 24                      | 1.00             | 0.70          | 0.82            |
| 25                      | 0.67             | 1.00          | 0.80            |
| 26                      | 0.88             | 1.00          | 0.94            |
|                         |                  |               |                 |
| <b>Accuracy</b>         |                  |               | 0.95            |
| <b>Macro Avg</b>        | 0.96             | 0.96          | 0.96            |
| <b>Weighted Avg</b>     | 0.96             | 0.95          | 0.95            |

*Tabla 15.-Reporte de clasificación entrenamiento letra E Elaborado por: Valeria Andrade*

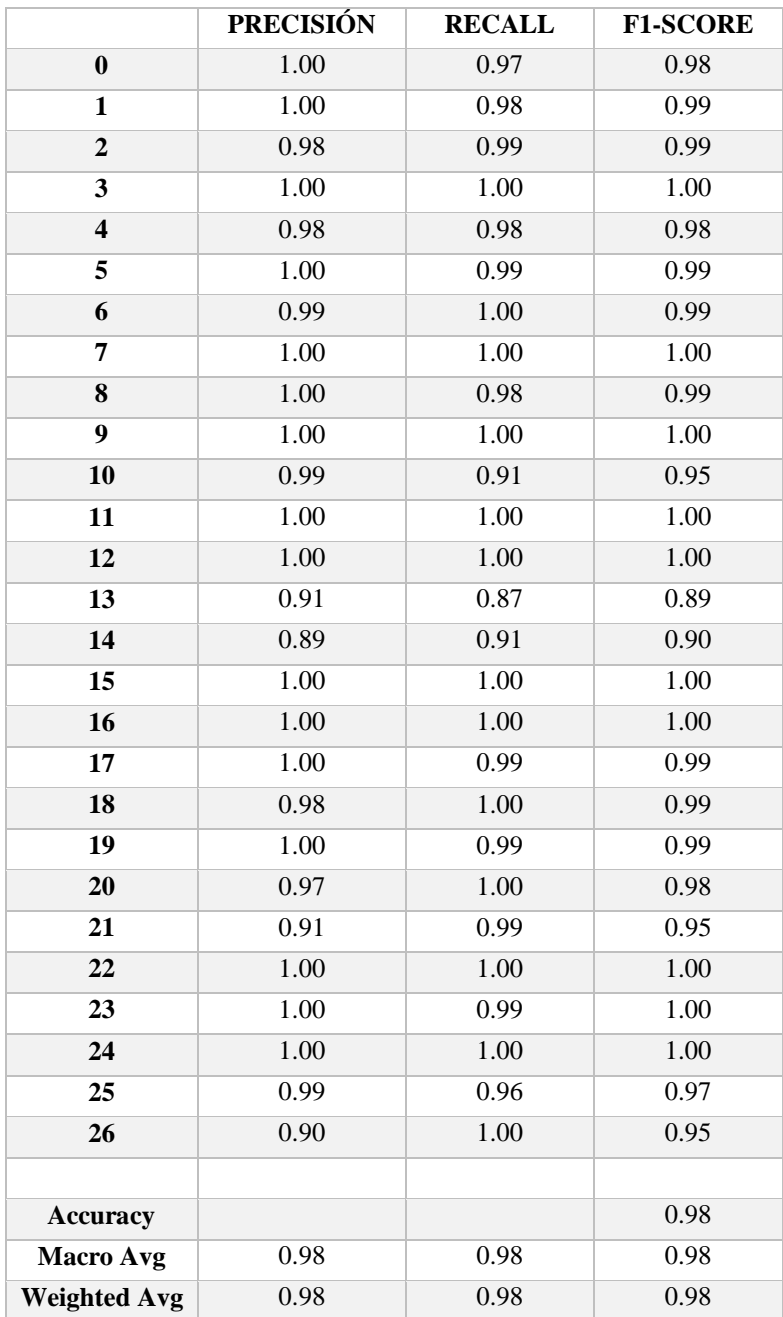

*Tabla 16.-Reporte de clasificación entrenamiento letra F Elaborado por: Valeria Andrade*

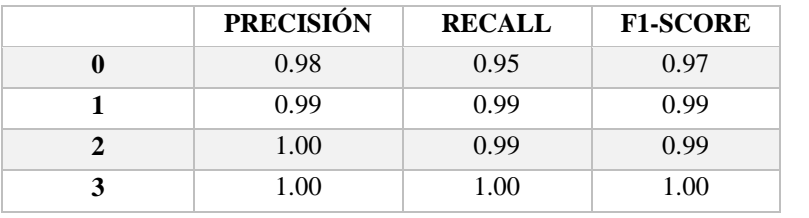

| $\overline{\mathbf{4}}$ | 1.00 | 0.97 | 0.99 |
|-------------------------|------|------|------|
| 5                       | 1.00 | 0.99 | 1.00 |
| 6                       | 0.97 | 1.00 | 0.98 |
| 7                       | 1.00 | 1.00 | 1.00 |
| 8                       | 1.00 | 0.99 | 0.99 |
| 9                       | 0.99 | 1.00 | 1.00 |
| 10                      | 1.00 | 0.99 | 1.00 |
| 11                      | 1.00 | 1.00 | 1.00 |
| 12                      | 1.00 | 1.00 | 1.00 |
| 13                      | 0.78 | 0.98 | 0.87 |
| 14                      | 0.97 | 0.74 | 0.84 |
| 15                      | 1.00 | 1.00 | 1.00 |
| 16                      | 1.00 | 1.00 | 1.00 |
| 17                      | 0.95 | 0.98 | 0.97 |
| 18                      | 0.92 | 0.98 | 0.95 |
| 19                      | 1.00 | 0.95 | 0.97 |
| 20                      | 0.98 | 0.98 | 0.98 |
| 21                      | 0.99 | 0.99 | 0.99 |
| 22                      | 1.00 | 1.00 | 1.00 |
| 23                      | 1.00 | 0.99 | 1.00 |
| 24                      | 1.00 | 0.96 | 0.98 |
| 25                      | 0.92 | 1.00 | 0.96 |
| 26                      | 0.89 | 0.99 | 0.94 |
|                         |      |      |      |
| <b>Accuracy</b>         |      |      | 0.97 |
| <b>Macro Avg</b>        | 0.98 | 0.98 | 0.98 |
| <b>Weighted Avg</b>     | 0.97 | 0.97 | 0.97 |

*Tabla 17.-Reporte de clasificación entrenamiento letra G Elaborado por: Valeria Andrade*

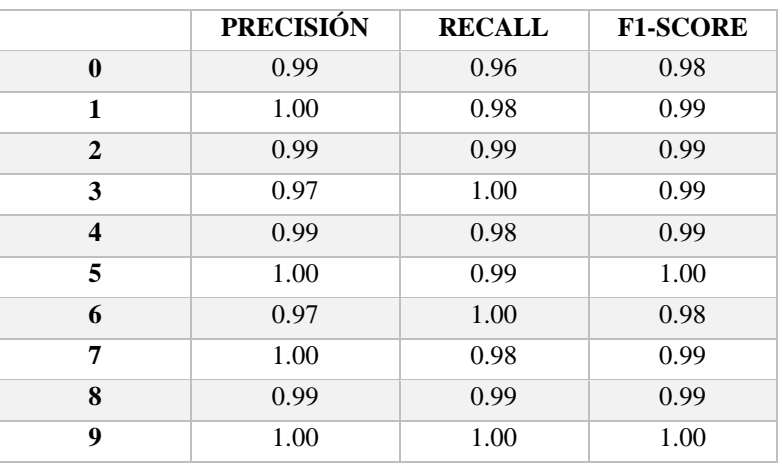

| 10                  | 1.00 | 0.98 | 0.99 |
|---------------------|------|------|------|
| 11                  | 1.00 | 1.00 | 1.00 |
| 12                  | 1.00 | 0.98 | 0.99 |
| 13                  | 0.88 | 0.93 | 0.90 |
| 14                  | 0.93 | 0.86 | 0.89 |
| 15                  | 1.00 | 1.00 | 1.00 |
| 16                  | 1.00 | 1.00 | 1.00 |
| 17                  | 1.00 | 0.77 | 0.87 |
| 18                  | 0.98 | 1.00 | 0.99 |
| 19                  | 0.99 | 0.99 | 0.99 |
| 20                  | 0.89 | 1.00 | 0.94 |
| 21                  | 0.98 | 0.99 | 0.98 |
| 22                  | 1.00 | 1.00 | 1.00 |
| 23                  | 1.00 | 1.00 | 1.00 |
| 24                  | 0.99 | 0.92 | 0.96 |
| 25                  | 0.87 | 1.00 | 0.93 |
| 26                  | 0.88 | 1.00 | 0.93 |
|                     |      |      |      |
| <b>Accuracy</b>     |      |      | 0.97 |
| <b>Macro Avg</b>    | 0.97 | 0.97 | 0.97 |
| <b>Weighted Avg</b> | 0.97 | 0.97 | 0.97 |

*Tabla 18.-Reporte de clasificación entrenamiento letra H Elaborado por: Valeria Andrade*

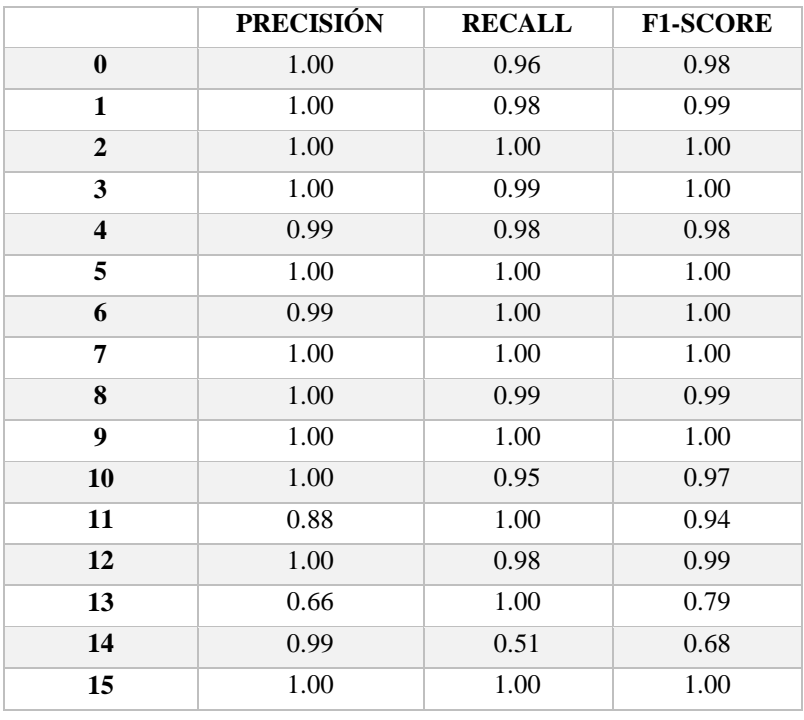

| 16                  | 1.00 | 1.00 | 1.00 |
|---------------------|------|------|------|
| 17                  | 1.00 | 0.93 | 0.96 |
| 18                  | 0.97 | 0.99 | 0.98 |
| 19                  | 1.00 | 0.99 | 0.99 |
| 20                  | 0.96 | 1.00 | 0.98 |
| 21                  | 0.95 | 0.98 | 0.97 |
| 22                  | 1.00 | 1.00 | 1.00 |
| 23                  | 0.99 | 0.99 | 0.99 |
| 24                  | 0.99 | 0.81 | 0.89 |
| 25                  | 0.79 | 1.00 | 0.88 |
| 26                  | 0.89 | 1.00 | 0.94 |
|                     |      |      |      |
| <b>Accuracy</b>     |      |      | 0.95 |
| <b>Macro Avg</b>    | 0.96 | 0.96 | 0.96 |
| <b>Weighted Avg</b> | 0.96 | 0.95 | 0.95 |

*Tabla 19.-Reporte de clasificación entrenamiento letra I Elaborado por: Valeria Andrade*

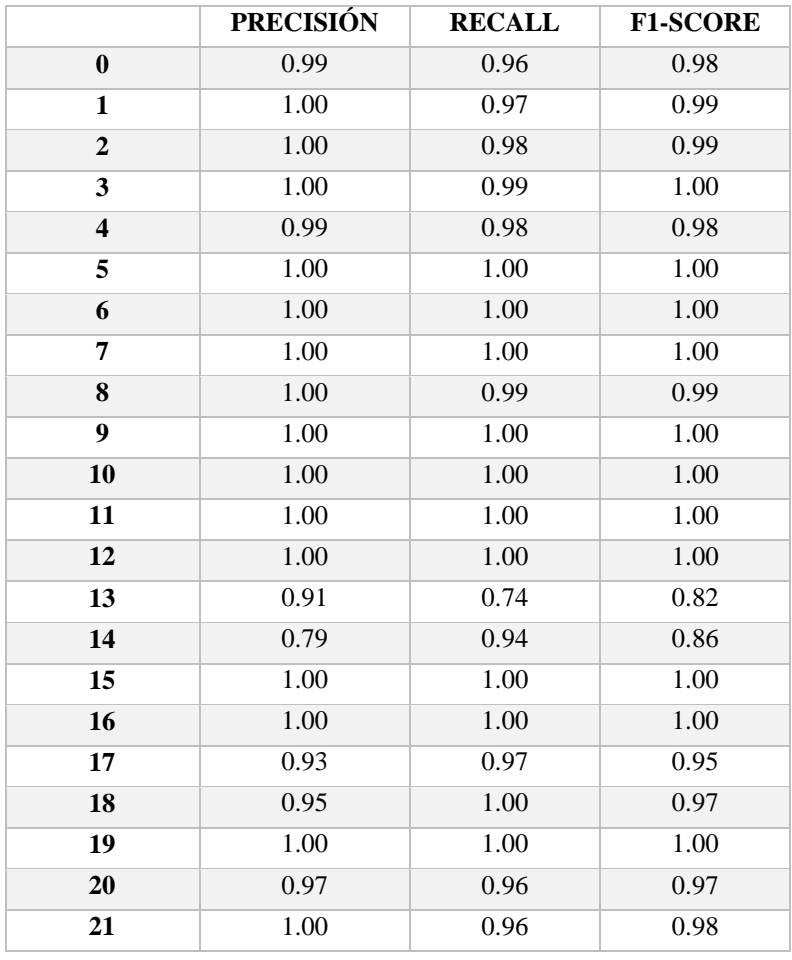

| 22                  | 1.00 | 1.00 | 1.00 |
|---------------------|------|------|------|
| 23                  | 1.00 | 1.00 | 1.00 |
| 24                  | 1.00 | 0.99 | 1.00 |
| 25                  | 0.99 | 1.00 | 1.00 |
| 26                  | 0.89 | 1.00 | 0.94 |
|                     |      |      |      |
| <b>Accuracy</b>     |      |      | 0.97 |
| <b>Macro Avg</b>    | 0.98 | 0.98 | 0.98 |
| <b>Weighted Avg</b> | 0.97 | 0.97 | 0.97 |

*Tabla 20.-Reporte de clasificación entrenamiento letra J Elaborado por: Valeria Andrade*

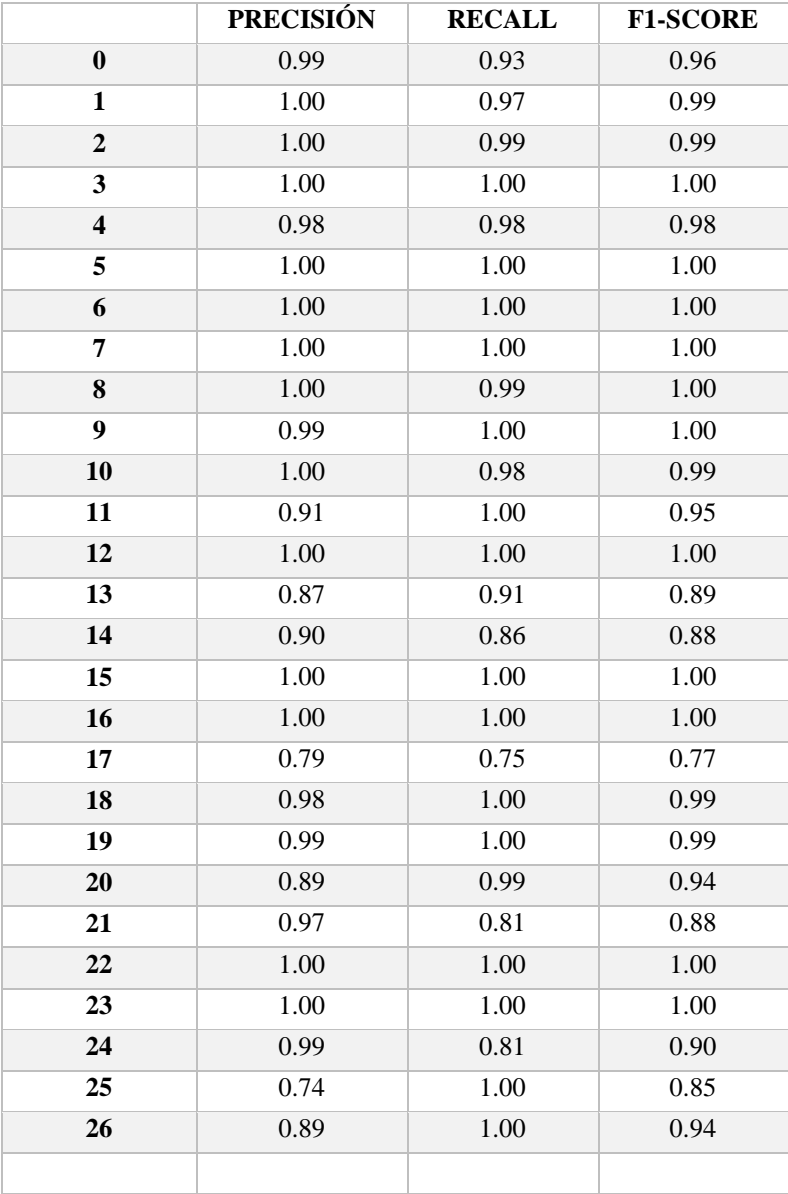

| <b>Accuracy</b>     |      |      | 0.96 |
|---------------------|------|------|------|
| Macro Avg           | 0.96 | በ 96 | 0.96 |
| <b>Weighted Avg</b> | 0.96 | 0.96 | 0.96 |

*Tabla 21.-Reporte de clasificación entrenamiento letra K Elaborado por: Valeria Andrade*

|                         | <b>PRECISIÓN</b> | <b>RECALL</b> | <b>F1-SCORE</b> |
|-------------------------|------------------|---------------|-----------------|
| $\bf{0}$                | 0.99             | 0.91          | 0.95            |
| $\mathbf{1}$            | 1.00             | 0.98          | 0.99            |
| $\overline{2}$          | 1.00             | 0.83          | 0.91            |
| $\overline{\mathbf{3}}$ | 0.99             | 1.00          | 1.00            |
| $\overline{\mathbf{4}}$ | 0.99             | 0.95          | 0.97            |
| 5                       | 1.00             | 1.00          | 1.00            |
| 6                       | 0.96             | 1.00          | 0.98            |
| 7                       | 1.00             | 1.00          | 1.00            |
| 8                       | 0.96             | 0.99          | 0.98            |
| $\overline{9}$          | 1.00             | 1.00          | 1.00            |
| 10                      | 1.00             | 1.00          | 1.00            |
| 11                      | 0.98             | 1.00          | 0.99            |
| 12                      | 1.00             | 0.96          | 0.98            |
| 13                      | 0.92             | 0.69          | 0.79            |
| 14                      | 0.72             | 0.99          | 0.83            |
| 15                      | 1.00             | 1.00          | 1.00            |
| 16                      | 1.00             | 1.00          | 1.00            |
| 17                      | 0.99             | 0.90          | 0.94            |
| 18                      | 0.90             | 0.98          | 0.94            |
| 19                      | 0.99             | 0.95          | 0.97            |
| 20                      | 0.90             | 0.99          | 0.94            |
| 21                      | 1.00             | 0.88          | 0.94            |
| 22                      | 1.00             | 1.00          | 1.00            |
| 23                      | 1.00             | 1.00          | 1.00            |
| 24                      | 0.98             | 0.76          | 0.86            |
| 25                      | 0.67             | 1.00          | 0.80            |
| 26                      | 0.87             | 1.00          | 0.93            |
|                         |                  |               |                 |
| <b>Accuracy</b>         |                  |               | 0.95            |
| <b>Macro Avg</b>        | 0.96             | 0.95          | 0.95            |
| <b>Weighted Avg</b>     | 0.96             | 0.95          | 0.95            |

*Tabla 22.-Reporte de clasificación entrenamiento letra L Elaborado por: Valeria Andrade*

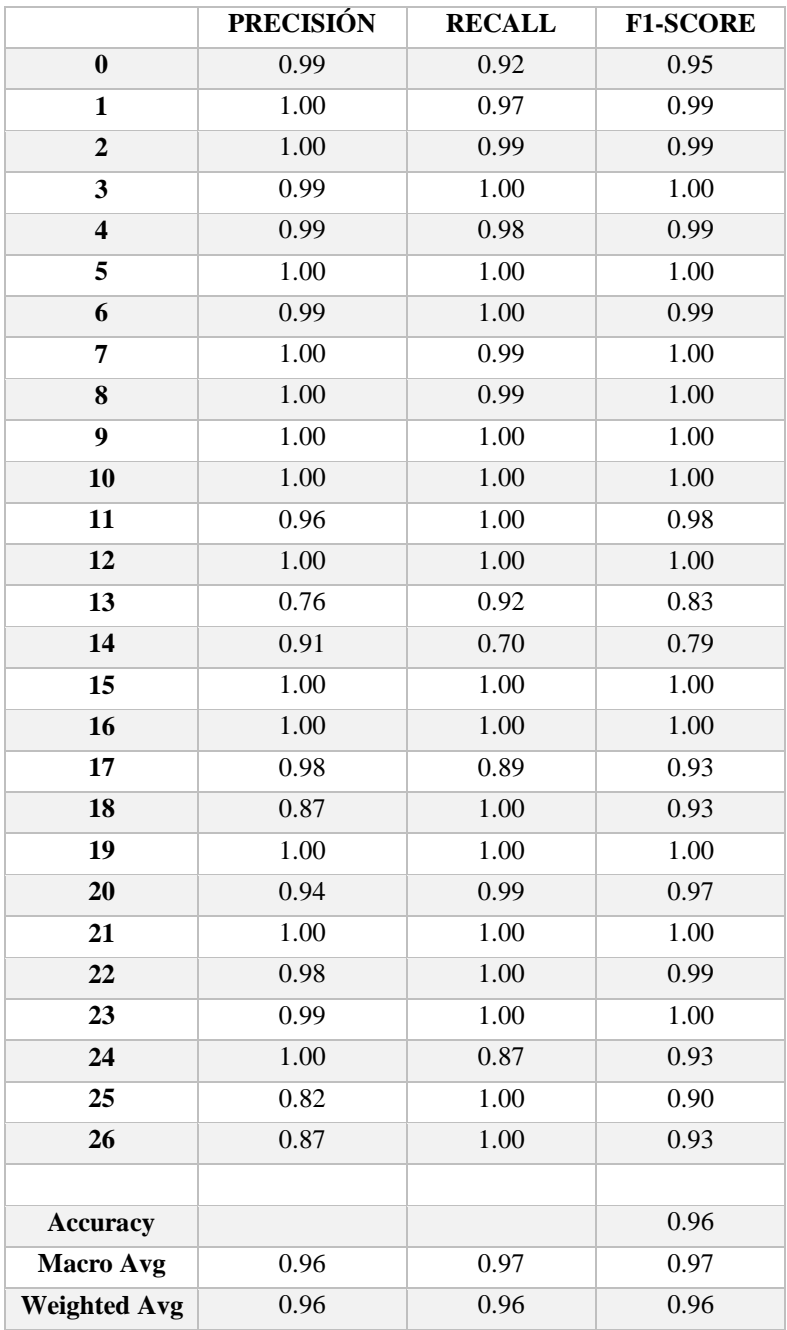

*Tabla 23.-Reporte de clasificación entrenamiento letra M Elaborado por: Valeria Andrade*

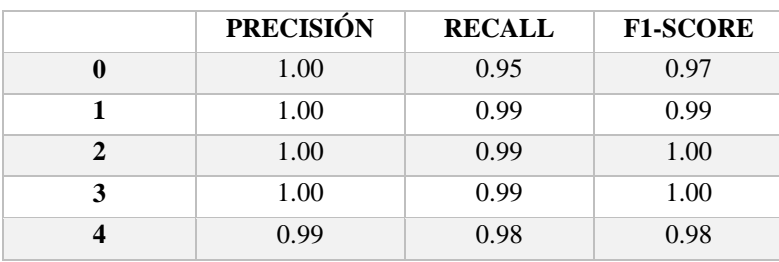

| 5                   | 0.99 | 1.00 | 1.00 |
|---------------------|------|------|------|
| 6                   | 0.97 | 1.00 | 0.98 |
| 7                   | 1.00 | 1.00 | 1.00 |
| 8                   | 0.91 | 1.00 | 0.95 |
| $\boldsymbol{9}$    | 1.00 | 1.00 | 1.00 |
| 10                  | 1.00 | 0.99 | 0.99 |
| 11                  | 0.95 | 1.00 | 0.97 |
| 12                  | 1.00 | 0.99 | 0.99 |
| 13                  | 0.91 | 0.95 | 0.93 |
| 14                  | 0.95 | 0.90 | 0.92 |
| 15                  | 1.00 | 1.00 | 1.00 |
| 16                  | 1.00 | 1.00 | 1.00 |
| 17                  | 0.99 | 0.96 | 0.97 |
| 18                  | 0.92 | 0.83 | 0.87 |
| 19                  | 0.99 | 0.95 | 0.97 |
| 20                  | 0.97 | 0.99 | 0.98 |
| 21                  | 0.98 | 0.98 | 0.98 |
| 22                  | 1.00 | 1.00 | 1.00 |
| 23                  | 1.00 | 1.00 | 1.00 |
| 24                  | 1.00 | 0.92 | 0.96 |
| 25                  | 0.91 | 1.00 | 0.96 |
| 26                  | 0.91 | 1.00 | 0.95 |
|                     |      |      |      |
| <b>Accuracy</b>     |      |      | 0.97 |
| <b>Macro Avg</b>    | 0.98 | 0.98 | 0.98 |
| <b>Weighted Avg</b> | 0.98 | 0.97 | 0.97 |

*Tabla 24.-Reporte de clasificación entrenamiento letra N Elaborado por: Valeria Andrade*

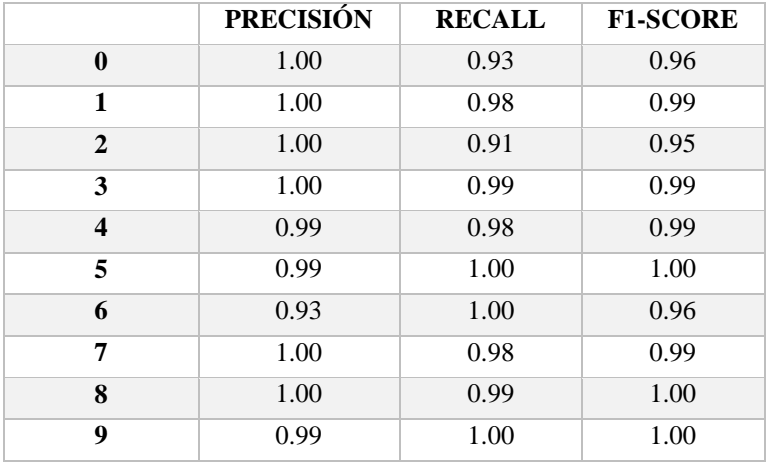

| 10                  | 0.99     | 1.00 | 1.00     |
|---------------------|----------|------|----------|
| 11                  | 0.98     | 1.00 | 0.99     |
| 12                  | 1.00     | 0.95 | 0.97     |
| 13                  | 0.77     | 0.98 | 0.86     |
| 14                  | 0.96     | 0.73 | 0.83     |
| 15                  | 0.99     | 1.00 | 1.00     |
| 16                  | $1.00\,$ | 1.00 | $1.00\,$ |
| 17                  | 0.98     | 0.95 | 0.96     |
| 18                  | 0.90     | 1.00 | 0.95     |
| 19                  | 1.00     | 0.92 | 0.96     |
| 20                  | 0.96     | 0.99 | 0.98     |
| 21                  | 0.99     | 0.98 | 0.98     |
| 22                  | 1.00     | 1.00 | 1.00     |
| 23                  | 0.99     | 1.00 | 0.99     |
| 24                  | 1.00     | 0.88 | 0.94     |
| 25                  | 0.84     | 1.00 | 0.91     |
| 26                  | 0.94     | 1.00 | 0.97     |
|                     |          |      |          |
| <b>Accuracy</b>     |          |      | 0.96     |
| <b>Macro Avg</b>    | 0.97     | 0.97 | 0.97     |
| <b>Weighted Avg</b> | 0.97     | 0.96 | 0.96     |

*Tabla 25.-Reporte de clasificación entrenamiento letra O Elaborado por: Valeria Andrade*

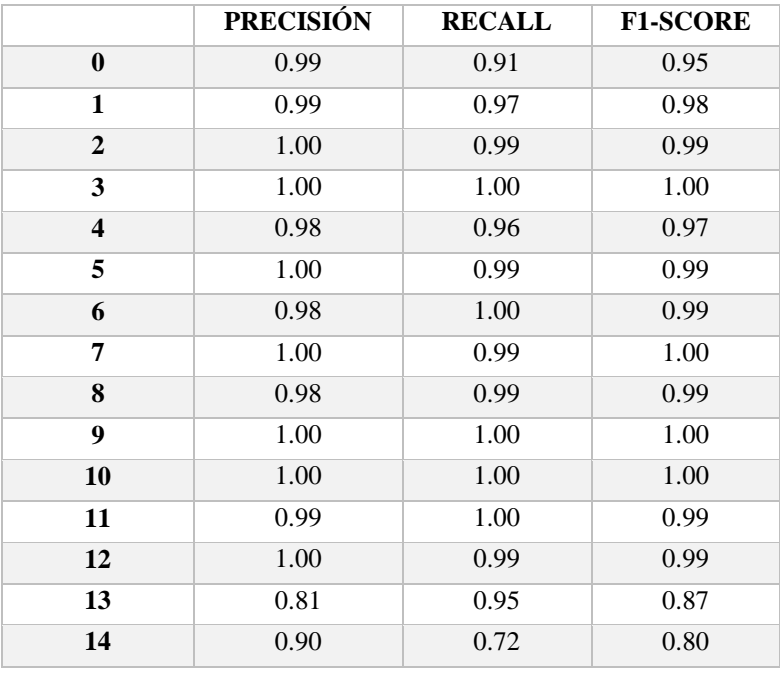

| 15                  | 1.00 | 1.00 | 1.00 |
|---------------------|------|------|------|
| 16                  | 1.00 | 1.00 | 1.00 |
| 17                  | 0.87 | 0.86 | 0.87 |
| 18                  | 0.84 | 1.00 | 0.91 |
| 19                  | 0.99 | 0.98 | 0.99 |
| 20                  | 0.94 | 0.99 | 0.96 |
| 21                  | 1.00 | 0.87 | 0.93 |
| 22                  | 0.99 | 1.00 | 0.99 |
| 23                  | 1.00 | 1.00 | 1.00 |
| 24                  | 1.00 | 0.84 | 0.91 |
| 25                  | 0.77 | 1.00 | 0.87 |
| 26                  | 0.94 | 0.98 | 0.96 |
|                     |      |      |      |
| <b>Accuracy</b>     |      |      | 0.96 |
| <b>Macro Avg</b>    | 0.96 | 0.96 | 0.96 |
| <b>Weighted Avg</b> | 0.96 | 0.96 | 0.96 |

*Tabla 26.-Reporte de clasificación entrenamiento letra P Elaborado por: Valeria Andrade*

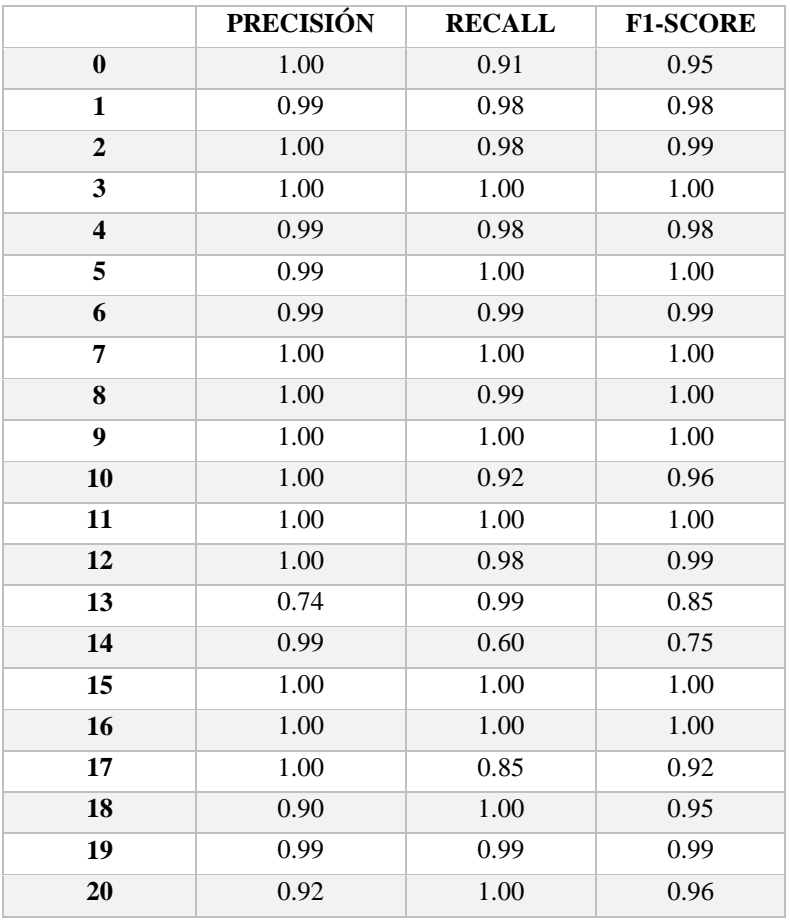

| 21                  | 0.88 | 0.97 | 0.93 |
|---------------------|------|------|------|
| 22                  | 1.00 | 0.99 | 0.99 |
| 23                  | 0.99 | 1.00 | 1.00 |
| 24                  | 0.96 | 0.96 | 0.96 |
| 25                  | 0.93 | 1.00 | 0.96 |
| 26                  | 0.94 | 1.00 | 0.97 |
|                     |      |      |      |
| <b>Accuracy</b>     |      |      | 0.96 |
| Macro Avg           | 0.97 | 0.97 | 0.96 |
| <b>Weighted Avg</b> | 0.97 | 0.96 | 0.96 |

*Tabla 27.-Reporte de clasificación entrenamiento letra Q Elaborado por: Valeria Andrade*

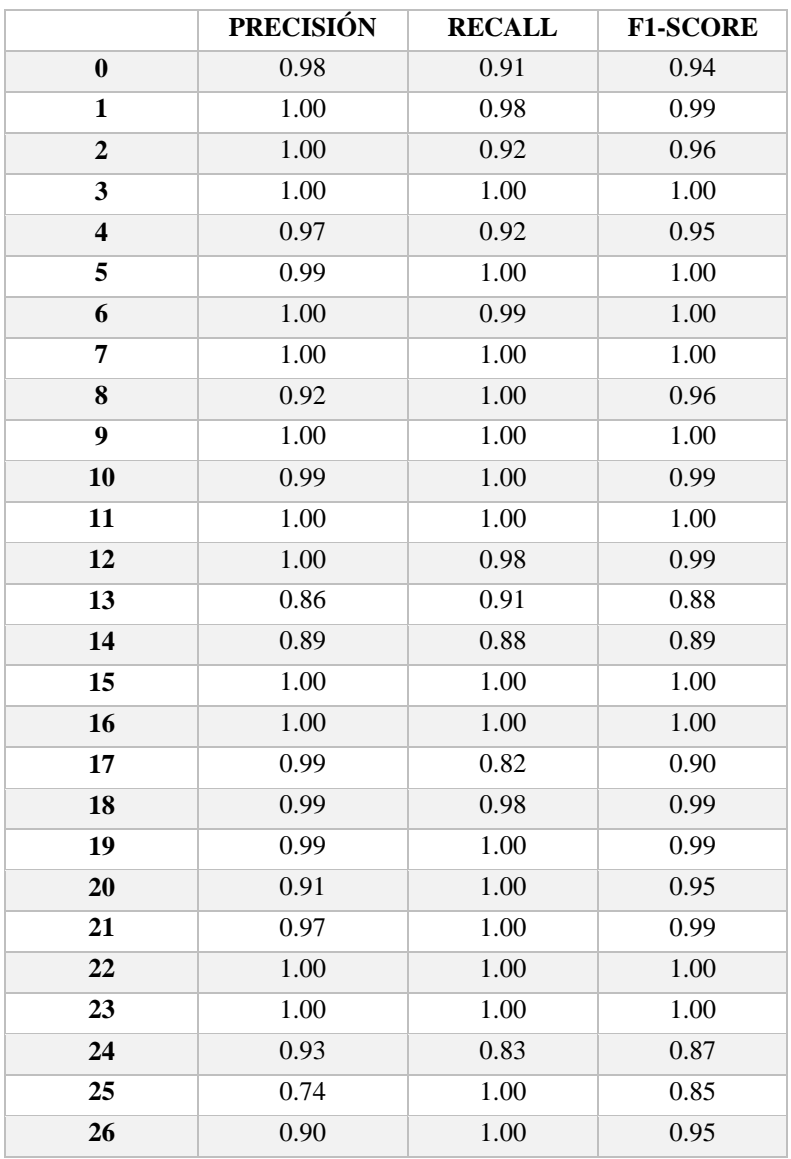

| Accuracy            |      |      | 0.96 |
|---------------------|------|------|------|
| Macro Avg           | 0.96 | 0.97 | 0.96 |
| <b>Weighted Avg</b> | 0.96 | 0.96 | 0.96 |

*Tabla 28.-Reporte de clasificación entrenamiento letra R Elaborado por: Valeria Andrade*

|                         | <b>PRECISIÓN</b> | <b>RECALL</b> | <b>F1-SCORE</b> |
|-------------------------|------------------|---------------|-----------------|
| $\bf{0}$                | 0.98             | 0.97          | 0.98            |
| $\mathbf{1}$            | 1.00             | 0.98          | 0.99            |
| $\overline{2}$          | 0.99             | 0.99          | 0.99            |
| $\overline{\mathbf{3}}$ | 1.00             | 0.99          | 1.00            |
| $\overline{\mathbf{4}}$ | 0.99             | 0.98          | 0.99            |
| 5                       | 1.00             | 1.00          | 1.00            |
| 6                       | 0.99             | 1.00          | 1.00            |
| 7                       | 0.99             | 0.99          | 0.99            |
| 8                       | 1.00             | 0.99          | 1.00            |
| $\overline{9}$          | 1.00             | 1.00          | 1.00            |
| 10                      | 1.00             | 0.98          | 0.99            |
| 11                      | 0.99             | 1.00          | 0.99            |
| 12                      | 1.00             | 0.98          | 0.99            |
| 13                      | 0.89             | 0.92          | 0.91            |
| 14                      | 0.89             | 0.88          | 0.88            |
| 15                      | 1.00             | 1.00          | 1.00            |
| 16                      | 1.00             | 1.00          | 1.00            |
| 17                      | 0.93             | 0.91          | 0.92            |
| 18                      | 0.99             | 0.99          | 0.99            |
| 19                      | 1.00             | 1.00          | 1.00            |
| 20                      | 0.94             | 0.99          | 0.96            |
| 21                      | 0.96             | 0.97          | 0.96            |
| 22                      | 1.00             | 1.00          | $1.00\,$        |
| 23                      | 1.00             | 1.00          | 1.00            |
| 24                      | 1.00             | 0.93          | 0.96            |
| 25                      | 0.90             | 1.00          | 0.95            |
| 26                      | 0.96             | 0.98          | 0.97            |
|                         |                  |               |                 |
| <b>Accuracy</b>         |                  |               | 0.97            |
| <b>Macro Avg</b>        | 0.98             | 0.98          | 0.98            |
| <b>Weighted Avg</b>     | 0.97             | 0.97          | 0.97            |

*Tabla 29.-Reporte de clasificación entrenamiento letra S Elaborado por: Valeria Andrade*

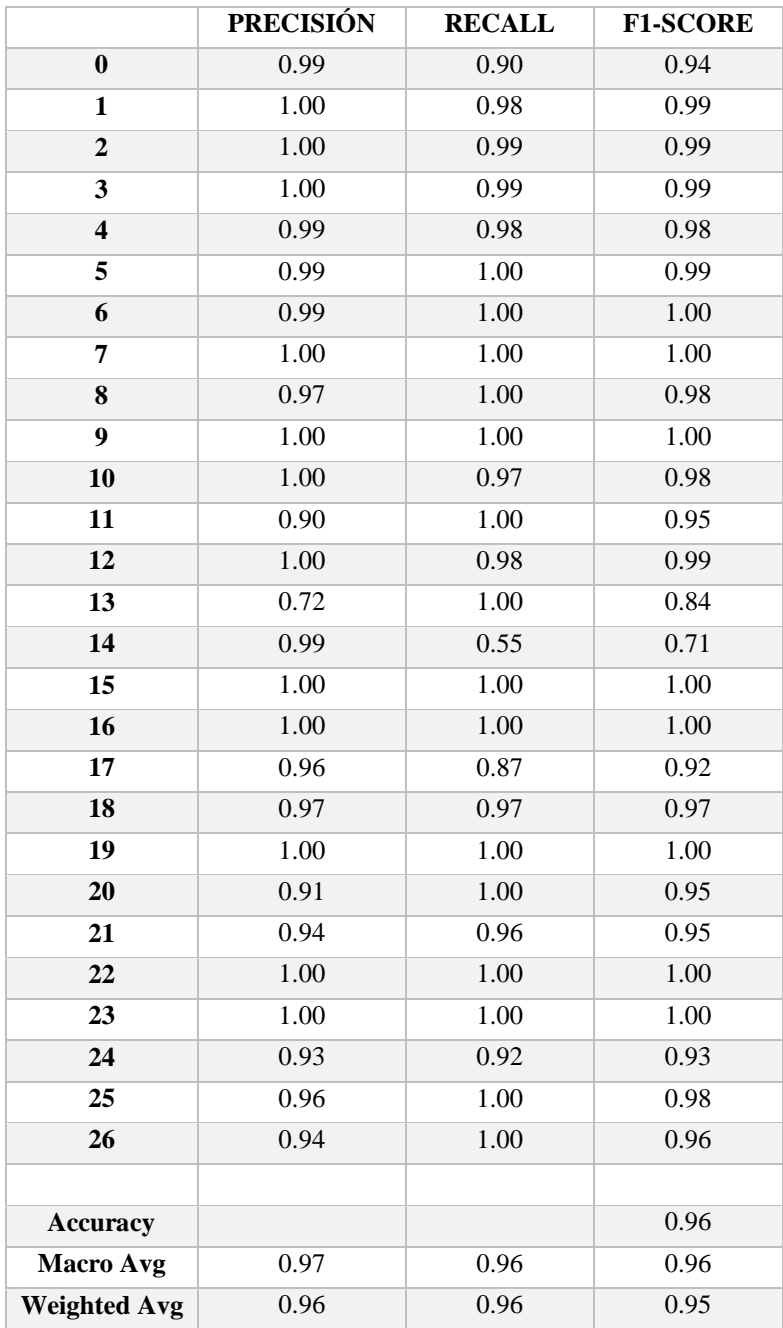

*Tabla 30.-Reporte de clasificación entrenamiento letra T Elaborado por: Valeria Andrade*

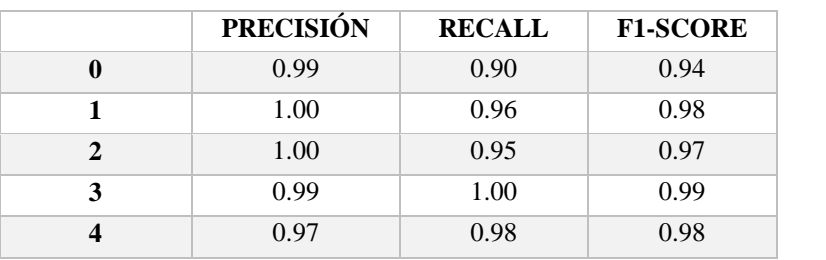

| $\overline{5}$      | 0.99 | 1.00 | 0.99 |
|---------------------|------|------|------|
| 6                   | 0.99 | 0.99 | 0.99 |
| $\overline{7}$      | 1.00 | 1.00 | 1.00 |
| 8                   | 1.00 | 0.99 | 1.00 |
| 9                   | 1.00 | 1.00 | 1.00 |
| 10                  | 1.00 | 0.97 | 0.98 |
| 11                  | 0.93 | 1.00 | 0.96 |
| 12                  | 0.98 | 0.98 | 0.98 |
| 13                  | 0.89 | 0.90 | 0.90 |
| 14                  | 0.89 | 0.91 | 0.90 |
| 15                  | 1.00 | 1.00 | 1.00 |
| 16                  | 1.00 | 1.00 | 1.00 |
| 17                  | 0.97 | 0.82 | 0.89 |
| 18                  | 0.94 | 1.00 | 0.97 |
| 19                  | 0.99 | 0.99 | 0.99 |
| 20                  | 0.90 | 1.00 | 0.95 |
| 21                  | 0.96 | 0.97 | 0.96 |
| 22                  | 1.00 | 1.00 | 1.00 |
| 23                  | 1.00 | 1.00 | 1.00 |
| 24                  | 0.99 | 0.82 | 0.90 |
| 25                  | 0.74 | 1.00 | 0.85 |
| 26                  | 0.93 | 0.98 | 0.96 |
|                     |      |      |      |
| <b>Accuracy</b>     |      |      | 0.96 |
| <b>Macro Avg</b>    | 0.96 | 0.97 | 0.96 |
| <b>Weighted Avg</b> | 0.96 | 0.96 | 0.96 |

*Tabla 31.-Reporte de clasificación entrenamiento letra U Elaborado por: Valeria Andrade*

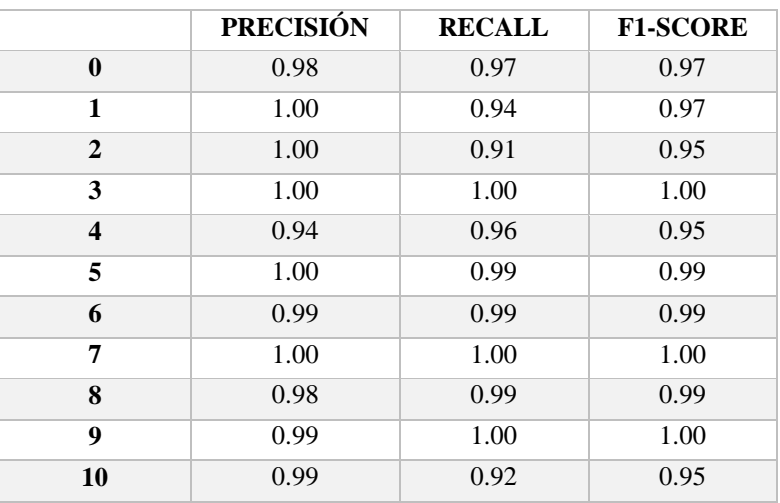

| 11                  | 0.99 | 1.00 | 0.99 |
|---------------------|------|------|------|
| 12                  | 1.00 | 0.97 | 0.99 |
| 13                  | 0.76 | 0.94 | 0.84 |
| 14                  | 0.91 | 0.70 | 0.79 |
| 15                  | 1.00 | 0.99 | 0.99 |
| 16                  | 0.99 | 1.00 | 0.99 |
| 17                  | 0.98 | 0.78 | 0.87 |
| 18                  | 0.97 | 0.99 | 0.98 |
| 19                  | 0.99 | 1.00 | 1.00 |
| 20                  | 0.93 | 0.99 | 0.96 |
| 21                  | 0.91 | 1.00 | 0.95 |
| 22                  | 1.00 | 1.00 | 1.00 |
| 23                  | 1.00 | 0.99 | 1.00 |
| 24                  | 0.99 | 0.82 | 0.90 |
| 25                  | 0.72 | 1.00 | 0.84 |
| 26                  | 0.89 | 0.99 | 0.94 |
|                     |      |      |      |
| <b>Accuracy</b>     |      |      | 0.95 |
| <b>Macro Avg</b>    | 0.96 | 0.96 | 0.96 |
| <b>Weighted Avg</b> | 0.96 | 0.95 | 0.95 |

*Tabla 32.-Reporte de clasificación entrenamiento letra V Elaborado por: Valeria Andrade*

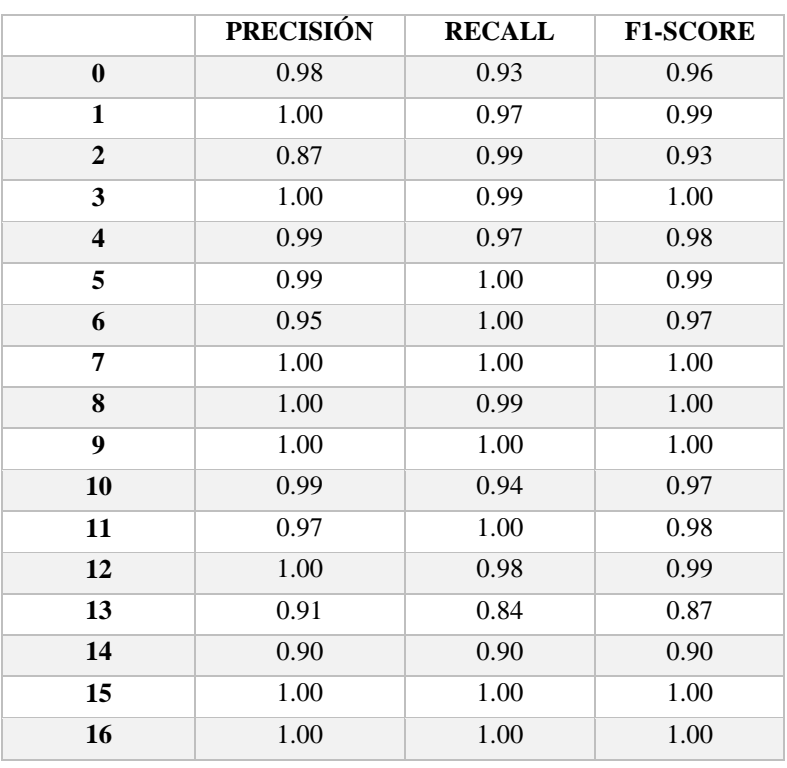

| 17                  | 0.96 | 0.77 | 0.86 |
|---------------------|------|------|------|
| 18                  | 0.94 | 1.00 | 0.97 |
| 19                  | 1.00 | 0.95 | 0.97 |
| 20                  | 0.88 | 1.00 | 0.94 |
| 21                  | 0.95 | 0.99 | 0.97 |
| 22                  | 0.99 | 1.00 | 1.00 |
| 23                  | 1.00 | 1.00 | 1.00 |
| 24                  | 1.00 | 0.96 | 0.98 |
| 25                  | 0.98 | 1.00 | 0.99 |
| 26                  | 0.90 | 1.00 | 0.95 |
|                     |      |      |      |
| <b>Accuracy</b>     |      |      | 0.96 |
| <b>Macro Avg</b>    | 0.97 | 0.97 | 0.97 |
| <b>Weighted Avg</b> | 0.96 | 0.96 | 0.96 |

*Tabla 33.-Reporte de clasificación entrenamiento letra W Elaborado por: Valeria Andrade*

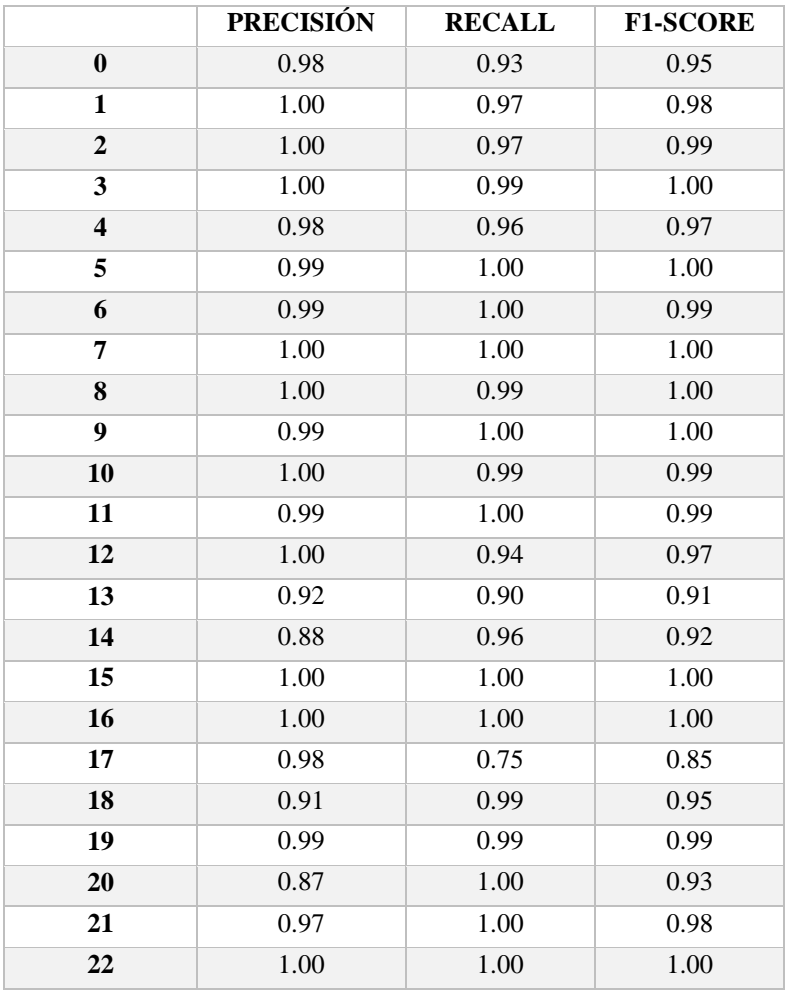

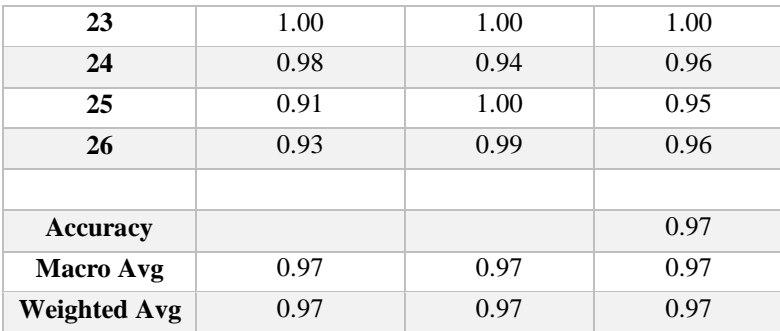

*Tabla 34.-Reporte de clasificación entrenamiento letra X Elaborado por: Valeria Andrade*

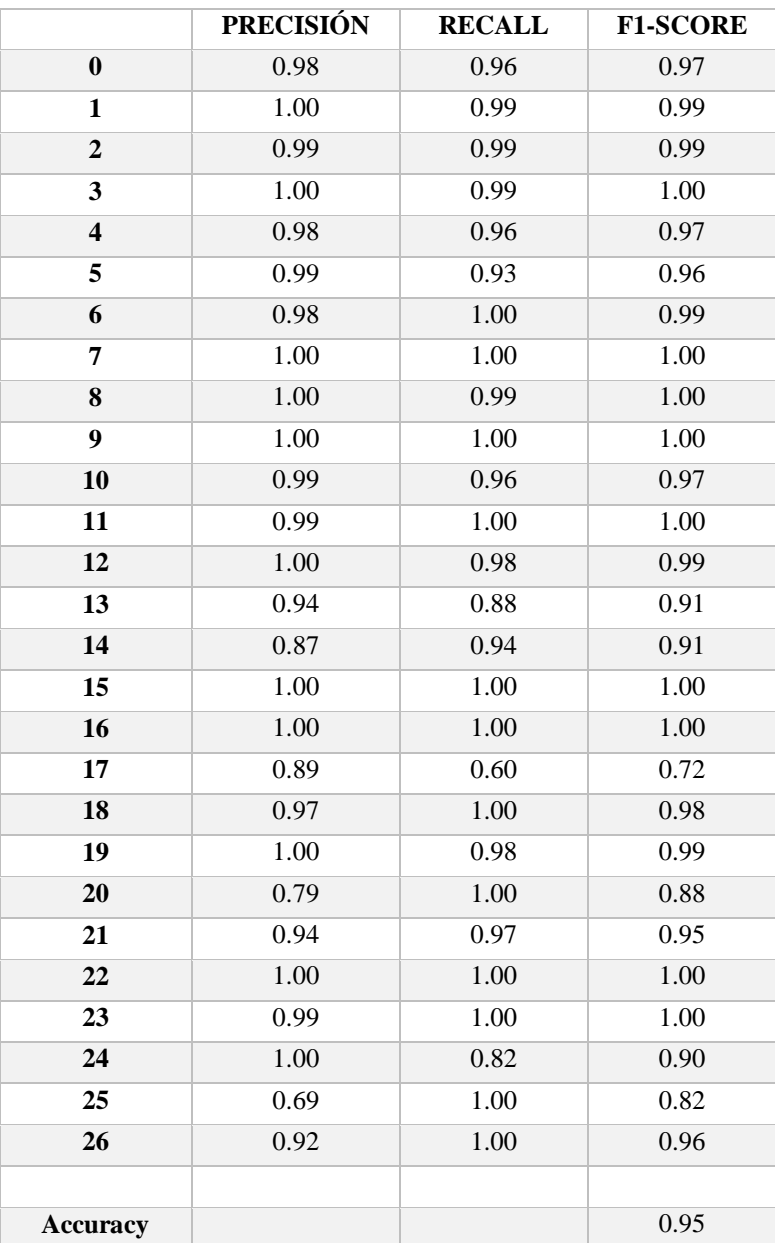

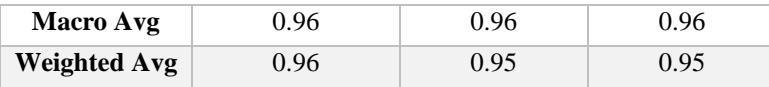

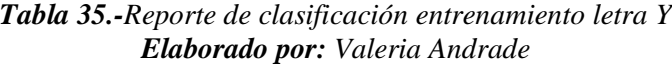

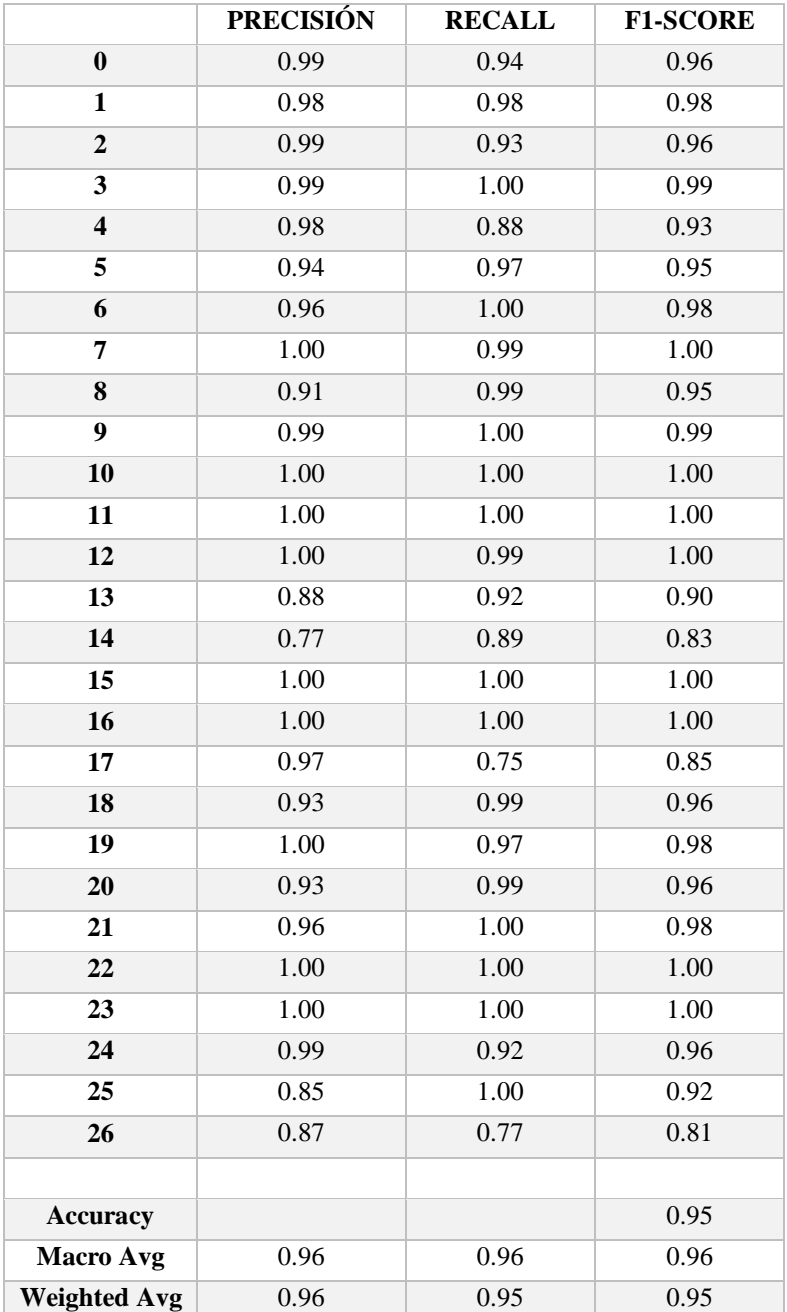

*Tabla 36.-Reporte de clasificación entrenamiento letra Z Elaborado por: Valeria Andrade*

**Anexo 4.** Oficio emitido por Dirección de Carrera solicitando acceso a la Unidad Educativa Especializada Sordos de Chimborazo

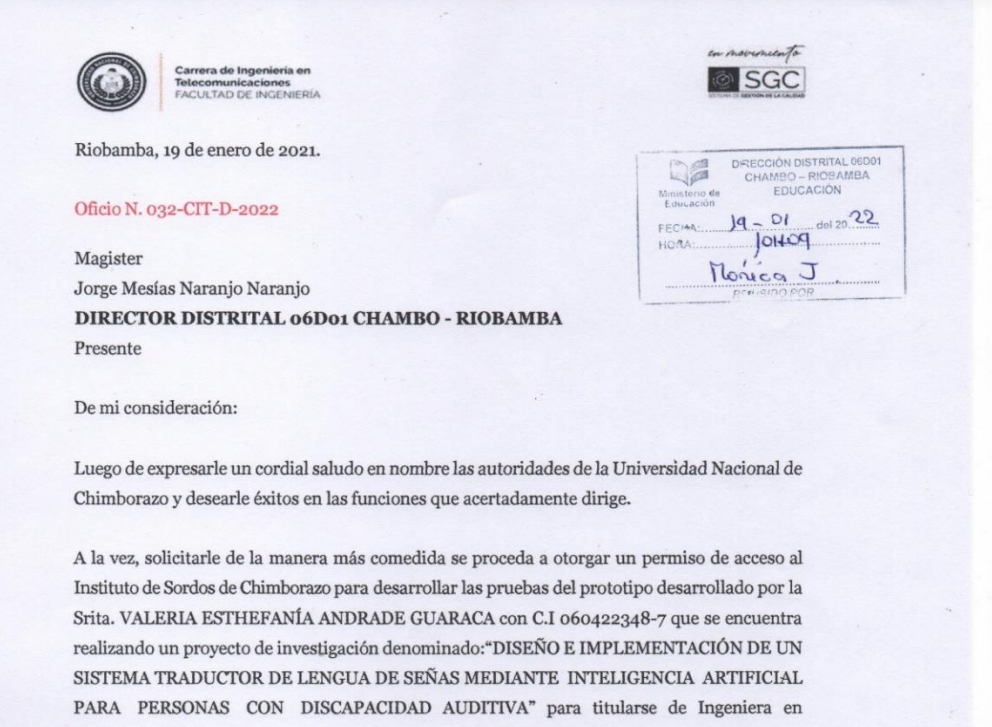

Electrónica y Telecomunicaciones que tiene como finalidad que las personas que pertenecen a este grupo vulnerable puedan interactuar con su entorno y desenvolverse en los diferentes ambientes educativos, laborales y sociales.

Sin otro particular, agradezco de antemano su atención y esperando una respuesta favorable a mi petición, quedo a sus apreciables órdenes.

Atentamente,

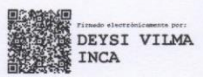

Deysi Inca Balseca

DIRECTORA DE LA CARRERA DE INGENIERÍA<br>DE TELECOMUNICACIONES Correo electrónico: dinca@unach.edu.ec<br>Móvil: 0998647052

 $C.C$ - Archivo de la Carrera

**Campus Norte** 

Av Antonio José de Sucre. Km 1 1/2 via a Guano Teléfonos (593-3) 3730880 - Ext. 1411

**Anexo 5.** Autorización de acceso a la Unidad Educativa Especializada Sordos de Chimborazo otorgada por el Director Distrital de Educación 06D01 - CHAMBO RIOBAMBA.

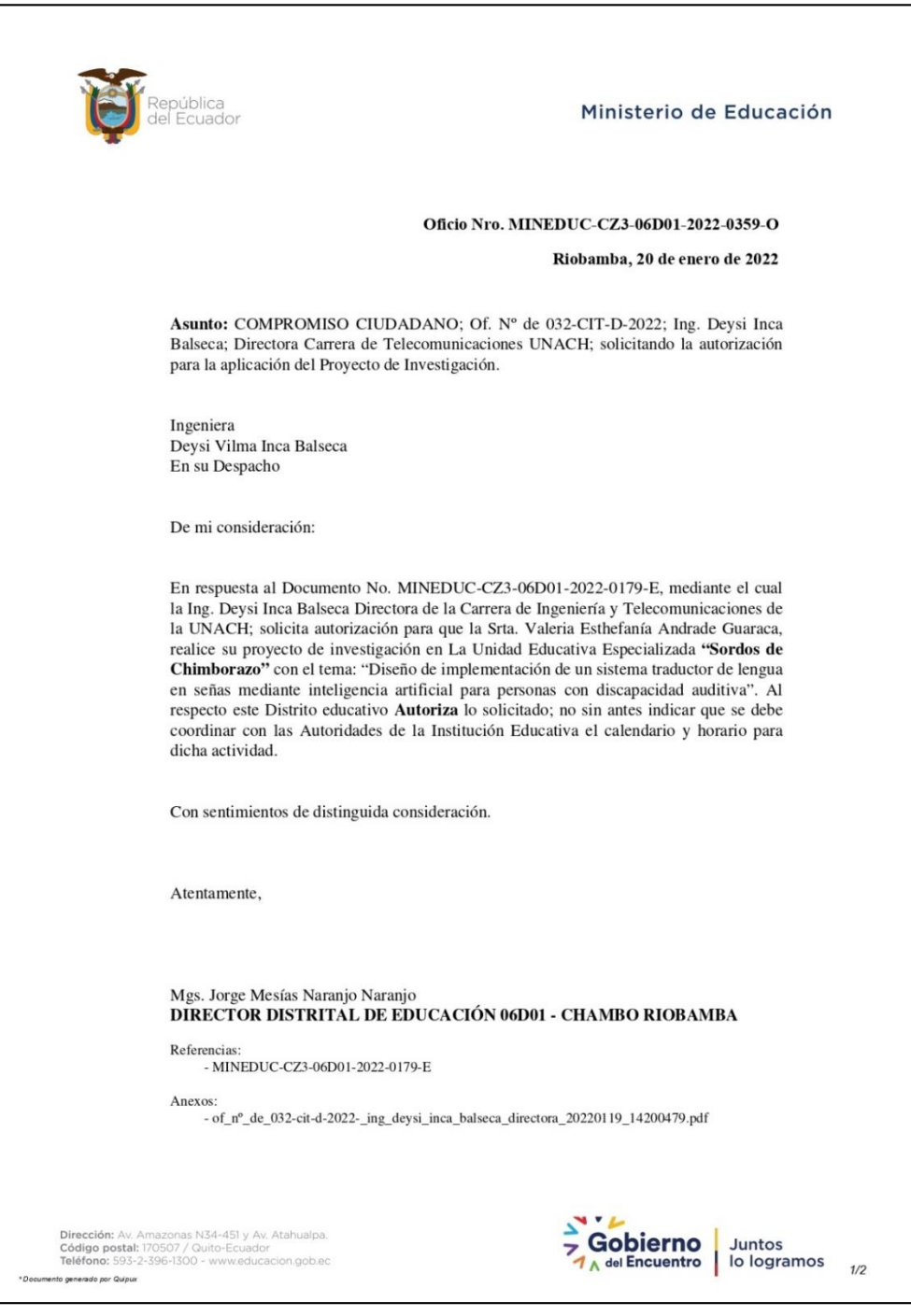

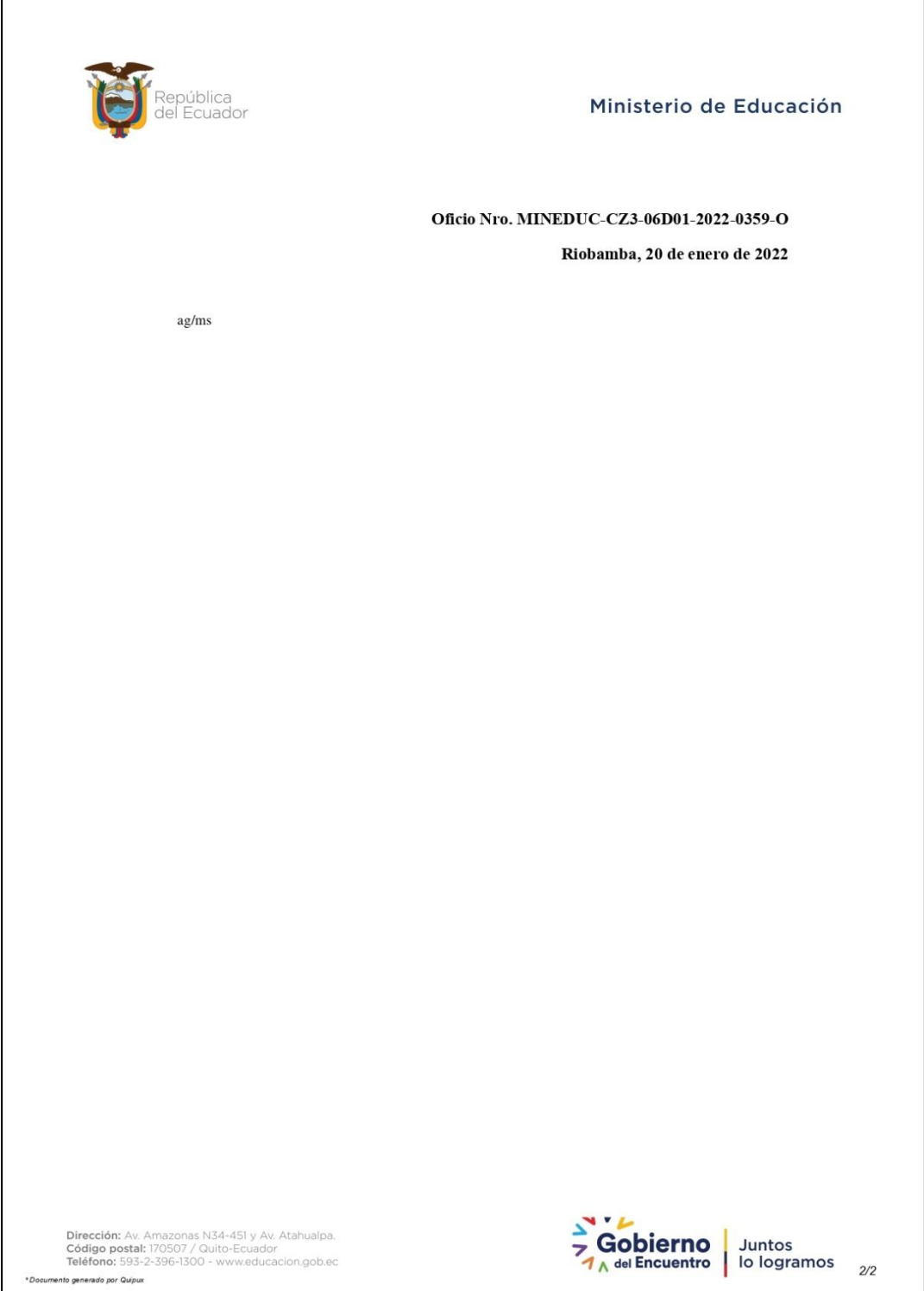

**Anexo 6.** Certificado otorgado por la Unidad Educativa Especializada Sordos de Chimborazo.

 $\overline{\phantom{a}}$ 

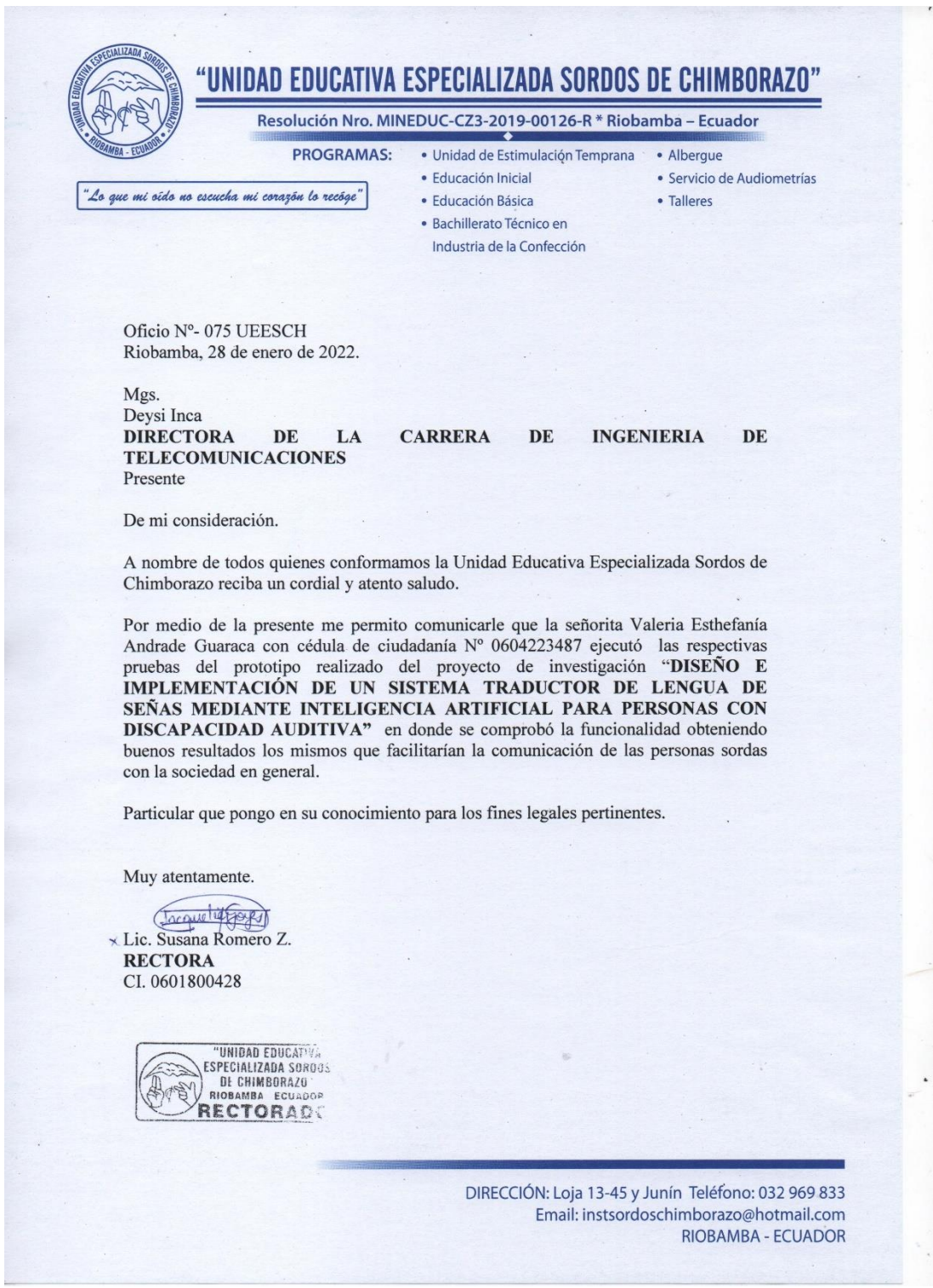

**Anexo 7.** Carnet de discapacidad de la persona que evalua el sistema.

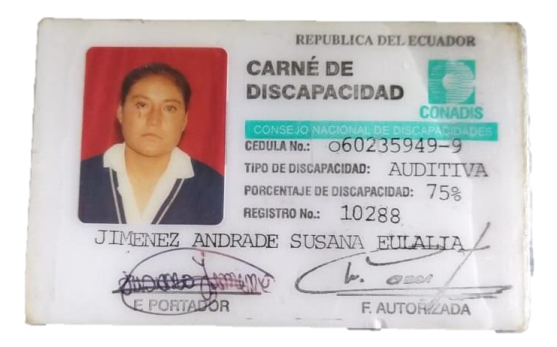

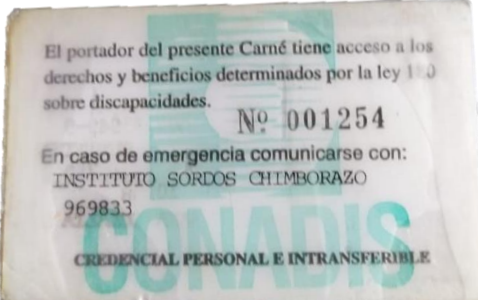

**Anexo 8.** Pruebas realizadas

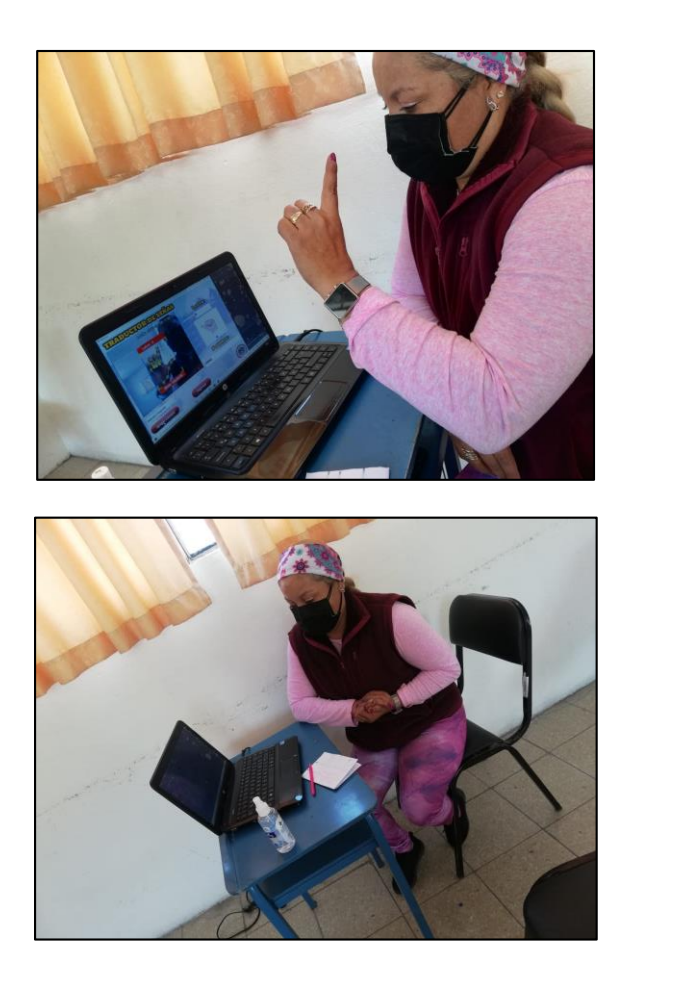

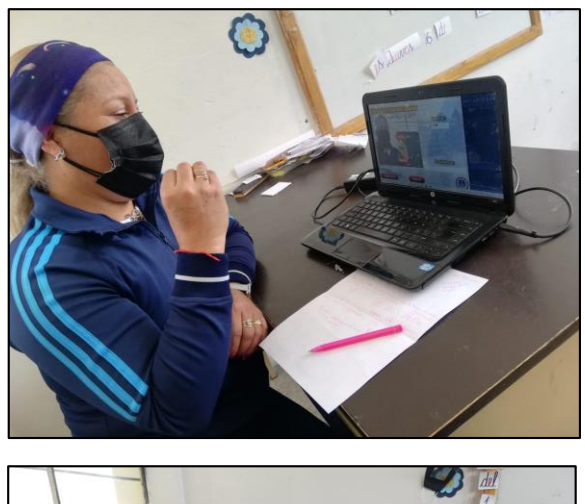

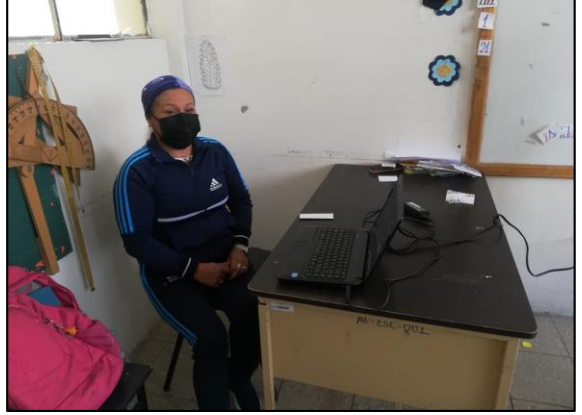

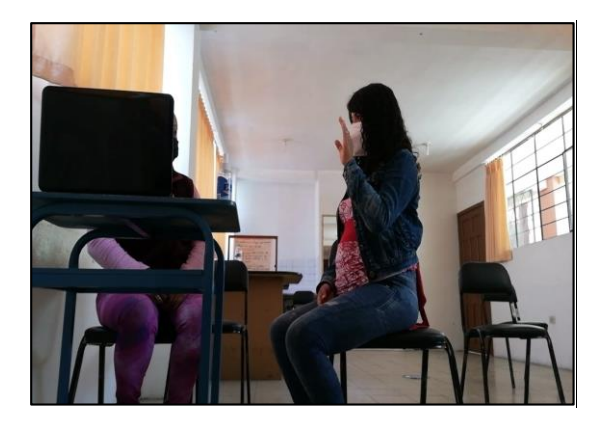

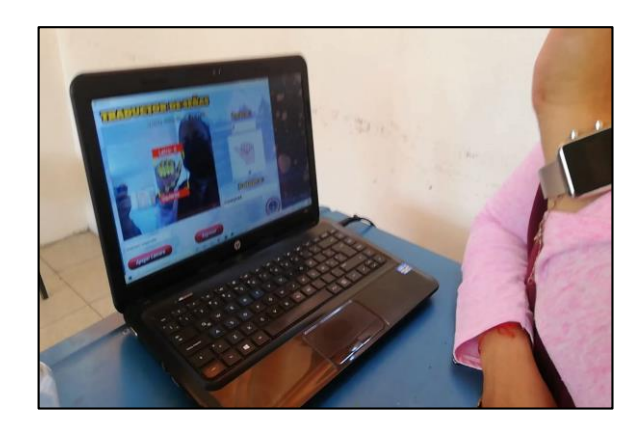

**Anexo 9.** Base de datos en el programa SPSS

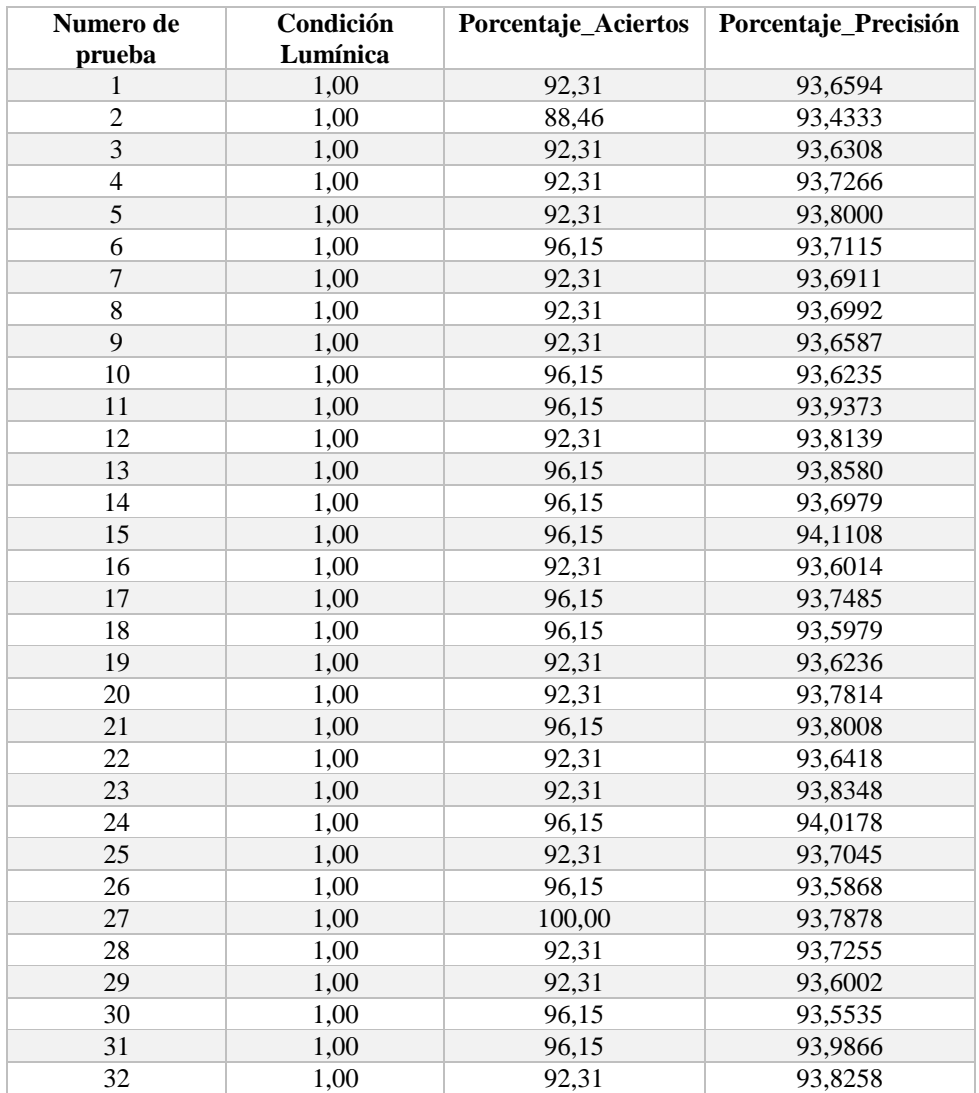

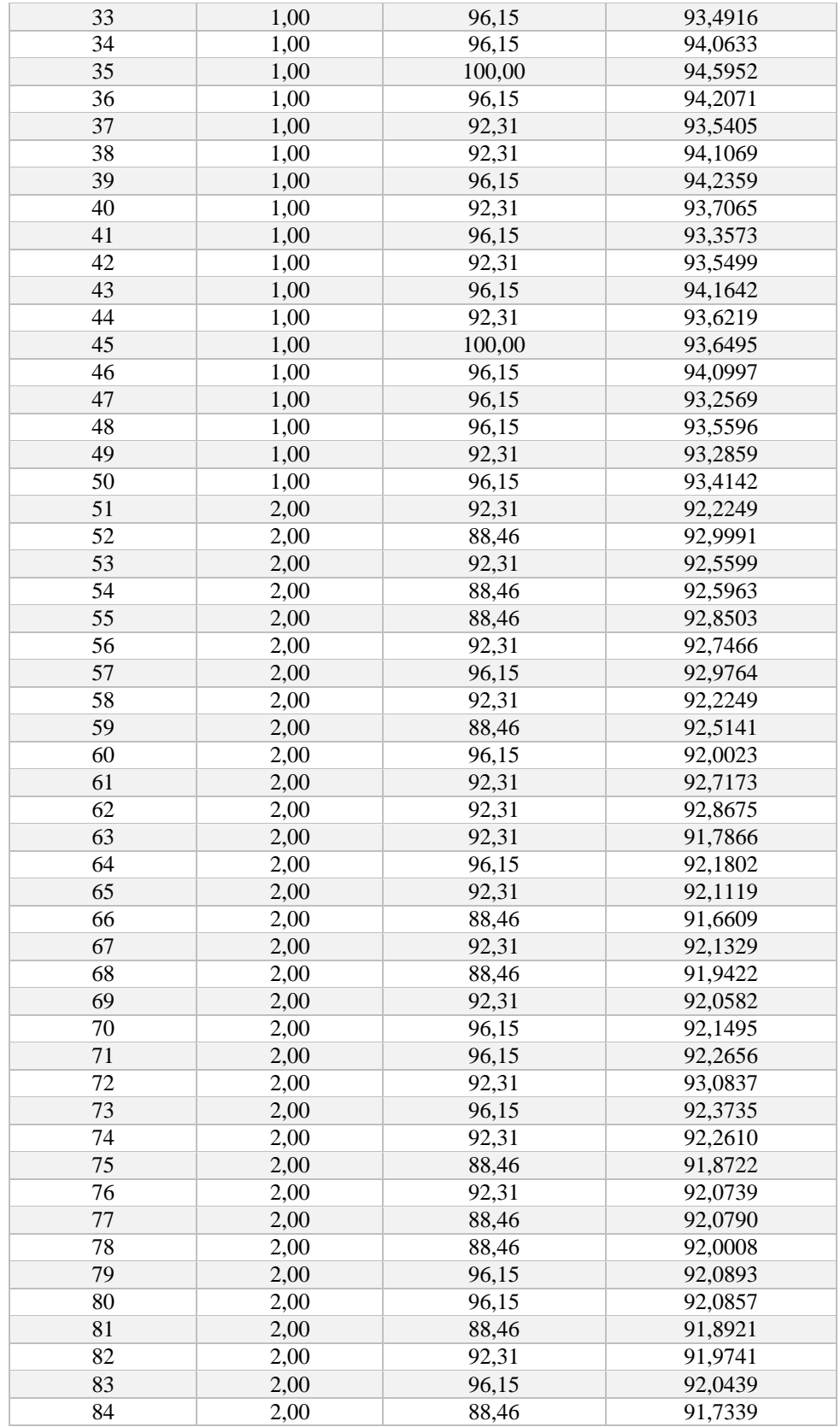

![](_page_102_Picture_472.jpeg)

![](_page_103_Picture_140.jpeg)

*Tabla 37.-Base de datos SPSS Elaborado por: Valeria Andrade*